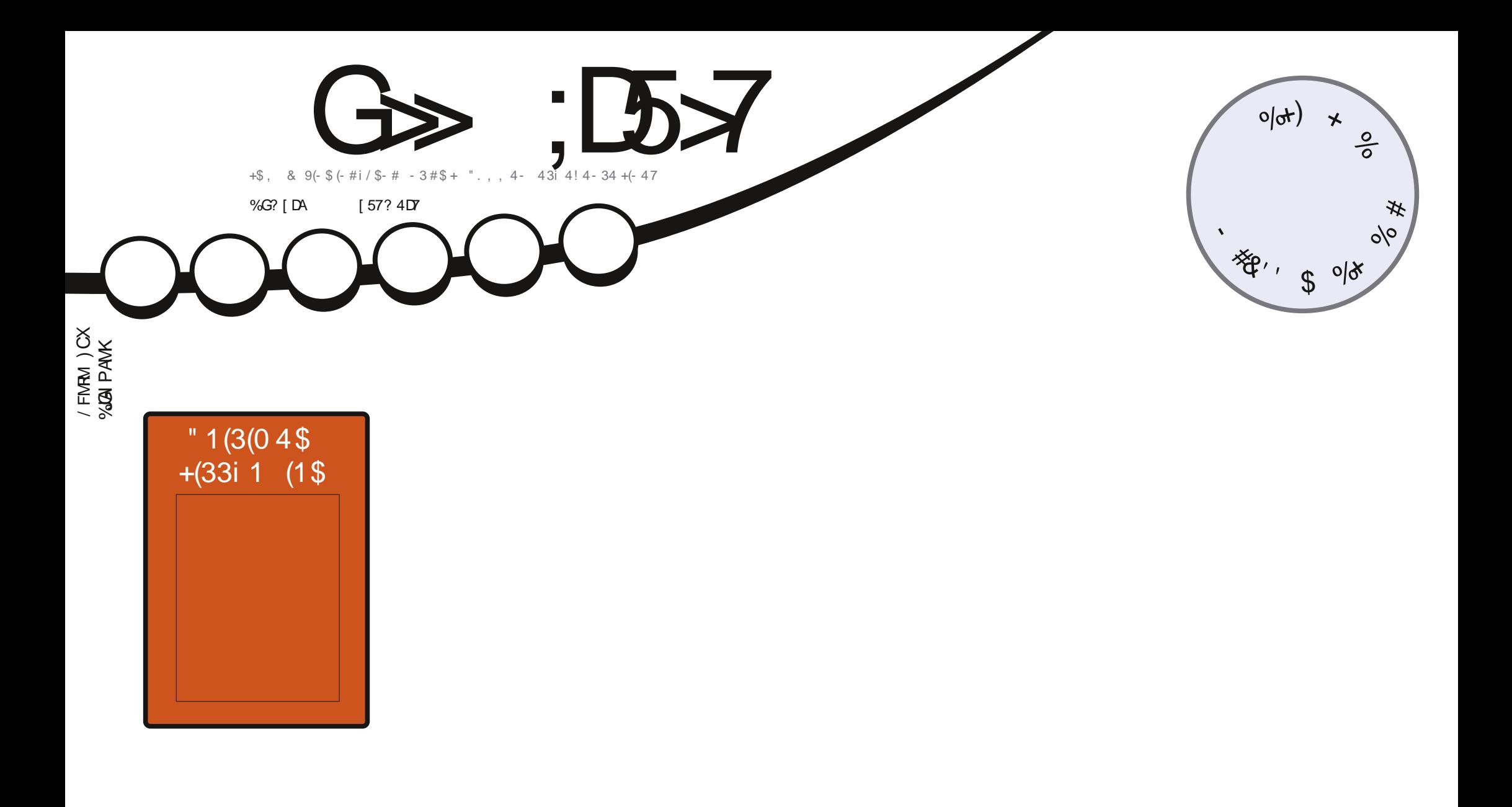

$$
"\qquad \qquad \frac{1}{9}/3(
$$
\n
$$
-\frac{22(23)}{9}/1
$$
\n
$$
-\frac{1}{18}(-3941)
$$
\n
$$
-\frac{1}{18}854823
$$
\n
$$
+\frac{22(2319)}{17}.
$$
\n
$$
-\frac{1}{18}(-3941)
$$

<span id="page-1-0"></span>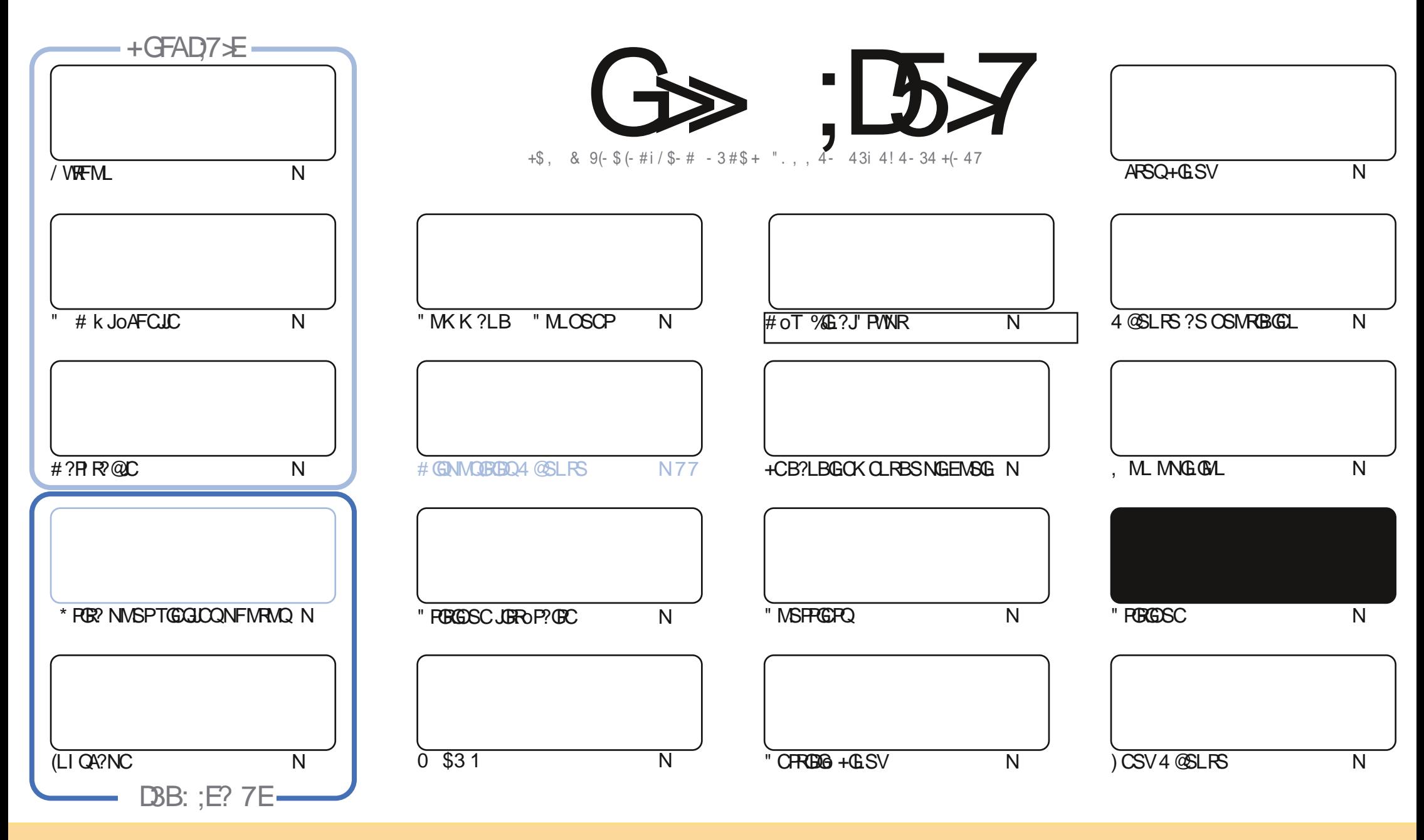

+CQ?PRGAJCQAMLRCLSQB?LQACK ?E?XGLCQMLRNS@JGoQQMSQJ? JGACLAC" PC?RGTC" MK K MLQ RRPG@SRGML 2F?PC JGI C 4LNMPRCB JGACLQC " CJ? QGELGDGC OSCTMSQNMSTCX?B?NRCP AVNGCP BGGRE@SCPCRRP?LQK CRRCJCQ?FRGJCQK ?GQSLGOSCK CLRQMSQJCQAMLBGRGMLQQSGT?LRCQ TMSQBCTCXAGRCPJCLMK BC J?SRCSPBSLCACPR?GLCK ?LGnPC ?SK MGLQSL LMK SLC?BPCQQCCK ?GJMSSLC41+ CRJCLMK BSK ?E?XGLC c %SJJ" GPAJC, ?E?XGLCe ?GLQGOSCJ41+ UUU DSJAGRADK ?E?XGLCMPE Q?LQNMSP?SR?LRQSEEoPOPOSGQ?NNPMSTCLRTMRPC SRGGG?RGML BC Ja STPC 2GTMSQK MBGDGCX RP?LQDMPK CXMS ?B?NRCXACRRC APo?RGML TMSQ BCTCXBGQROSSCPJ? APO?RGML OSGCL POGSJRCQMSQJ? K pK CJGACLACMS SLCQGK GPORC

G≫ ;D5>7 \$393L;@77EF7@F;ZD7? 7@F;@6[B7@63@F67 3@A@;53>>7 EBA@EAD67EBDA-7FE,4G@FG -AGE @767H7L 7@3G5G@53EBD[EG? 7DCG7 >7E3H;E7F>7E<br>Br@A@T7UBBALEr:A@EBYC-3BBDA43EA@G7\_3@L@E9 AB;@A@E7JBD? [E;5; A@FD7YG>3BBDA43F;A@67 3@A@53>

 $+8$ # V

## $\%$  % % )%)%\$V)&,\$ 1%,## )#

SGAOUR CUIDARGICK CLR.C BORLOGPLSK OF MBS %, , ? COL ? WEX AP? GRC LINSQ? TIMLQUOQ? FRAUCQ F?@BSCLQ/VRFML#?RR@CCR(LIQA?NC Q'LQMS@GPJ?QSOECBCJoBOBOLBCNFMRMQ?TCA\*RD?.SG \*  $R\mathbb{R}$  / ? Q&(, /

" CK MIGK ? FOSC ? SODESLC AMK @E? GML OSC HCL ? SP? @NS OK ? EGO PK pK COL OOD? WILR S FCTMPS K +SA?Q" CK MQTMBQML BCPLGP?FRAC ) CJSGMSF?GC @C?SAVSNBC @MLCQAFMQDQCR oTGCK K CLR GQDP? ?AASOGIGOO@P?QNSTOFROQGTCSRQUSKORREBOO?FRADOOS?LBG?SP?OSCLOSOQUNG@R0%UG@RRGLQk&POE #?LOACLSK OFMAGG3?FROGR.DOAOLR?FRAUQY VRFML ) CLCQ?GDN?QBS FMSRAMK KOLRG3? NSK COSNNAFROP NOLB?LRSLOGMLE J?NOBCROK NO! STMLOK SLC?SRCAOLR?GCB?RALOQ

+CKM©BOPL@PHPG?T?LAO JGBOCBCJ? OSNNPODDAL BCJ? PS@RGSC ARSOBCJ? PCTSC ODDX ORML L?KKCLRBOQECLQKMLR@CJCR@GLCLTMMBBCQK?GQCRNMSP.CKMKCLRJ?FS@FGSCAFSQFCQFCB?LQ LINDIN?ECO 5 MVDX TINGO HC L ? G?SASL QDLOBC AC OSGNU? R NG LC NU? RIN? O K TINGO LOLOARCSFO QGTINGOLC K CLITM/CXN?QBCQAWSFFGCQNWSPK CBGECACOSCTMSQ?GK CXBoFCQFCX

\$7; >>7 GDEHO GJXHAGE7FXHAE83? : >>7 EBAGD>3@@7  $544/+$ **PMLLG DSJAGACK ?E?XGCMPE** 

**.CBCPLGPLSK oFMBC NVSPpFFCNPoAGO** 

FRENQ UUU N?REOMLAWK DSJAGALOK?E?XGC  $$V U\%$  \*  $\mathcal{S}$ 

#### 7 ? 393L: @ 7 3 | F 5D | 3H75

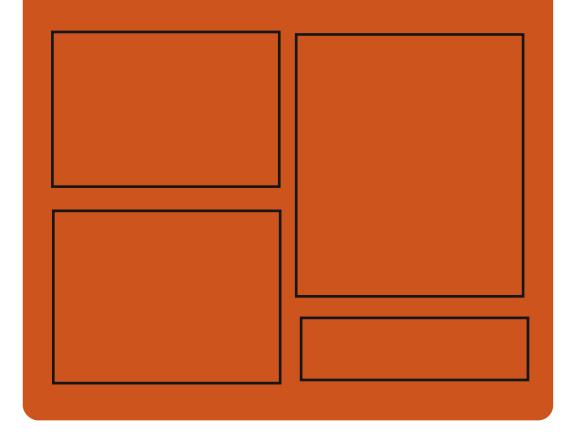

## $+DAG+TL$   $G\gg$   $:D57$   $EGD$

D'AC@MM AWK DSJAGRAC K ?F?XGC

**RUGROPANK DSJAGALOK?E** 

FRAN GODS AVK DSJAGAOK ?E?XGC

FRENO K? ORVBML QMAG3J **DSJAGAOK ?E?XGC** 

## %AGH7>7E: 746A? 363:DYE

FREN DSJACHALOK ?E?XGCMEED **CCB NMBA?OR** FREN UIJU ORRAFORAM ONG **ROOR ORIP R** and the set FREN BSI OF AMY P?BOM % SU "GAC 6 CCI JV-CU QN

**DSJIAGACK ?F?XGCLd** 

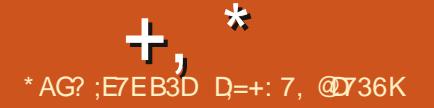

XSJ

#### <span id="page-3-0"></span> $*$  &  $*$  $\frac{9}{6}$  %  $\frac{9}{8}$  .  $\frac{1}{10}$  .  $1.$  #'  $-$  ) \*  $8\%$

TMSOBMLLCJO2?T?LR?ECO  $S$   $\blacksquare$ BS AF?ROL ROK NORDCJORCJC OOR EOLGLC NWSP J? AWK K SLOA?ROML ?OWL AFFINLC (LONBOC N?PJOOK ?GOORDMLA ROSALL?LR AM KK C QPA JM@AGARDB C 9SUBICORB DFFCSLC? NNUA? FORL BCAMK KSLØRPENL FINSROL SL NINSPJOGOGOSOGOG # CONVERODMEROBC, P INSTOJC TOP **CONL CIVIR LIMPYK K CLR SL LIVETCIMERG** B?PAFGIC NS@LA CRSL GORJLCSPOL SL ALA#GER3J. AC?L (JW? BC LMSTC?SV MSRGO BOK NMRRGGAL BC BMLLOCO BC LIVETC? SV IVERGOB CVIVURR RIGIL CRCJC ? ORO K GOC K HWSP NWSP BOQ TO POBLO NISORACLROOBC BGRAGSRIBLO RASROL  $\alpha$ ,  $\alpha$   $\beta$  R,  $\alpha$ ,  $\alpha$   $\beta$  A  $\beta$  RS  $\alpha$   $\beta$  RS  $\beta$ **3PSORVOL DG BCTG** 

#### FRANQ @MEXSUBIME **PCLC?ODB A**

 $\#$  ' &# ), \*\*  $+$ , % \* % \*,  $)$  # \*  $, \, \rangle$ ,  $/$  $\%$  %

CARO?RCSPBC - EGLV (EMP2VOLACV) **TOSGORARS OKNMW BC12K @CP** 

GW? NPODOC ?LQ ? OAPORK ACHPC ONVOSC, CAVBC BC AC OSCBCTGL BP?GR JP NJPRODUPK C. NO. 2MSPACEC ODPTCSP 6 C@- EGV (JNPoPOLB OSG? OAPOR.C MEGICUNOLB?LRODOMODO.OROSGUSG A LU LIVOIUM IU UNIL LU INICIO ?NY?FFGLRBMLAK? @1?K@OPQ0K@C LC N?QpFFC B?AAVFB CRNFoFCLB pFFC NRMPGROECES AVEC / SODSC ?NN?FCK KOLR JC BOJ GBC NPOGFORTAL OL 1 SODG ?LQ NORMALLC LOOR QUPBC **CORBC** ACCSGGCN?COC (EMP? OR ?FROR ?TCA ?VOK \* MLMT?JVIT K?GQ BONSGQ GOMLR oRo JOBBO + ?FPDR BC NOPOSCOPIBL ? GBGSo OSC - EGV OORJ? NAMPGRO G **FCJCARSCJC BC 1?K @CP K?@? oR** BGRAGES GIDE? CK CLRCL RILROSCNIM BSCREP? FSCR Q'LQOSC 1 ? K @ OP QMB ? S AVSP?LRCRB?LQJCA?BPCBSL@SRAPG KGCJ +OQBMK K?EOQBC AORC NS@G APRIM GIDE? COM ROOPRE OOK KGINGLO BC FINS@DQ / ?P?GDSFQ % LORUMPQ **CORK ?GROL ?LR.CNRMPGR@CBC-EGV** 5 MSQN WSTCX CSGFC JC BOFMSJCK CLRBC JFGRABC GSPRUGROP LR CORCHMT

FRANQ UUU XBLORAMK ?FRANC FSQ0GL NMJAC P?GB LEGEVK MOAMU MDDAC

### $# *8\%$  $8x^{**}$  $+$   $+$   $*$   $+$   $*$  8) +

LC LMSTCJC TOROBL BC 1 C?NOP FEINK CO 1 C?NOPOSNNAFFC L?RTCK CLR +GSV BC DAM CANDREK CLR.C CR J? TORING GBMJODMARNALC @GL ?TCA 6 (- \$ " OCREOLGUOSC BOQOLREOQBC ARO?RIBAL K SOBAR C AMK K OPAGLOO OSN NVPPOLRK?GRO\_?LR+GSV1C?NOPNPOLB CL AF?FEC @C?SAVSN BOVFCLOBALQOR NVSFP? CR BCTCL @ TMRPC # 6 # GERRJ ?SBOSH UMP ORROSL MS 2RROSL ?SBOSH LSK OPGSC NPODPOC +? LMSTCJCTCP QGAL OOR JGFAC ?TCA SLC DASC B ?K o **JEVP?REALO** 

## FREN PC?NOPDK GBCVNFN

#### $\% +$  $\frac{1}{2}$  #V

**O GOOKISV OSPROPK G?JTMSON! GOLR** <u>L</u> TMSO COPEX PTGBC CITMER OS SLC LMSTCICTORINAL BCLOFF?A COROMPRG / MSP ACSV CSG C.C. CLIT RNPO - CR ' ?AI CORSL HOS B CAN APP RISAL BC BML HAL K SL HASCSPOSGIMLARIBILLC OSPSLC JPEC E?K K C BC OWTRIK CO GDVPK? RGSCQ ?TCA SLC T?RGRO B GROPD'ACQ

**FORDOCREP?NFGGGOOGGGRGGDLRRNSQ** JCK pK CK MPCSPBC HCS + M@HQAPGDOOR JOVNJVP? RIGHL N? QBC RVSR BORFSGEC CL KMPAC?SV / SOBC AM PPC ARBID BC **QMESCQ CR NJSQ BC** ?K OJBAP? REALQ B?LQ.C HCS CRBCQAML FROGSFOLQBC J? AMKKSL?SROMLROROD? POROBONSCOUP **QAFRIG BC J? TOPOBAL**  $CL$  K ? GBC ACRC?LLoC

FRANQ LOFF?A ME T **PCC?OCFRKJ** 

\* + \*  $8)$  +

 $-$  \$

? NS@12A? POSAL BC 50K **CORKG** TLOSPE @GL OSC @C?SAVSN BC **QMESCO QMGLR AMPREOQ OR J? BMAS** KOLRPROM KOOCK HWSP (JW? OSCOSOO LMSTC?SV O.bK CLROGROBODOPLROCRSL HAS BAGAR OSGAC D'AR?TCA BOOK MSRMLO BSLCJ?GBCSPH3K ?GOTSC " F?OSCHWSP GROODK @CBCNSQQ NSQK \$K?AQ

FRANQ UUU TOK ME LOUQLOUQNEN

 $1 -$ " ) T& +, %  $\%8. - \# - \)* 8\%$ 

 $\mathbf{U}$ **COR.P. TORDEL** " FMPI ?AMP ?TCA SLC RMLLC BC AMPROARDORC

**FSJJAGACK ?F?XGCLd** 

 $+$  ,

QMESCO CRBCQDMLARGMLQAMKK CJGK NJoK CLR?RGML BC J? A?N?AGRo BSRGJGQCP NJSQBC & MBC 51, QSPBCQ?NNJG A?RGMLQ @GR " CJ? ?GBCoLMPKoK CLR B?LQJCQK MBQ2I WPGK . @JGTGML CRA

+? NCPDMPK?LAC CQRAMPPGEoC B?LQ 1GQCL CR+CECLB MDRFC' CPMCQ 3P?GJQ MDRFC 21 W?GQACASC BCQ?HSQRCK CLRO K GCSPOBCJ? NOPDAPK?LACCL? PPGRC  $NPI$ 

## FRRNQ EGEFS@AMK ) MOFS? GFRM B TI FCL?COORPE

## #&. # ' , #V

 $\bigvee_{\text{AD} \text{BREGPID} \text{BREGPID} \ksim \text{VIFM}}$ <br>  $\bigvee_{\text{AD} \text{BREGPID} \text{BREGPID} \text{CINGL} \text{CNOT} \text{CNOT} \text{CNOT} \text{CNOT} \text{CNOT} \text{CNOT} \text{CNOT} \text{CNOT} \text{CNOT} \text{CNOT} \text{CNOT} \text{CNOT} \text{CNOT} \text{CNOT} \text{CNOT} \text{CNOT} \text{CNOT} \text{CNOT} \text{CNOT} \text{CNOT} \text{CNOT} \text{CNOT} \text{CNOT} \text{CNOT} \text{$ NMSPJC PCA?BP?ECBC AJBIOK SLCNPo AGONL BOK? ECGLBGTGBSCJC JOORP? GRZLR ?TCABCQDGRECQCR.P AWK NMOGRML BGK? ECK NJSQGSPOLGTC?SVNMSPJCSPGLAMP NMP?RGML B?LQ J? TGBoM +? BoRCPK G L?RGML BC JMPBPC BC J?NNJGA?RGML BOQ MSRGO CR J?HSQROK CLR BS AMK NMPRC K CLRBC J? JELC AFFMLMJVEGGSC NCS TO LR DRPC ?Jo?RMBOQ #S RP?T?G ? ORO D?GR NMSP ?SEK CLRCP J? OS?JGRo BCQ GK?ECQCRJ? BGQNMLG@GJGRo BCQMSRGJQ BC. AMX NMQRGM

## FRRNQ EGFS@AMK HJGHC@JDMU@PBC PCLC?QDQR?E T

 $-$  ) +,  $\#$  8/ %8,  $*$  # - ) #

H CON?OSCROQULRBGANLG@CONWSP<br>
+GSV 4 @ LRS %DBMP? MNOL242\$ +GLSV 4@SLRS %CBMP? MNCL242\$ # C@GL 2+\$2 1' \$+ JC RMSRNMSPJ?P  $AFGR/AFSPC$ ,  $\#$  2MPRG K?A. 2 CR 6 GBM JO +? JGDRC BOOK MBGDA?RGMLO COR?SQOGALESC OSC K ML @P?Q K?@Q @C?SAMSN BC RP?T?G ? oRo D?GR CSP J?DDGAF?EC JC QSNNMPRBS " / 4 J42! CRJ? N?P? TGPS?JG2PGML 5MSQNMSTCX CL JEPC NJSO CSP JC QEPC 6 C@BC 5GP RS?J@WB. P?AC NSGOSGQ?EGRBSLC K GOCK HWSPK?HCSPC

### FRANQ UUU TGAS?JOW MATE UGG" F? **LECJVE**

 $\#$  % ) & % \$ % +  $V - #8'$  ' \$ % + ( + ) + 8 \cdot

TCA0 3 k JFMPGXML 0 3 BCTP?GLRpRC JOBOR GROB?LO ACRRC E?K K C B ?PAFGRCARSPC ?ARSCJC ?TCA SL K CGJCSP CSNNVFRCRGLRDEP? RGML BC 6 ?WPLB SL K pK C ROK NQ J? NS@JGA?RGML BCJCLTGPMLLCK CLRBCBo TCIMNOK CLRGROEPO 0 R PC?RMP AMLMS NMSPJ? APO?RGML B?NNJA?RGMLO KSRANPRODURK CO?TCA.P @@JDGNFnCSC 0 R ? oRo NS@16 (JNPCLB CL AF?PECJC

BOTCJMNOK OLRBC NFMEP?K K CQAJ?Q QGSOQCL " CRJSRGGQ?RGML BS J?L E?EC . , + OSGQC QCPRBC )?T?2APGNR NMSPBoDGLGPBCQQAPGNRQCRJ? QRPSARSPC CR JCQ N?P?KnRPCQ BCQ oJoK CLRQ BC JGROPPAC OM R BOROPK GOO N?P BCQ @JMAQPCQQCK@J?LRk " 22

## FRANQ UUU ORGH @ME OR F?Q PCL?**QCB**

 $\frac{6}{8}$ . - ## ', # + &%  $/$  %

+ ? BOPLGNPC TOPOGAL BC VGCJ@ J? SLC@G@JDHFnOSCKSJRGNJ? RODMPK C NMSP J? JCARSPC BC DOAFGERQ TGBoMCR?SBGM ?GLODOSSL CLOOK@C BCVROLQGMLQ?QQMAGGCQ CORQMPRGC +? @GQUGHFnOSCNCSRpRPCSRGGoCB?LQBC LMK@PCSV JCARCSPQBC TGBoM WAMK NPGOVGLCSGEVGLCCRI?DDOGC (JNPCLB CL AF?FECK?GROL?LR\$&+CR6 ?W?LB ?GOGOS LBPMGB #C LMSTCJDO DMLA RGALL?JGBOAMK K C JC K SJRGFFFC?BGLE CRBC LMSTC?SV BoAMBCSPQNMSP BC LMSTC?SV AMBCAQ QMLRGLASQDQB?LQ ACRRCTCROM

FRRNQ QMSPACIMECLCRNRMEARQVGC

## $+8%$

'

2 N?K QQ?QQGG B N?AFC AML<br>2 RGLR BC LMK QPCSV ?HSQPCK CLR RGCLR BC LMK@PCSV ?HSQRCK CLRQ CRAMPPCAREDOBC @MESCQ (JW? N?QK?J BC AMPPCARGED OR ?K OJGYP?RGYLQ DMLA RGMLLCJOQ ?GLOGOSC BOQ P?GMLQ BC **QDASPGBO NWSPK CRRPC K LGTC?S TCPQJ?** #?LQACRRCTCROGAL GW? oE?JC K CLR SLC LMSTCJC CVROLOGIAL CRBCQ AMPPCARGDQNMSPBCSV" 5\$ BC JCQ CR

+CQBoTCJMNNCSPQBC 2N?K QQ?Q QGL MLRoE?JCK CLR?LLMLAo J? NPoN? P?RGML BC J? @P?LAFC OSGGK NJo K CLRCP? SL RP?GRCK CLR AMK NJCR CR GROEPO BC J43% +C CPK?PQ J? NS@JGA?RGML BCQPnEJCQ?TCA QGEL? RSPOQ @?QoCQQSP J?JEMPGEFK C 2' QQP? ?@LBMLLoC B?LQJ? TOPQGML JCQ DMLARGMLQ F?QF BC 2' CR 2' MLRPCK NJ?Ao JC2'

FRRNQ QN?K?QQ?QQGE?N?AFCMPE LCU QFR<sub>K</sub>J

## $8^{**}$ &- ) & . - ) \* ' , #V

+ <sup>2</sup> NBN?FRBS AVBC BC ACRFC TCP<br>
TO GNL OR?GR BOBG k, ?A 2 A?P **1** ? NJSN?FR BS AMBC BC ACRRC TCP NNJC? QGEL?Jo OSGJ?@?LBMLLCP?GRJC

 $+$ .

 $9,6658,65;8$   $*+9'$ ,  $662'$ ,  $/549$  ( $/$ ;  $95;9$  A pBOLFC  $J$ ?  $3/8$   $3 + 5$   $-12$  E / MSP LMSQ LOOSEG B?LOSL BMASK OLR/  $\#$ % JOPRSPOBC+GSV " PMOD TOP ARMOMOR. DOAC OR B?SRECO?KO.ORP? RIGHLOK ? GON? O? SOFFEK NAFRYL ROOGSC JOOK OUT PRIMONAL POINT A 2

### FRANC UUU AMBOUC?TORDAMK ?@MS R @MEOHUFORC **ACCOPPRE** E FFC BODDAS RFFC FCC 200 MD **ARMOMTOP**

## $8'$  %

#### $\frac{9}{8}$  #& 0  $+$  .

NOL " 2" #\$3CAFLMMEW. ""3 **CORSL JAEGAGUBCTGER?LOBFGQ** RMBC OSGAWK @GC SL HOS BC @G@DDF FEINOSCOORBOONSREDBCBOTCMMOK CLR BC JAEGAGLO AMLACLEROQ OSP J? K MBo JEPRIM # CROSFRASROSPLOQUARIK CO " # P AM ACNRISM ? COGRAC N?PIVERG L?FCSP . ""3 OCR?T?LRRMSR.C Aa SP BCJ? K MBoJG2 RGML EOMK OFRIGSC. NO " 2" #\$3CAFLMMEWOORLC Aa SPMS SL AWK NWOPLROS NWFRPLRBC NFWEP?K KOQAMKKC  $\sqrt{2}$ ROC' #  $*$  G # - OR ECL EK OF "?BO SOPWNW" "3 ORB?S

OSNNARBOQ @BR) OPOK W6 FOBC ? RPOQ. NOL " 2" #\$3CAFLMAMEW ?LLMLAO D'6: (2)':/54 \* + 8599 < +8 AWKNFOLBNSOBC ?KOUGPPROMO N?FP?GOCN?P.C.P@MP?FMECBCFCAFOP  $3 + \frac{1}{2}$  + +: 45: 9 .5: 84/98549 \*: CRANFFCARED ANK N? Po k J? TO POLSOL NPo OSGOOR CIMPREG GW? # /4\*5=99.8:49?9G3+\*+>6Z5/:':/54 SL ?L ORBOKG3MSFOQJOQLMSTCJOQ 9 49 ( / 25: G : +9 ( /: 45: 8+ 68568+ AFMODO ER POOPL FOO OM RNP OF DE OR LO NPMEP PK K C LO SFORE POSTOB 4 @SL LMSO FRENO UUU MICLA?OA?BCAMK OPEOO DASPLOR SLC KOGACSPC ECOROML BC. G BOD'S RDEODBMASK OLRO PCCCOLLMR  $\Omega$  NBD FRANQ UUU MNOLA? QA? BCAMK

## $8^{10}$  %  $*1$

FSGRORN?P?K OFFGSCNVSPJ? AVL AONROPL OR J?L?JVOC BC J? EOMK OFFICE BOQ?TOMLQ +C NRMEP?K K C OOR BOTC **MNO NPP. COOK N MMOBS + 21 F. CM1 C.** 

COOPPE "CLROPBC J ?- 2 OR DIESPC B?LQJ? JGPC BOQJNEGAGLOBS A?R?JNESC BC- 2 2MDPU?PC +C @SRBC J? NJS N?FRBOOK MBBBA?RBLOOR@B?KOJB1 POP J? OS? JERO K SJPENNYPODIVIPK C J? OP? @GBBO CR J? HSOPOGDC BOQ A?JASJQ +? **@PPLAFCBCBoTCMNOKCLRB, NOL52/** 

JOQ NJSQ ?FROLBSOQ 52/ \$1. & CLOPA 72CA SBORAP CRSLC BMASK CL RPISAL / (?SRMEOLOROC ?TCA # MWV ECL # CNSQ SL RP?T?GoLMRK CTGD? J?KOJGAP?RGAL OR J? AVFFCARGAL BOP POSPO 4 LC N?FRG OFFLOBA?RGC BC AC

RP?T?G? oRo D?GECN?PJoOSGIC\$2 CRM  $*_{8+}$   $*$ ,  $*$ ,  $*$  $A F C O B C. 142$  (PA/PAC)

. SRPC RMSQUOQAF?LECK CLRQB?LQ 2SNOP3SV  $R<sup>2</sup>$ NOSTOLR K?GROL?LR Rub AF?FECP.CN?CSCR#\$! KCPACK" GOG I MOONE NINSP RWSR, C FRAT? G B OK N? OSOREC ORSL DAFGP\$7\$ **QROOR** 0E? UK CLRIMSPLGAMSPBCOSRG@PRSPO BC6 GBM IO

### FRAN MOLTONME

## $NQ 52/QRSLQVQR KC" \# EP?$ ,  $\# + 8\% / S$

PO ON THE BS OLPTCSPK ? GISVEK 7 ? ORO ?LLMLAOC " C.P. FONROQUEC NJ?FODMPK C?K SQ?LR BOYK MOBC FRAT?G?AF?PLo AFCX \$VOK BMLR J? @ OC B SRGGGPRCSFO OOR BCSV **DUG ACJC BC / METTY CROSGOOR BM A** REAQNMSP. PC. SRC J. AVFCARBL BC **@SEQCRJ?KoJGYP?RGYLBCJ?OR?@GGBo** OR BC J? NOPIDAPK ?LAC @C?SAMSN BC LINSTCLICQ DIALARGALL? JBOQ WIMLR ORO ?HNSROQ ANK K CJOJT?PG@DQFMSPCSP V ANLRELR RRNE BOQ ELMT?REALQ JOTOLOK CLRRP?LONN/ROFJM R?@DOBC AM\_GS\_RPISM\_Q) 2. - CRN\_BQCLAMPC

> FRANQ JGROCVUS ME JSR OPK OODREC  $\gamma$

**CLFRKJ** 

NPOSL ?LBCBOTCMNOK CLR.C HAS APONGSC BC NPROTMEKC BMLR.C GRAC PANCIC ACLISGEC 2SNOP. ? POIN OUR BOIN LODD ?S ROLDAF?FECK CLR +C HOS CORBORRG @So QMSO, BACLAC &/+T CROCRBGAM LOQCOL OLODK @DONWSP+GSV NN (K?EC 6 GBMUQQRK?A 2, SRPCJQ AVPPCARED BC @VESCOCR, COMMREX GO? RIGHLO.CK MBC FGRMBC? ORD ?K O. LIGARO +CLGEC?S & FMOR %APOOR? OR ?HASRO ?S K MBC FGRMBC CRGW? LMSTC?SV KMLBOQ OL NPOK C NMSP TMPPC ?KS **QOK CLR (JW? oE? LOK CLRBC LMSTC?SV CLLOK GO i ANSPOX J? LINSTCJIC K SOLGSC CRNFMDBCX @GL BCQLMSTC?SV?FF@FC** NUPLO OS?LB TIVISO HWSCX K AC HOS BC

FRANQ UUU CSNORSVMEE LOUQ  $\#$  +  $8\%$   $\#$  V\$  $\#$  +  $\Box$ )

 $\mathsf{\$}$ ,

**T** L R'LROSOK SJPCSP 0 \$. 4 TMSQ  $\mathbf D$  NOPK ORB CVOASROPSL NEMEP? K K C AWK NG D NWSP SLC NJPPODMPK C K ? PO **PIGLIC OSP SL OW TRAK C BMLR J?PAFG FCARSFC CORAWK NURCK CLRBGDOFCLFC** N?P CVOK NLC G D'OR RWSPLOP SLC ?N NUG?RIGAL NWSP 1. CSP SL / "AMK

0.5.4 JP NO FUNCK ? LAC BC JOVOASRIGHT BOOK GOOD K HWSP ONLER ACLOO BC @G BS AVBC B?LOSL CLTGALLOK CLRGMb **OCRIVATE C BC ACIC BS OVERIK CL?RED** EP AC K JOVOASRIGHL BORCARC BOO GO FESARIBLO OSP LC NEWPOODSP CR JSRGG OPRIM BC JFVINOPTODSP 70 MS BS K MBS C \* 5. + C NFMER OR R R JMPG EGCJ? ARO?RISAL BC%@RAC! CJPPB?DG **BCNOPK OFFFCK BS +GSV AWK NGb NWSP** JP NPROMPK CV BC JPLACPBCOCVO ASR @DO+GSV OSPB ?PAFORCARSPOD ?S RECOOSC. PV  $S$  AMBROBOO?  $1000$ BC BOTCMMOK OLR JC CSNMARBSLC OK SPRIM AWK NURC NWSP ?PAFG **ROARSPOOK ?ROPIGLICO? ORO ?HNSRO CRG** W?T?RRNBOBC BGAMORADK?R **RELO OK S. D.O.** S ANSFORC J. NRON? **PPRIM BCJP TOROGAL NISOBC** AF?LECK CLROTCL?LRBC **BOTCMN** NOSED M ROBO DYPED

 $\pm.$ 

FRANQ JGROLMLELS MPE ? PAFGIC FRK J **OOK S BCTCJ** FR<sub>K</sub>J KŒ

 $-$  ) \* &%  $%+$  ) #  $%$ 

LCLMSTCJCTOROBL@@GCOSP/? ? oRo ?LLMLAOC .CK MM +C. ? G CUQ " MPC CORK ? ODGECK CLR P?DP?rAFG?TCA NJSQ BC **AF?LEC** KOLFO WAMKNFGGOASFGBO OR? @GBBO OR NOPIMPK?LAC / MSPJ? NJSN?FRJ? KGOC

N?RGACV SLKNBCTOPS?JG2RGNLB?LQ KHNSPOGROUSQJCA?NNRA?PJ?NJSN?FR \_ @IBKFnOSOQ +C CSNNVFRB (JSK MQ JC OWERK C B CAN MERREM BC RANC 2MP **RG CORAMK NRGB?LOACRECK GOCK HWSP** 

> FRANO @G?PWVSR4?ORAWK NRMCAROG **PCC?OCLIVROQ RPGI**

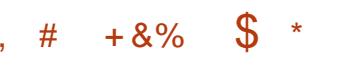

? NPOK GIPC TOPOGAL BC J? @P?LAFC CR "5\$ ┭ BC, CO COROMPEG ?NPO BC KNBBGPMS BOAP? OP BOODGFGPO J? OR @GGPREML DE ? JCBS AVBC SLCTOP  $ORA$   $OROR$   $@C$   $P$  $Q$ AFR $B$ ?  $Q$ DASPLORIC CONNAPRANK NICRB. NOL&+ CRGPLR 4L ANLRASPLOK CLRGOP POBLICO NVSP JOON PMACODOSPO EP?NFGGOO RUIJP?TCA JIMNRIGL GELMPC OPPISPOOSG NGMPCQ BGQ JC GROBORJCVOASROJL BC N?OSOROBS ECO &/ 4 B(LRCJ G **CSNMFRB. NOL&+ NVSP JO &/ 4** B . # P PPEOM OG  $CR - 5#$ LTA ?GOBOSC.COSNNARBC5SJ?L NVSPJOQA?FROQ(LRCJCR, ##CQ AF?LECK CLRONNSP.C CSNNVRRB. NOL MLROE? JOK CLRORO ?HWSROQ?S  $8+$ NGMPC P?BOM\_GG K ? CQ L OR GELR N?Q GASQB?LQJ? @P?LAFCBC. CQ?  $+$ ?  $QP$ ?LAFC **RACTE? C? BCR GRC** K GOCK HWSPACR C?LLOC

FRANQ JGRODPOCBOQ RAN MPE ? PAFGICO KOO ?LLMSLAC # CACK @P **FRK J** 

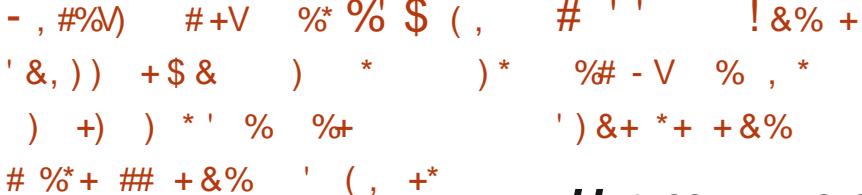

AMK NRGOB?I O

**OSGNORK ORCLR** 

? K GOC K HWSP BS ECORGALL? GPC BC

J. JEP. COM BC - MBCHQ OR SR3GO NVSP

2APOR ? OUR GO RPMO TSLOP?@GBOQ

OMPAK C ? POPP? BOO JAPO BC JGORY!

RIM BSI N?OSORNPON?PO N?PSI ?O

RIGALL?GEC GERDERD +CQ BOTCIMINGSPO

BC-/. MR?L?J/@ JOON?OSOROB@

NMLGQDQB?LQJCBoNsRCRLMLRN?Q

**RANSTO B GBGG? RIGHLOBC JSRGG2PIGAL BOQ** 

NFM@hKCQGBCLRBGQNMSPKCLCPBCQ

**@B?PVNJ?LRGEUGERECLNK** 

FRENO @MELNKHOMPENMOR

"5\$

J? BIGHROSERINL BC KMBSLOO CL ) ?T?

 $T$  N?CSCRO- $/$ .

 $.00"5$$ 

 $?$ R $?$ CSCC

**AG** 

H ?LOSL ANK K SLOGO OSP+?SLAF  $T$  N?B G? BOR D + 8+4  $*$  8 / 2 62 6' 8  $*+9.3+9$  $(4')$ ) +99 $(2-9')$ : 6: (2) F  $)'$ ; 9+\*+2' (; 9)54:/4; +: 6+899' 4: \*+ 95) / HH 97: /:: /29+4: ) + 96' 7: +: 9 F \* + 9  $(49)533 + 8/29' \leq 12 + 84' 3$  H689  $*$  +9) 544' /99 4) +9 +: +.5894H +99 /8+9 65: 82-93 ' /4: +4/8 E

&%

- MSQLC Q7TMLQ N?Q QG) M\_?FFM\_ L CORN? O? SAVSP?LRBCJ? ASNBOBO BOQ CLREONEROOMS OGLC AMK NEOLB N?QJ?  $8/ + T$   $+ ?$  JBCLAC  $8/ +$ LCTMSOGROPBOR N?OBCD?GRCN?VOP.00004GROAGERO

FRAQ J?SLAFN?BLORIHML?RFMLD

 $+$   $+$   $78 + . \%$  \$  $-$  % & %

T NA&?K CQ? BMLLo  $k$ ,  $b$ BG U ROSPEPINFOSC \* RB CL AVSPOBC BOTCMMOK OLR MASP JOQ ?FRGROQ OR JO GEOFPROSFO + OBORSP NFOLB OL AF?FEC.CRP/ROX O RBOOK ?FOOK S.RG AVSAFOO DVSPLOR BOO NSRGO NVSP RP? T?GOP?TCABGOPOK MBnJCOBC AV&CSPO **CRAMK NV FRC SL EP LB CLOCK @CB MS** RJONNSPJ? NOGRSPC JOOODSGDDOCR

**DSJJAGACK ?F?XGCLd** 

J? ARO?RIGHL BC ROWRSROQ LSK ORGOSCO +?FECLROP? SRGC MASP JC BOTCMN . CE?&P?LROB\$NGA SL DIALBOBC KGINLOBC BMIPRONASP, COBOTCAN NOSPOBC HOSY JOO ARO? POSPOBC AM RO S CR. COBOTC MANCSPOBC @MROOK MSRGO CL P?NNAR?TCA, C4LRC?J\$L EGCMSBOONFMERD, NO 2MSFACSREDO  $k$  J? AMK K SL?SR  $\#$  # COBM ONRO AGRO ROAM SUPPLICE RECORDED USE . O **BOPORK+SRRG** 

 $+$  .

FRENO I POR ME O LOROK I POR **RACGOOGLAK CE?EP?LR** 

# \*  $V = #8'$ ,  $*$  $%88$  $\%$  \*  $\%$   $\frac{1}{2}$   $\sqrt{1}$   $\sqrt{1}$   $\sqrt{1}$  $\frac{1}{2}$  #  $\frac{*}{2}$  % ) \* . % 80.  $# \% /$ 

COBOTCIANNCSPOBC&CLRMAMP.POLR **TE BC J? NACCERER BC DASPLOBOON?** OSCROFOL ORGSCORS I MMPS +GSV OSG ICI OACCORECT RIVOSIC AM DIESPRIM K?LSCJC NOLB?LR J? AWK NOPROWL OR **FOODK @DLR?SVN?OSOFOBSLMVPSJG** TROB?LOBOOBGRAGSRGALO@G?@DOR? BORM ICIO 41 CVOK NIC BC NEW @hKC OSGOCK ?LODORC JAROBS ROEJ?ECK? LSCJ BOQ N?P?K nRPOQ BS LMV?S NP? RGSo N?P&CLRMM SL CLOCK @CSLGG6

BMRGALON?PBoD'SROSCE?P?LRGRJMb P?@BBB ?NFAQSLCK@DK HWSP COR ?KG+CAMLRWSRLCKCLRBS- 3 COR JOON?P?KnRFOGBCJ?AMLLCWBMLRGOG?S NOK CLRBC. P NEWF?GCTORING ORRACL K ? LOS? R +CO?T? IRROOBS BE. PEC BC \* REP + CBM DRENPERGES NEMBER K 21 SCIBS IMMS AMK NECTIONED AND ABOB?DOGCPJ? NOPUVEK?LAC JOJK (G? RIN BC AW NACPLROGSROOD ON BPLR BC JOX NPACK OLR BC BM LOCO # 00 BCAGINAL J ANK NOPRIBLE DRIG GISRIBLES ROK NO K MAZLO NASP JC BON MIGK OLR BC RO BC AMK NORRIN CR.P ROBSARIM BC.P **RGCBSLM/2SROSRLR** 

> FRANC @MEOECLRMMMPE KEMPLW ? BIGHAGSRIGHL | CPLCJDMP **ECLRMM**

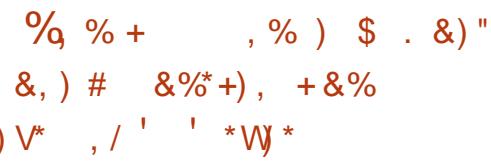

**O** - 4 LOR OOR AM LNS NWSP J? AM LO  $\alpha$  RESARM BC ROC2SV /  $\alpha$  RDCR BOACL FREED + COROLER'S V AROQ?TCA &-4 LORL M. RN? OSL OTSJN MGRB O AFCA **CRNCSTOLRE?P?LREJGTGM?@GBbBCQ** GDVPK?RGALONRGoOOBOOSRGGPRSRO WAMK NPGUOUR G? RIGHL B? @SOOTOL FSCO N?PBCQQDFTGCQQbAGSVCRBCQ?BKG LGPP?PCSPO?VVLR?A4nQ?SVLa SBQBS POCYSV L BOR OSC JP NS@12A? POM AM RGLRBOOAF?LEOK OLROGELGGA?RED BC NEWAWANDO OSG TOBJOL R J? FOREM AMK N?RGGGBO ?TCA J? TOROBAL  $\mathcal{V}$ &-4LOROSNNAPPC.PARO?RIGHLBCROD?SV /  $/$  GSP3" / 4# / '33 / '33 / 2 ! GC  $RMF$   $CR6 + - CR$   $NCSR$   $LM$   $ARBL$   $CP$ 

NRGO AF?FEC WAMK NRGO?TCA 4/1/ OR (" . / 4 LC R'@ C BC F?AF?EC BG FRNQ BGAVSFOCK MAGI? ME RONLAFP RRGEO #' 3 CORSRGEO CINSPJ?BROOD MLNSOK COOPEGE? RK MAGP FFC

**CO2SVK 2GHOOM ROE 2. OK O ROTMER GO** 

## FRANC ELSLORME CL

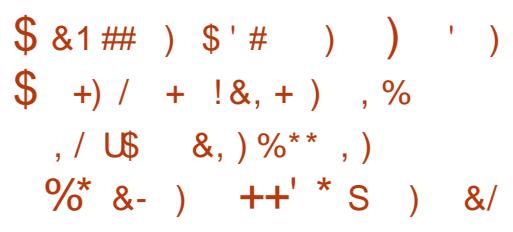

MAGIP? BOABO BCAF?I FOPNASP **JSRGGPRAL BSL COPTGCBCAVK** K SLOPPENL BOACL FP. LED NASP LOOBOTC **JANCSPOAM CHESCR?TCAJ? NJ?ROIMPK C** MSTORE. ?RRY +CJ?LACK OLRBS OOP TCSP, ?RRGY ?TCA JC QOPTGAC B Fo @DP ECK CLR. MBSJPOK ? oRo BoABo + M@ **CMICOCLAC ROFLIGSCBS NRVRVAVIC(1"** ? OR LMROC - MSQNVSTMLQOE? JOK OLR **GEL?JOPJ?BBGBGL k %BODW B SL DWSP** LGODSP?JPCR.?REDBC #-2 CSP' 33/2 #M #-2 GSP' 33/2 . SRPC LC ODP TCSP BC #- 2 N?P BoD'SR " JASB%PEC NRAMA NRAGROKKOR COPTAC  $\text{C}\text{N}\text{H}$  $2$   $\text{C}\text{P}$  $?$   $\text{G}$   $\text{A}$  $\text{SO}$   $\text{B}$  $?$   $\text{L}$  $\text{O}$   $\text{N}$  $\text{P}$  $?$ K nRCC GMDRB? OE? CK CLRSL NRMW BS K pK C LMK NVSP # M 5 NSQNVS

CL K MBC % % % %RGLB RMDRGLB ?K GK TCX Q & CARBALLOP JC DIVSPLGDDSP B?LQ

 $\# + 8\%$  $\#$ % /  $\$$  %+

JQ?EQRBCJ? BCSVGAKCKGQCkHWSP BC J? @P?LAFC VBC +GLSV, GLR +32 CR CSN NMPROCHSODSCL +? BGROSRGAL **CORRAR OK CLRAMK N?REED ?TCA4 CEL** FS K? COBODON FC BC D'ANAL QUELCHER FCTC B?LOJ?NNFMAFCBCJMFE?LG@RBALBC JGROPO AC SRGGO POSPORBO J @ CARGAL BOO?NNLA?RIGAL ON?PBoD?SR +COBoTC JANCSPOBC+GSV. GRIMSPLGOOLRSL **CLTEMLLOK CLR BC @SFC?S OSGQ?A** AMPBC ?TCA JOQ A?LMLQ AJ?QDGSOQ BC JMPE?L@PRIML BS @SPC?S OSGOORNISO DYK GIGP ? SV SRGGPROSFO OSGL ? OK OLR N?QUERCHO?AC&-., \$ +CQQTCSPQ  $.$  ?FC "GL?KM CR7% \$QM RBGMM LG2002?SROJAF?FECKCLR

FRANQ @MEJGSVKGRAMK N

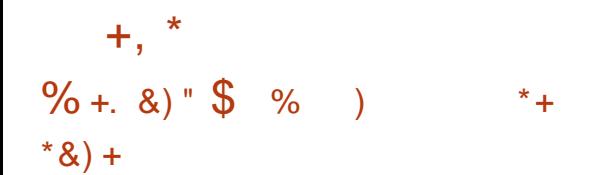

4 LCLMSTCJCTCPOBL ?TCASLCG RCPD?ACQR?@JC? oRo NS@JGoCNMSP QIK NJBIGPJC N?P?K OF P? ECBS POQC?S  $-$  CRUMPI,  $?$ L $?$ ECP  $\#$  CQ ERCUDMLQ NMSPJC QSNNMPRBCQ5/ - . NCL" ML  $LCAR / / 3/$  .  $NQ_5/ - CR$ .  $NQ_26 -$ QMLR BoTCJMNNoQ ?S AMSPQ BC JCSPQ N**PMNPCQAVALCQBCBoTCJMNCK CLR** 

FRRNQ UGGELMK CMPE / [PMHCARQ-](https://wiki.gnome.org/Projects/NetworkManager) CR UMP<sub>1</sub>, ?L?ECP

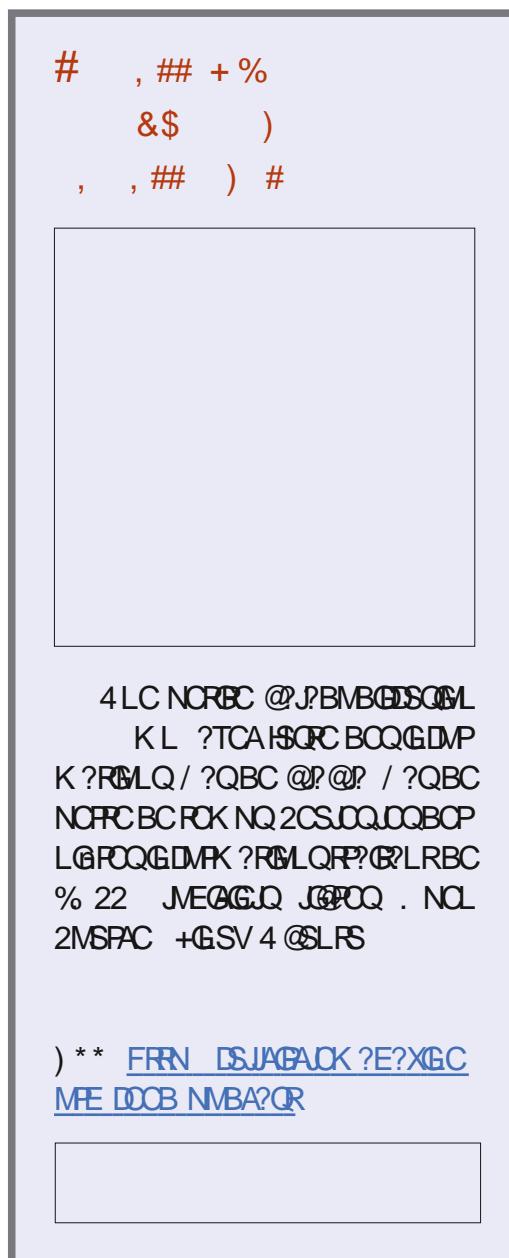

DSJJAGPAJCK ?E?XGLCLd QMK <sup>K</sup> [?GPC<](#page-1-0)

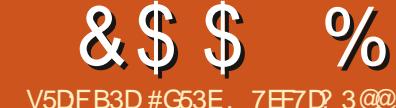

<span id="page-9-0"></span>?FRAC " MK K ?LB "MOSOPBC **TACK MEAGOPP, CBOR GPOSCHARG** PG/MSPBCOBORGOGSNNbKCLROFTO KCLRO/#%+?3C7 NCSTCLRDFFCFEMSTOQ **CSP LOO PYGMLOBC ACJ? TMSO NMSTCX** JBC J?FRAC BS K MGBOR GP " C.P BOR HE TIVE PIED PEC OSCIDEC AFINITE B SL NCS BGDDFOLRB?LQACBORLGGPLSK oFM +? NPOK GIPC N?FRG BC AC FOVPC ODP? AVL CPAROC K OSCLOSOQ?FRALOQOSC HC OSCQ JCNJSQDGPB?TMPOAPRRCRJ?SRPCKMG RG OLP? BOBGC K JOARDSPC B SLC / ( & P?NF0 + NVSP CSGFC K COHCSV BC & M SOOG OG TIMBO DROQ GROPOOD N?P JSL K?GN?QN?PJ?SRPCTIVSQQ7TCXM?JLOP

## $'$ ) \$ U)  $'$ ) +

) OARGANGPLC%, BONSGLCLd LSK oFMQ / CLB?LRRMSRAC GW? FOK NO HPG AFTEBOO? FRAUQOSGOMLR K JFCSPC?ARSCJC M@DWInROQ CRACHR^GQ OSGINLROSPTOAS ?S N?ODPEC BS FOK NO "GBOODINGQ TIMGQ REMISTOREX SLC JOBC BOQ?FRADQNPoIDPoQOSCH?GoARBQCR B?LQOSCLOLSK OFMOGOOMLRN?FSQ " $+($  " MM  $@M$  Ld BS  $\%$ ,  $"$   $OR$ BCACLSGK BMLRHCQSGLCNLSQDGPN?FAC OSC LMSQ?TMLQPoSQQBk W?QQWAGPJ? AMK K SL?SRO MVSPTP?G CLRAROPOSCJ OSC AFMOC CLOCK @C ) CLC NCSV N?Q ?COSFOP OSC RMSFOQ JOQ AMK K ?LBOQ **OMGLROLANPC CV? APOQ K ? GHE CSGO OIP** 

OS GW? CLAVECOSCOSOO @MLLCOGBOCO OSGROROL R T?J?@DQ +OQ TP?@ BMAS GAG FRAND EGEFS@AWK JOUCORAGAMM **QM** 

 $8%$ 

%DV@W2RNSQLd BS%, " OR@R FGPLE?EC ?TCA &?RQ@W SL ?SRPC NORB NRMER OWK N?RFGGSC OSC HPGDARBRINGPK MGOSGOGRBCTOLS SL CENOPOC? FRAC ) ? GAVLORESESL HOS BC DIALARGALQ B?GBC NIVSP 2RAISQ?DG BOARREC EOROPDY AGOK OLRUCON? P?K nRPCQ BC %DV@W / SQ FCJDK OLR SFGC ?S **HNSFB FSGK ? CORVSHNSPO?K SOPLR** 3?GUGEB "22 Ld BS %. ?FRAC NROOL ROCK K CO. CARSPOSL MSRG OSG?T? CRAMK NJROK OLRAF?LEO KM ?NNEWECBCJ? AMLACNEGAL CRBS CRAC BC K COOBCO6 C@ CRHSRGGC CL AMPC ACRPC K ORFMBC ?SHWSFB FSG q? T?SR TP?GK CLR J? NOGC B pRPC JS N?P RASPCNOPOALLCGROPOODCN?PLCBoTC **JMNOK CLR6 C@** 

CO?FRADO OSP JC BOTCIMNOK CLR 6 C@) CLCTMSBP?GN?QUEROPRMSQLOQ LSK OF MOB?LO DODSCOKEK COSCOAML ACL FRO OSPLC BOTCMMOK CL R6 C@ @GL OS GIVICI ? GROSCOSCO SLOK J? DIE BC ACCSHAR +? PYGM NASP, POSCULHCOSG DIGPBC ACQ?FRAUQOORNISPS ROLK NIC HPG?NNPOAG JC CSHCRCL K pK C FCK NQ OSCHPGSRGGO ACQAMLL?GOD'LACQB?LQ K? TOG NEWDODOBALLCUC HC AMLRESC

CLAMPC \$L OAPGE?LRACQECLPCQB?P RADO H'GRVSHVSPOCONORO POLBPCJOL ROC B?LQ JC KMLBC BOQ LMSTCJDQ **ROAFLMIMEGOG C@NISODYAC NMSPJOO** BO@SRPLRQ#CO?FRADOBCT?JCSP. SJ

**FR300" 22** EoLoP?RGAL BSL **GBC GRRGSC** 

OPOLBSC BC OSHOPO ESORPC NPGC BC LMPC TOPS?JGRENL CRA, ?JFCSPCSOC KOLRHEL?GN?QBCJGRCAMKNJhRCBCQ KCJ(2!- JCLMK@RCBCN?ECQJ? " OR ?FRADO OSCOSC N?FR NVSP SLC FC AFORAFC?GOC 2GSL JOARSP? OSCIOSC AFMOCAMKKCACP HPNNPOAGP?GOGG K C JOL TIMO N?PK ? G K ML ? BROOD AG BOOIMBO :- BR +CARCSPOLIPPLAMMFMLOO SRGGOX J. JGPC BOQQUKK? @DQK J?A ASOGBS OBC:

## $8\%$  ' ) +

*SRK ?GRL ?LR N?QMLOK B ?SRCQ* **CSHOROCSCK COM RNAMAFOOCRAFOROK** KM A SP C&MCR&PNF0+

/ MSPACSV OSGLC AMLI?GODLRN?Q JC & M ACORSL HOS AFGEMER? LAGEL OSP NUPPC?S ML JOORK C TOGSV BC NISOBC ?LQCLTGML CSGCC HWSC ?TCA BOONGPOOLMBOOOR@PLAFOOOSPSLC

ERGICBC V (JOOR?SODERNICA FOO NCARECK CLR! ?BSI MS 6 CEGCL " MPoC CRO "FGC

& P?NF0 + CORSLC GITCLRGAL @C?S AVSN NISORACLIC " OORSL JPLE?EC BC FOOSpFC NVSPJOQ / (OSGBoDGGRSL **QAFOK? BC BMLLOCOORNORK CRSL PC** OSORPECDOVGROBOOGDVPK?RGALQ4L (JW? B?SRECO? PRACCOSPSLCJ? FEC CVOK NLC OF ALC TIVISON WSTCX BODE OP SL QAFOK ? NWSPSL JGFC CRSL ?SPCSP CRAM\_COPTOPJ? RP?AC BC AFMODO AMK B?FC BC NS@DQ?ROML J?SRCSP JC RORC ORA 0 SCAMLOSC ? ?AAnQK J / (NCSR CL SRGGPLRJ? K pK C41+ POOSOPOBSLG OSOK CLRJOOBMLLoOOOS GITCSR N?P CV JC REPO J?SPCSP CR J? N?EC BC AVSTOPPSPC ?S JGS BC RVSR POASNOPOP k AF?OSCILMED " OORJ?FREEFC @WSREESC BC J? EOLOP? RIML BC CIBC CR? RGSC ? TCA & ? ROAV NOWROC TO JC DAFGP E? ROAV LMBCHQ CRACCROWEDK OK CLRNSGQ?LR f FCJ NWER OSC ?NPhQ J?TWEP SR3GO NWSP J? NPOK GIPC DWG H?GTWELS AROP  $K$ ? NRMPC / ( $\&$ PPNF0 + NMSP PCK NPACPKM ?NNGA?REM 1S@WML 1?GD TGGIGDYLRC OSC HSRGGC NASP CSGFC JODBK OCRLOGHESV THBOMDOSCHETCSV TMB?AFOROP # ONSCQ H?GAM\_TOFRGJOQ GDVPK?RGALQOSCH?T?GOBOHK AVLOOP ToOOB?LOSLC@OCBCBMLLoOOODUBC

A7F BB: (#

## &\$ \$ % &%( , )

CL 1?GJQ CL K MLEMB@ CRoAPGRJ / ( HSQOS?S NMGRM HC NCSV ?AAOBCPCR APoCPBCQCLRPoCQB?LQJ? @?QCBCBML LOCQ, ?GROL?LRGCORRCK NOBORCL BPC J? DIMLARGHLL?JGBO CL W?HWSR?LR K COHCSV BC &M ) CLC AMSTREP?GN?Q J?QNCARBCNPoQCLR?RGML NPoTSBpRPC SL / 6 & ? ROGWOSGFVBP?RC JOOBML LOCQ?S AF?FECK CLR A?PGL CORN?Q CLAMPC FORK GO CR&P?NF0 + COROSDDG QYK K CLRDCVGIC NVSPOSCTMSQNSGQ QGEX W?AAOBOP k N?FRGP BC NP?RGSC  $K<sub>1</sub>$  RRMSR

GAG FRRNQ EGREGFS@AMK JQUOGRB D D? @ ?A@ DBCDA

S JULE BC J?FRAAC HCDDP?GCJGL ?TCABCODGAFGROGAbABGSCO SODGG L W? N?Q@CQMGL BCRMSQJCQPoASNoPCP  $M$ SP, CK MK  $C$  R

## # \* \* \*

) ?GN?P?K ORRO K ML / (CL SRGGQ?LR \$VNPCOOKA K MLEMMOC ?NMJIMOOPTCP CR ?NMJMQQPTCPCMPCQQ +? NJSN?FR BCQNMGROLCAF?LECPMLRN?QCSGF?LR JGK NJoK CLR?RGML K?GQ J? AMLLCVGML PoCJCk J?@? CCBCBMLLoCQBGDDPCP?

" MKK CLRDMLARGMLLC J / (&P?NF 0 + 5MSQBoDGGDDX OSCLOSCQQAFo

K ? Q TMMCXJOQAMK K C SLC BODGLGRGML BCAPQDC NMSPJCQPCOSpRCQJCQRMNCQ CRJCQKSR?RGMLQ +CQKSR?RGMLQQMLR JCAsRo APoCPK CRRPCk HMSPCDD?ACPBC " 14# CR JCQ PCOSpRCQ QMLR J?QNCAR cbJCARSPCe )CLCPCLRPCP?GN?QB?LQJC BoR?GBCQKSR?RGMLQCRLCN?P.COSC BSLCDMLARGML AROCPBC@?QC

3MSRLCAMBC? OR KGQB?LQSL &GQR BC J? @?QC BC BMLLOCQOSGQMLRBGQ & P?NF0 + NPCLB CLCSGRC, C QAFoK? BODGGCRJSRGGOCNWSPJ? T?JB3PGML JC RANCEC CR NASP AMK NPCLBPC JCQBC K?LBCQ OSGJSGQMLR CLTMMACQ +CQ QAFOK?QAMLRPSJCLR?SQDGJCQAF?K NQ NMLG@JCQB?LQJ / ( ~ €

> 2RPSARSPCBC@?QCBCQBMQQGPQ 2vuf 2pr ghov2 2vuf 2vf khpdv2 2vuf 2uhvr oyhuv2 2vuf 2l qgh{ 1mv 2sdf ndj h1mvr q

## $\langle , \rangle$

QQQSPCXTMSQB?TMGPGLQR?Jo - MBC)2 J? +32 BCTP?@RPFCQSDD@?LFCQGTMSQ SRG@QPSLC@?QCBCBMLLoCQ LC QMSF?GRCX N?QpRPC CSP J? @P?LAFC QR<sup>2</sup>@CoTMLS?LRNSQP?NGBCKCLR K ML EMB@MS JCQWQRnK CBC@?QCBCBML LOCOBCTMRPCAFMGY CRB?TMGPNPoN?Po OSCOSCO HCSV BC ROOR BC BMLLOCQ N?PCVCK NLC SL @MA) 2. - NMSPJOK NMPROPB?LOK MLEMB@MS NMSP, CAMBOP CL BSPB?LQJ?NNG

/ MSP GORR JOP OR J?LACP JC NFMHCR - QCXCL EFMQJ? QFFSAFSFC BS BMASK CLR TMSQNMSTCXD?GPC ACOSGQSGR QGTMSQ k AF?PECPQRMAI OP BONSGQJ? MS JOQ NPOIDPCXLNK RMSPOQJOQAMKK?LBOQ AMJICARGMLQ W?PL MLRBCQoOSGT?JCLRQLNK

duq I ql w

dug dgg 0G gr ghpr q Cedeho2f r uh Cedeho2qr gh Cedeho2suhvhw0hav

" POCXSL DRAFGGP @? @CJPA?TCA

%suhvhwv%= ^%Cedeho2suhvhw0 hqy%`

| duq dgg pr qj r r vh h{ suhvv udskt o dsr oor 0vhuyhu dsr oor 0 vhuyhu0h{ suhvv

HMSRCXJCQAPGNRQSGT?LRB?LQTMRPC N?OSCRHAM %ghy%= % ar ghpr q 00h{ hf edehol

 $q\bar{q}$  and  $q\bar{q}$  and  $q\bar{q}$  and  $q\bar{q}$  and  $q\bar{q}$ 

\$L SRGJGQ?LR" MK N?QQMSJ? JGELCBC AMK K?LBC BC K MLEM ?QDSPCXTMSQ BCAPOCPSLC@@CBCBMLLoCQNMSPW **GRVAI CP TMQ BMLLOCQ GETMSQ TMSLCX** 

## $V_+$  '  $*$  vs \$ &% &&\*

/ MSPSLCGK NJoK CLR?RGML BCK ML EMB@?TCAK MLEMMQC TMSQBoDGLGQQCX SL K MLEMMOC 2AFOK? BODDFOLR BS QAFoK? BC&P?NF0 + (AGTMSQBoDGLGQ

, ML QAFoK? NMSPJC&MPCQQCK@JC k ACAG

QPAK MBCJQEM&?K CQHQ FRRNQ EGREGFS@AWK JQUCQRB D D? @ ?A@ DBCDA DGC K MBCJQEME?K CQHQ

## $/$  ' # + &%\* \$ ' #

) ?GBoDGLGJCQAF?K NQNMSPSL HCS cbEMe NMSPGLASPC SL 3GRPC N?PCV +SA?QTQ&CMPECQ J? B?RCBS HCS ?A RSCJOK CLRBoDGGAWK K CSLCAF?rLC A?PHC L?GN?QQLAMPC POSQQGK D?GPC DMLARGMLLCPAMPPCARCK CLRJCQB?RCQ JC QCPTCSPQSPJCOSCJJC HCS ? CS JGCS \* &2 (&2 %&2 MLJGLCEM CRA JCLMK BCQHMSCSPQ- MCPCR! J?LA JC\* MK GJCQ NMGLRQ ?RRPG@SoQ k ! J?LA QGJ CQR QC AMLB JC 10CSJR<sup>R</sup>R B?LQ J? LMR?RGML RP?BGRGMLLCJC N?PCV ! 1000 R. V6 G OSGCLPCEGQRPCQGH?GE?ELo ACHCS NMSP BCQQR?RGRGSCQSJROPGSPCQ 2G-PT?GQ CS K ?HWSPOPJCHCS BCOSCJOSSL B?S RPC H?SP?GJ?GO ACAF?K N k c D?SV e CR?HMSRo JC 2&% ) ?GRCLB?LAC k Ro JOAF?PECPJCQDGAFGFO2&%BCKCQHCSV CR BC JCQ QRMAI CP OSCJOSC N?PR QSP K ML / " JMPOOSCHELCJOOPCJGEN?Q DMPAOK CLRRMSQK SL QOPTCSP6 C@HC

NCSV ?S K MEQ E?FBCP SLC FR?AC BC JCSP LMK 2GHC TCSV OTCLRSCJICK CLR JOQ ?HWSFOP AWK K C BOQ DGAFGEFO QR? RGOSCQ HC NCSV CLQSGRC JCQK CRRPC k HMSPOCK NJCK CLR?TCABCQJGLQ

+? AMJJCARGML BoDGLGR AMKK CLR HC TCSVJ?NNCJCPB?LQK MLEMB@?ARSCJ JCK CLR J? AMJJCARGML L CVGQRC N?Q ?SQQGGAGH?SP?GNS AFMGQGPL GK NMPRC OSMG \$LQSGRC TMSQ?NNJGSCXJCQAFo K? k SL K MBnJC CR CVNMPPCX J? T? PG@C POCSRPLPC NMSPSL SQ?EC SRO **PGSP** 

V+ ' \* V\$ ) ' ( #

4LC DMGQ OSC LMSQ ?TMLQ BoDGLG LMRPCQCPTCSPK MLEMB@LMSQBCTMLQ BoDGLGPLMRPC QAFoK? &P?NF0 + 5MSQ BCTRGX @?QQP TMRPC QAFOK? QSP J? BODGGRAML BC TMRPC @? OC BC BMLLOCQ K?GQGL CORN?OM@JE?RMBCBC.OOD?GPC AMPPCQNMLBPCk

+CQAFoK? &P?NF0 + OSCH?GBoDGLG PCODOK @CK ACAG

QPAQAFCK?QEM&?K CQHQ FRRNQ EGREGEFS@AMK JQUQQRB D D? @ ?A@ DBCDA DGJC [QAFCK?QEME?K](https://gist.github.com/lswest/d2118f4fa0225b80993acb7337fdefc2#file-schemas-gogames-js) CQHQ

+C RWNC &M&?K C CQRSLC AMPPCQ NMLB?LAC ?TCAJC QAFoK? K MLEMMQC CRJ? KSR?RGML APC?RC&M&?K CNPCLBk

NCSNPnQRMSQJCQAF?K NQ

" CNCLB?LR JCQPCOSpRCQQMLRQNo AGUGO CQ +? NPCK GHC PCOSpPC &M &?K C LC NCSR pRPC DGRPoC OSC N?P JGBCLRGDGLRCRMSJCRGRPC AMKK CCJC LC**PCRASPLCCSSLCQCSLCGCRPLAC ACQR** JAEGSC OS CJC QMBR ?SQQG POOPRAPGEC OSC NMQQQQC NMSP O TOROPJQQPOQSJRPRQ PPCQQOK @JCK ACAG @GX?PPCQ+? PCOSpRC?JJ&M&?K CQNCSR pRPCDGROCCL SRGGQ°LRK NCSNPnQRMSQ JCQAF?K NQQ?SD\* MK GMS1CQSJR" MK K C NMSPACRRC / (H?GNMSPM@#CARGD BC E?PBOP SLC PP?AC BC K CONPIANPOQ **HCSV H?GNJSRSRROLB?LACK PCAFOPAFOP** JCQHCSV Mt H?GoRo ! J?LA MS - MGPCR NCSRpRPC BC BoDGGPQGH?GE?ELo MS NOPBS ) CLC NOLOC H3K? CQ AFOPAFOP RMSQJQGHCSV M<sup>\*</sup> MK GT?J?GR N?P CVCK NLC 2GHCL ?GDGR.CK CLR@CQMGL HE NASFP?GOEK N.O.K CLRJ?HMSROPAMKKC SLC MNRGML # C K p K C HC L ?SP?GN?Q DMPAOK CLR@COMG BCDGRPCPCSGF?LRJC PoQSJR?R A?PHCLCQ?SP?GH?K?GQ k ACR GGRRLRJK OSGOR?GR@PLACROSGLMGP +CAF?K NCQRGK NMPR?LRNMSPSL ?NCP mS P?NGBC K?@GL CORN?QRPnQSRGC OS?LB HCDGJRPCACOSCHCTCSVTMGP) ?G P?KoRPCP SL LMK@PC K?VGKSK BC ?SQQG?HMSRo SL AF?K N +GK GRk ?JJ&M &?K CQ NMSP JGK GRCP JC LMK@PC BCQ JCSPQ " MKK C JC AF?K N L CVGQRC N?Q PoQSJR?RQPCRMSPLoQ

 $V_+$  '  $\#$  \* )  $V^*8#$  . ) \*

LMQQAFoK?QCRBMLLo OSCJOSCQoJo

K CLROBC PODOVGINL OSPJOGNNRGMLOBGQ NPMNPGPO c +GK GRe ) ?HSQPC OLOSGRCJ? PoQMJTCSPQ J? PCOSpRC LC K?PAFCP? BODGGR AC OSG?FRGTC ?TCA JOQ N?P? KnRPCQOSCLMSQ?TMLQBoDGGB?LQ LMRPC QAFOK? / MSPJCQHCSVBC &M G

QPA PCQWJTCPQEM&?K CQHQ FRRNQ EGREGEFS@AWK JQUOGRB D D? @ ?A@ DBCDA DGJC [PCQMJTCPQEME?K](https://gist.github.com/lswest/d2118f4fa0225b80993acb7337fdefc2#file-resolvers-gogames-js) CQHQ

) ?TMSCOSCRMSQKCQPoQMJTCSPQPCQ QCK@JCLRk m? k J? QCSJCBGDDoPCLACBCQ LMK QBCT?PG@CCRBCQK MBnJCQSRGG QoQ +C PoQMJTCSP&M&?K C CQRJC NJSQ QBK NLC HCNPCLBL OK NMPPC OSCJ? FES  $K$  CLRFF? LOKGQ 3GRC  $MS = GB$  CRHC J? LAC CLOSGRCSL DGB. LCOSPJ? ANJICARGNL

! ML - MSQ?TMLQK?GROL?LRBoDGG MLRSLCNFMNPGPoc+OK (Re 2GMSGHC +C PoQMJTCSP?JJ&M&?K CQCQRNJSQ AMK NJGOSO ) C N?QQC RWSQ JOQ ?FES K CLRO, WAMK NPGQ SL AF?K N ?NNCJO  $+$ GK GR  $+$  GBoC ?TCAc JGK GRe CORBC N? PoQSJR?RQ N?PCV HCTCSVJCQ K CGJ B?LQ JC BMASK CLR K MLEMB@ G LC QoJCARGMLLCP? H?K?GQJCQPoQSJR?RQQGHC LC JC N?QQC OSC BC ACRRC D?mML S JGCS BC m? HC ToPGDGC QGJCQ?PESK CLRQ APOCSLCAMNGCBCJM@HARCROTDPACJP

NMLG@JCQB?LQSLCPCOSpRC - o?LK MGLQ AMKK?LBCBCK MLEMB@NMSPN?QQCP HSQOSK AC OSCLMSQBoDGLQQQQGMLQLMQ JOQ?PESKOLPQPCQR°LPQQRSPGGQC?PEQ+G N?Q4L POQNJTCSPOQRSLCIDILARGIL OSG KGRL CVGRCN?QHCJ?LACP?GQBKNUCKCLR K GRB?LQJ? DIALARGIAL JOK GR 2G?FEQ+G SL DGB GSPRMSQJOQ?PESK CLRQ

> +CPoQMJTCSPBCAPC?RC&M&?KCNPCLB RMSQLOQ?PESKCLRQOSCH?GQMbAGBGB?LQ JCQAFoK? BC&P?NF0 + " CNCLB?LRH?G ?SQQG@CQMGL BSL GBCLRGDG?LR GB / JS RSROSCBCDMPACPJSRGGPRSPMSJCAGLR k CL EoLoPCPSL H?HMSRCSL AF?KN=GBk JM@HGRCL SRGGOPLRKMLEMMOC3VNCQ. @ HCAR(B ?T?LRBCAPoCPJoJoK CLR

 $V_+$  ' ) ) &, ' ) +&, + T

+? NPCK GnPC AFMQC OSC HC TMSQ PCAMK K?LBCBCD?GPC CORBCAPoCPSL DGAFGPGBCVHOK J? DMGOB?LO OPA ONFC K?QCRB?LQ QPA FCOMJTCPO " C DGAFGGP QCPTGP? AMKK C ?EPoE?RCSPNMSPRMSQ TMQ QAFoK ?Q CR POQMJTCSPQ BnQ CSC TMSOOL ?SPCXNJSQBSL

QPAQAFCK?QGLBCVHQ FRRNQ EGREGEFS@AMK JQUCQRB D D? @ ?A@ DBCDA DGC [QAFCK?QGLBCVHQ](https://gist.github.com/lswest/d2118f4fa0225b80993acb7337fdefc2#file-schemas-index-js)

QPAPCQMJTCPQGLBCVHQ FRRNQ EGREGFS@AWK JQUOQRB D D? @ ?A@ DBCDA DGJC [PCQMJTCPQGLBCVHQ](https://gist.github.com/lswest/d2118f4fa0225b80993acb7337fdefc2#file-resolvers-index-js)

#### & \$ \$  $\frac{0}{0}$ & %( , )

#### , ?GROL?LR JC Aa SPBS QOPTCSP QPA GL BCV HQ <u>FRANQ EGREGEFS@AMK JQUOORB</u> <u> D D </u>  $\omega$ <u>?A@</u> **BCDA DGC QPA GEBOV HQ**

QQSFCXTMSQBC FOK NJ?ACPY, & . =4 1 +Z N? P TMRPC TP? GC AF ? rL C BC AMLLCVGNL k K MLEMB@ CL EoLoP?JBS EOLPC KMLEMB@MA?JFMOR YB? R@QZ M`B?R@QZQRLCLMK BC € J? @? QC BC B ML L o CQOSC TMSQ? TCX Bo DIGGK?LSCJOK OLRk JORINC

 $V_+$  '  $^*$ +

4 LC DMQQOSC TMSQ?SFCX BoK?FPo JC QOPTCSP?TCA WPL BCT JC QOPTCSP BCTP?@RDMLARGMLLOPK JVA?JFMOR " ONOLB?LR J? P?AGCLC PORNSPLC PGL A?PLMSQL?TMLQBoDGGOSCJCAFOKGG c EP?NFOJe SQQGBoNJ?ACXTMSQTCPQ FREN JVA?JFMOR EP?NFOJORD?@00 SL FOOROSPTIV FC GOR'L ACEP? NFOJ

+ ? AMK K ? L BC AGBCQQSQ E o L o PCP? SLC CLREOC OR PORNSPLOP? QML GBOL RBGLR OSC TMSQ SRGGORCX B?LQ SLC PCOSpPC EM&?K C / MSP PCOSpPCP BCQ o Jo K OLRQ Y EM&?K C ⊨® ] ® DPMK ?@MTC^ Y3@RC ZZ/MSPRMSQJQQTMOP TMSQNMSTCXJ?LAOP?SQQG

d o o J r J d p h v ~ W woh €

! GOL ) CONNEC OSC AC BOPLGGP?P RAC TMSQ? GERECOLOR K & P?NF0 + f RMSQKOQDDPTOLPQLOPPCSPQ KOPAGNMSP TIMPC POK NQ OR TIMPC GROPOR BSP?LR ACQ ? L L o CQ " MK K C RMS HMS PQ QGTMSQ TMSJCX K OLTMMOP SL K OOQ? EC TMSQ N NSTCXK CHWEBPCK

JOUGR DAK EK?GAMK

/?FRASSLGIROK OLR QGTINSQ?TCXSLC GUALLO JGARC BC K OQ? FRAJOQ OR B?LQ OSCJQL S K o PMQGJQQML RN? PSQ

## / MS PAPo CP BCQo Jo K CL RQ

### p x wd wl r q ~

```
f uhdwhJr Jdph+W woh=• H{ dpsoh, /
Sod| hgGdwh=• 534<0450
39, / Vhuyhu=• I r { , / Eodf n=• Sod| h
u4, / Zkl wh=• Sod| hu5, / Nr pl =• : 18
, / Uhvxow=∙ E. Uhv, / P| Zl q=i dovh/
VJI = 534 < 045039 0
h{dpsoh1vji,, \simbl g
  €
€
```
#G53E??NNP@RMSRACOSGQ?ORCLOL BMK K? EC?LR POESJG POK OLR QUL QWQRAK C OR OL L?WILR? UNRQ NUSQ B? SRRC AFMOY OSC BC REMSTOPSL K MVCL BC JC PON? POP 5 MSQN NSTCX JSGO APGPC k JOUR EK?GAMK

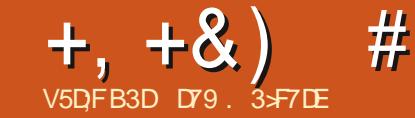

# 'KF: A@63@E>7 ? A@67 DJ7> '

<span id="page-13-0"></span> $H$  OPLOGPOK OLR HP OF PPT? GO SL NCS TT ?TCASL OBBCSPBC JGFC OJCAREM LGSC CSPJ NNPOLRGOPEC. ? AFGLC CR / VRFM " CORSL CSHCRRFAQGROFCOOPLR **CRHIGTPIOK CLR?NNPOAG LC NFMACCOSO** B?NNPOLRGO?EC OSP RNSROQ LOQ BOEDO **FOLFOOK OFFMBOOBCK MBOJGPRIML** 

## $-8, \# 1 - 8, * * 8) \% 8\%$

4 LC AFMOC OSC H?GBoAMSTORC OOR OSC CHRASO?TCX @DOME BC NS CHRASO TMACX CYSTCE?FBCPBCQBMLLoCQ?S KGGS BS NEWACCORO J? @@QUBAFFnCSC NOI JC AVPLOFFML CORSROGO C ) C AML L? CONGIL C BONS CO. ML EROK NO K ? COHC LCK COSCHEK ? CO @ ?? SAVEN KOOSPO K CIC ? SOMEHE K C OSCERER OSC HE BC **TP:GUC/NMPOPSLNCS** 

### $8) \%$   $8\%$ ,  $8#$ -

4 LC MGC CORSL O. bK CLRK CPTCG JOSV B?LQJC K ? FREG SJC LC D'OR REL NWSP JC AMBC / VIREML " OOR ACNOL B?LR SLC T?PGRO LML TOLOK CSOC BC NWTFM.CL SOPP?JG

SL PCT?LAFC NON JC OOR SLC KO FEMBC NMSP COP3JGOP OR Bo COP3JGOP

BOOGRESAREROOM@GRESCNWRFML2GTMBO AMLI?GODX BOHK RMSRAC OS GIDYSRO? TMB CSP/ @H.C L FOORCX N?OK CYSROP NBO?T?LRB?LOJ?FFALC 2GM MS OG BODSJEBAOLC NOSTOLRN?ODFFCC NA TMSONOLODXOSCHENCSVTMSO?NNFOL BPCOSCOSCAFMOCAMLRGSCX.P.CARSPC

c 20PGJGDP e QELGIG NPOLBPC SL MORER CL K OK MERC CR. C AN TO FREE CL SL DISV BC @BQOSC TMSQNMSTCX QPS TOE? FBOP OSP BODSC #0 @ FGUGDP OOR JC NRVACODEQUE TOPOC #GM\_QOSCLMSQ ?TMLQSL BORGALL?GEC 5MSQLCNMSTCX N?QJC N?QDOP CL @MABC J? K o K MBC ?S BGDSC 5MSQBCTCXJCAMLTO PRBB?LQ SL DMPK?ROSGJ?KnLC k BCTOL@SL DOFGPOSGE? CSP.CBGDSC ) 2. - 7, + ' 3. + TGLLOLRGK K oBGROK OLRK JOQ NPOR / GILCOOROOK NOX OLRSLC ? SPPC D'INVL BC.CD'GE 4 LC @@DIFFINOSCO/GEC OSCENFONNSPTINSORMSRAC@X?PRMSDDS

0 SOCRAC OSC TMSQNMSTCX c NGA I LOPE SF @GL +? NEN?FRBOOM@GRO CL / VIREML NOSTOLR pRECC NO Lb Qe K? GQ OSCOSOQSLQ LC NCSTOLR N?Q JpFFC **JMPOOSCTIVISONVISTCXSPOGOPNOLICOSP** BOOM@BRO. OB NOO LMK @POOCLRGRO DIMPRILPOINS AMKINCOO OR AF?ILCO. TMSQSRGGDPCXNGILCLMPK?LOKCLRCSP BOORSNUO BOOJGROO BOOCLOOK @DO CRBCOBGRGHLL?GEOOGGOMLRAMLORSGEO

?TCA JP NJSN?FRBC ACOMORERO " CNCL B?LR, COAFMODO AM K C BOO FoLOP? I JOCOL (JW? BOOANLRASPLOK CLROK? CO ACCREOLOP? CK CLRCA?O

## $(8 \times 10^{-14} \text{ kg}^2)$  P' "#) R

CTCSV FOK OPAGPK ML?K GLMPTO EGL ' ?JT?FB 3GO?TMUNASPJGGC CR.C AVBCBCACRCN?FRGBCJ?FRAC

#GMLQ OSC TMSQ TMS.CX AROP SL HCS BC AVELCSFOOSGNVSFP?GL RDFFC SFG JOBO OD NASP ARACP SLC GROPPAC SRGG **QPCSPEP?NFGSC &4(31 GPCP AMK KC** B?SRPOQ@MROQk MSRGQNMSPJOQ&4( TMSONOPK ORB SRG@DPBOOAMBOOFCV? BOAK ? SV OR BOO LMK O BC AVE CSPO # CLMK@POSODON?EOQ6C@CVGRPOLR P G fw @ ~€ OSGNROLELLE FWSFCO, CO AWSLOSFO ?TCA JOSPO LMK Q NMSP SL PCAFOPAFC PINBC K ? @ CSCL CORGOETINSQ?TCX **@DOME BC ACOLIMK Q?AAMK N?ELOQBC** JCSFOAMBOOFCV?BoAKX?SV

2M604 @SLRS GCVGRC SL DAFGPOG RSO B?LOUC BMODEP CRAV  $?NNCb$ FE@RIR %GROOL SLC ANNIG ORK OR RCXJCB?LQTMRCBM00GPBCRPT?G

- MPCX OG TMSON PrR OSC JC OPMC BC AVB?EC BC ' ?JT?FB LOOR N?O.C FOSFO BOQ DILARGILO J.K @B? OR BOQ K DK C OSC JC K GEL ORHC OSGQ QIPOS G LOORN?Q.CKpKCOSC.CTsRC"C NO B?LR HC OSGIQUE OSC TIVISO OPSECX AMK NRT BRCOM AMBC

> , ?GROL?LRLMSQNVSTMLQAWKKCL ACPK AROPSL NEMEP?KKC NMSPAML TO POPIC FOURC OL BOARDAL! ? OPC NSOLC **RP, BOP ?TCA NO LC - MK K CX TMRC DG** AFGPBCNRMEP?KKCcFE@NAUCNMe #?@MPB TMSQBCTCXOK NMPPOPJ?@@@MGM **FEILOSCING LC**

### bsruw sifnoh

. ?GROL?LR BODGGOMLQSLC JGRC TOBCORSI BOARIN I ?OPC.TOBC.

## $p | Q v w @^{\wedge}$

SLOSBO LIVEO AROPMLO OSCLOSOO DMLARGALQ CSNNAR # ?@MPB J? DMLA ROHL OSGJEP, JC DØFGEP FEØRVR OR FC RASPLOP? JC ANLROLS QASQ DAPK C BC JOPC TMP N?EC OSGT?LPC OL F?SR k **BRMBC** 

" CRECIM ARGAL NPOLB J? JGRECK CR RVSRB?LQSLBGRGALL?GC

 $+$ ,  $+8$ )  $\#$   $\degree$  0+  $\frac{8}{6}$ ghi w{ w5gl f w+p|  $\alpha$  vw,  $=$  $\begin{bmatrix} 0 & 3 \end{bmatrix}$ dGl f w  $@{\sim}\in$  $i$  r u l whp  $i$  q p $\vert$   $\alpha$  vw= qhzQ vw @ ^` & uËf xsËuhu oh qr p hw oh qhwwr | hu qdph @ l whp $^{\wedge}46=$ ` 1ovwul s+% w% qdph @ qdph1uvwul s+, & uËf xsËuhu ohv ydohxuv UJE +ghf , U @ l whp $\triangle$ 3=6` 1ov wul s+, U @ hpswl ywul qi +U,  $J \varnothing$ l whp $\overline{7}$ =: ` 1ov wul s+. J @ hpsw| vwul qj +J, E @  $l$  whp<sup> $\wedge$ </sup>:  $=44$ <sup> $\wedge$ </sup> 1ov wul s +.  $E \otimes$  hpswl vwul qi +E,

, ?GRI?LR AM TO PREQUALQJO T? JCSPQ1&! CL T?JCSPFCV?BoAGK?JC

& f r qyhuwl u od ydohxu ghf 5kh{ K4  $\omega$  ghf 5kh{ +U, K5  $@$  ghf 5kh $\left\{ +J\right\}$ K6  $\omega$  ghf 5kh $\lambda$ +E, & f r qwuxl uh od ydohxu hq & K @ i %&~K4€~K5€~K6€%

### \$RP?HMSRMLQACJ? k J? ORESARSPCCL JGDPCCRK CRRM OK HMSPJCBGARGML?GPC

& i dl uh xqh ol vwh dyhf xqh qr xyhooh vwuxf wxuh hq f r or gahy

> qhzOl vw1dsshqg+qdph, qhzOl vw1dsshqg+U, qhzOl vw1dsshqg+J, qhzOl vw1dsshqg+E, qhzOl vw1dsshqg+K,  $dG f w'$   $\in \mathbb{Q}$  ahz $G$  vw  $\vert$  .  $\omega$  4 uhwxuq dGl f w

```
ghi uhdgbi l ohbwh{ wol qhv+i l oqdph, =%%%uhdg wh{ w i ur p i l oh dqg uhwxuq wkh i l oh f r qwhqw l q d ol vw r i ol qhv%%%
    l psr uw l r
    vl j qdo @ Qr qh
    w1 =zl wk r shq + i l oqdph/ \% dv i =
              wh{ wbol qhv @ i 1uhdg+, 1vsol wol qhv+,
              vl j qdo @ Wuxh & Gr qh1
              uhwxuq vl j qdo/ wh{ wbol qhv
    h{ f hsw LRHuur u=
         vl j qdo @ I dovh & Vr phwkl qj zhqw zur qj $$
         uhwxuq vl j qdo/ * *
```
### \$LQSGRC GJW?SLCDMLARGML OSGToPGDGCQGSLCQCARGML BCRCVRCCQRTGBCCRQGMSGJ?PCK NJ?ACN?P

ghi hpsw vwul qj +w{  $w_1$  =  $11$  w{ w  $(20)^*$  \* =  $8$  w{ w  $(20)^*$  3 \* w{ w @ \* 33\* uhwxuq w{ w

### 5MGAGSLCPMSRGLCOSGQ?QQSPCOSCJCQT?JCSPQCL RCVRCQCSJQMLRAMPPCARCK CLRAMLDGESPoCQCL FCV?BoAGK?J

```
ghi r gho| f kuv + w_0 =
    \ln ohq+w{ w, ? 5=
         w{ w @ i %3~w{ w€%
    uhwxuq w{ w
```
" CQRSLC?SRPCDMLARGML OSGPCLTMGCSLCT?JCSPFCV?EML?JC T?JGBC

ghi  $f$  kn} hur +w{  $w_1$  =  $1 i$  w{ w  $@@*3* =$ w{ w @ \* 33\* uhwxuq w{ w

, ?GROL?LR OSC RMSROQJOQDMLA RGMLOB?GBCQMLRD?GROQ P?QQDK@MLQ JCQN?ECQSGT?LRC CL F?SRk BPMGRC

+? QMPRGC QSPJC RCPK GL?J CQRRPnQ GROPPOPLECCRRONMLB FROPPNECK CLR ?GROL?LR LMSQ ?TMLQ SL DIGFGGP NGAI JC OSCD?GPC?TCA, SG

ghi ghf  $5kh$ { +w{ w, =  $w_1$  w @ kh{ +l qw+w{ w, , 1ov wul s +% $3\frac{1}{9}$ w{ w @ w{ w1xsshu+, w{ w @ r qho| f kuv+w{ w,  $w(w \otimes f kn)$  hur +w{ w, uhwxuq w{ w

## $P$  V'  $*$  +  $R$ , %'  $*$  +

#o NGAI JCP MS Bo QoPG?JGQCP CQR RMSR?SQQGPAGC.OSCBCAROP.CD@FGP

## NGAI JCSLCDMGQOSCTMQBMLLoCQQMLR

**NPPRCQ** 

## $+, +8)$  #  $0+ 8\%$

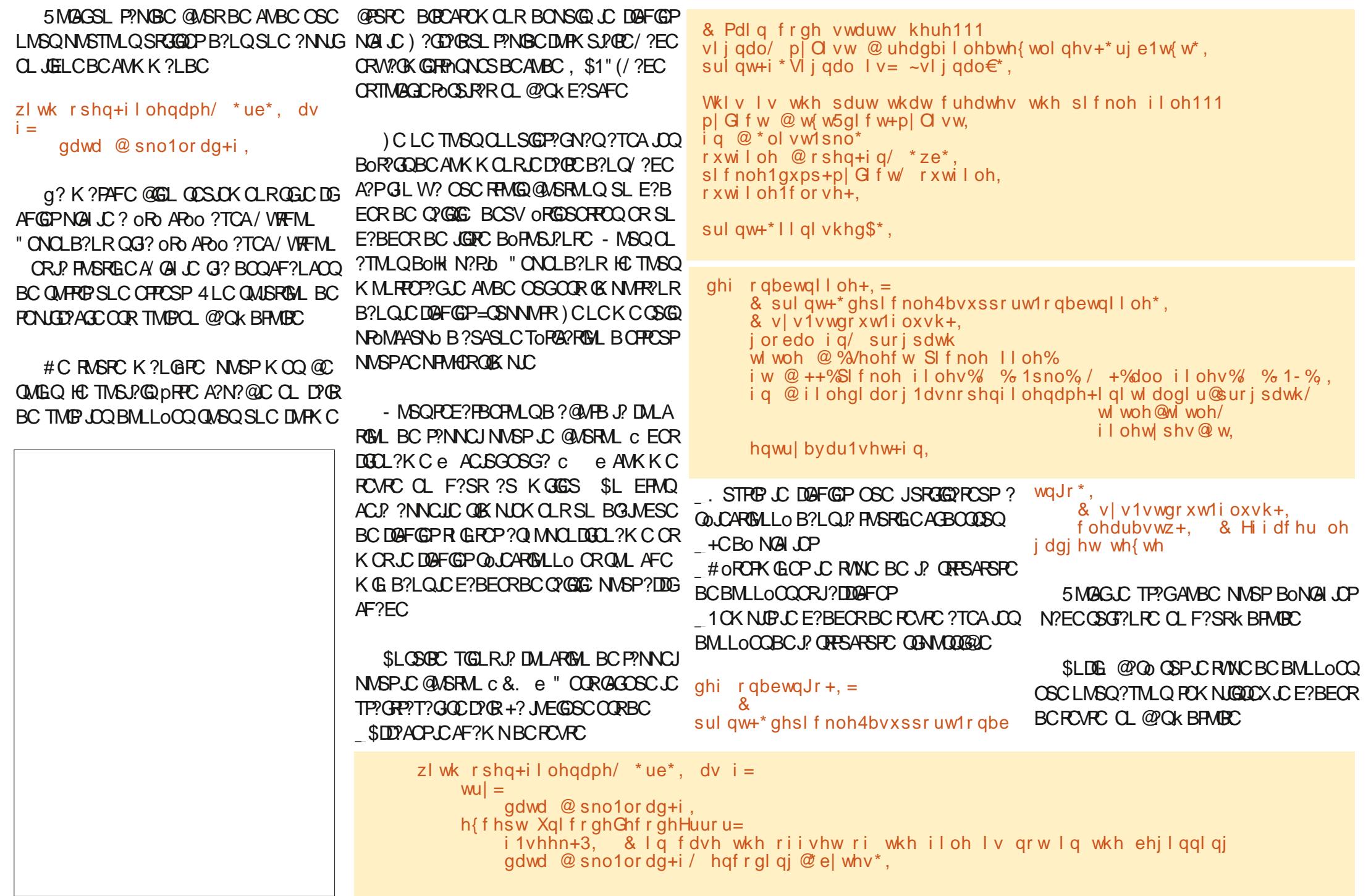

#### $\#$  ' 0+ &%  $+, +8)$

+? M ARM NASPOTTACP.C.F?BECR BCROVECORTP? OK CLROKENC

 $\phi$  ohi f ohdubvwz+. = & Hi i df hu oh i dai hw Vf ur oohaWh { w

z1Vf ur oohawh{ w41ahohwh+\*413\*/  $*$  hqq $*$ ,

SR J? RASPC BOPLOGPC AFMOC HSOPC NASPORECANK N.O.R CORJ? DALARIGAL DASP LG N?P/ ?EC OSGBODEGR JOJ T?FG@DQ RGRP OSGNOR ORDER SI N?P?K o **RP.EC DAGC BS FOVEC NASP LOQ BODD POLROE?BECRO** 

 $qhi$  vhwbWhbydu+, = i or edo sl f nohW sh sIf nohWsh @ wn1 Vwul ai Ydu+. sl f nohW sh1vhw+\*\*. i or edo hawul bydu i hawul bydu @ wn1Vwul ai Ydu+.

 $* + +8$ . +  $+$ 

5MAGSL @ML QBC 6 C@ OSGNCSR TMBO?GROPK AMK NRT BRC.CNR/ACODSO BC NON JEE CETTASO TTAS CX CL ?NAPOL **BFCNSQ** FRANQ UUU B?RYA?K NAWK AWK K SL GAVFSFAARGJONGI JC NWFFML FSFAARGJ

) ? GK @ JOQ DIGF GFO QUISFAC BS DG AFGPFE@NAILCNWTCL?LRBC' ?JT?FB **CSPN?CRC@E k** FRANQ N?OPC@GEANK Q KN &

```
j or edo i q
zl wk rsha+i a/ *ue*, dv i =
    w =gdwd @sno1ordg+i.
    h f hsw XgI f r ghGhf r ghHuur u=
        i1vhhn+3. & la fdyh wkh riivhw ri wkh iloh ly arw la wkh ehilaalai
        gdwd @sno1ordg+i/hafralai@elwhv*, & hafralai@odwla4*,
sul qw+w| sh+gdwd, ,
sl f nohW sh1vhw+w sh+adwd..
```

```
li w sh+gdwd, Iv glfw=
        i ru n h| / ydo i q qdwd1l whpv+, =
                 & sul qw+i * nh| = \simnh| \in 0 ydoxh= \simydo\in*,
                z1 or i \in \mathbb{Z} or i \in \mathbb{Z} with i \in \mathbb{Z} and i \in \mathbb{Z} and i \in \mathbb{Z} and i \in \mathbb{Z} and i \in \mathbb{Z} and i \in \mathbb{Z} and i \in \mathbb{Z} and i \in \mathbb{Z} and i \in \mathbb{Z} and i \in \mathbb{Z} and i \in \mathbb{Z} and i \in \holi W \succeq R + q d w d, lv ol vw=
        iru g Iq gdwd=
                \overline{z}1Vf ur oohgwh{ w41l gyhuw+* hgg*/ i *~g \in g*,
hovh=z1 Vf ur oohgwh { w41l qvhuw+* hqg*/ i * ~ qdwd \in q*,
```

```
SRJOQUISPACO VITEML NVSPJC NEM
EP?K K C BC Bo NGA JELE CL GEROPE?AC
EPNFGSCOMR?SODR
# CNGILCNW
FRANQ N? ORCOGE ANK UQ4, CI %
# CNGI JC=CSNNMRNW
FRANQ N?CRC@GEAMK 3EK ELEVI
```
SL ? RPCLB?LRJ? NRWAF? GC DMGQ HC TMSQQMSF?GEC SL K CPTCGICSV - MSTCJ L OR L MS@LGX N?Q BC AMLRGSOP K **AMBOP** 

DY9 3 SF7DE CORSL NRWEP?K K CSPK J? **FORPIEC OSGTERB?LOUG ACLRECES 3CV?Q** ?SVi RPC4 LQ (JCCRNPMEP?K K CSPBONSQ ORK CODECSPOONORBSOO GOOR?S **RCSP NEMPLAPEPINFC ?K ?RCSP JSFEGP K S GAGL FMLLDFC CRRAQGML ASGGEGP (JCOR** RVSHVSPONPMNPGRVBCBC1?GV#?V2MS REALQ SLC QWAGER BC ANLOCG CRN?CEC J? NEN?FRBC OM FOK NOK FOBGEOPBOQ?P RADONVSPJ? %. CRBOORSRVRGLQ 2ML **GBCOORUUU FFOBOOEL?FOBEOO WX** 

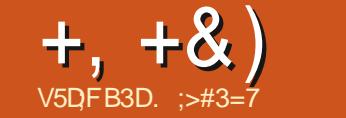

#

 $X > 5: 7 > 7$ 

<span id="page-17-0"></span>20K 2JBC @M 0. FIRDOR 2FRADO CVGROBCSPPPK 21 GBC BSRGGOP BOO MEGAGLOBC "# "MK NSROP GROB # COFEL "M\_ACNRISH ? COGROC N?PIVERG L?RCSP WAMKNRGDJ?FRACC %RCC" # B JPL 6 ? FB NS@ GB B?LO.C % SJI" GAC . ?E?XGC K ?COH?GCS BS K ?JK RRMS TOP AWK KOLR N?P?K OFFOP JC JAEGAGJ BC "# NMSPOK NPOK OP OSPBS N?NGP BSLCRGCDGC kSLCoAFCICBoROP KGOC "COSCOSCRONIGISCANKKOLR G OR OR BMLLO K ACSV OSG CVOASPC **HPGBSOOK CDRC** 

## $($ , #(, \* %& + & %\*

! M LMK @PC BC QWSPACQ?DDEK CLR  $CSC.P$   $\#$  B?RCBC.  $P$  DG BOC2 LOCO  $OS?LB$  #P  $/$  ?  $RQ$   $)$   $'$  ?  $LP$   $RW$   $B$   $OTC$ **MMP SI NEMEPYK K C BC NOWREC IS**  $KORGSCOSORRR2NNCh/1 - 3.$ 

(T?L 2SFFORPLB OSGFP?T?GIPOR B?LQJ? J?@MP?RMBC ?K oPGA?G +GEAML ?S, (3 ? ARO 2\* \$3" ' / # OSGROQ COK @PGR NISQ ?SV JVEGAGLO BC AVL AONROHL EP?NFGGC OSGLMSQ SRGGMLQ ?SHWSFB FSG

#?LOUCN?OD JOOANLACNFCSFOSFG JEPGLR SL ORAM SL AP?VML OR OARG T?GLR CSP BS RGDS BS N?NGP NWSP NRABSOR SL BOODG OS GOOMSF? OR GLR **ROZIGO PMS KORRO BC AS RO NMSP SI C** 

FONFARSOR OL SREGENLR SL NFANACOLESO #CDPnML k ACOSCAF?ASL ANK NFOLLC JSGBMLLOP JP DMPK C ANSFFC (2. (2. BOK NECODENL N?P ANLE? AR OSP BS N? AC OSGOOR OK NECK O LIVEQ ? TIMLQ BOQ TOCLERES EFCA GONQ OVELOBELE OBLEY O SCJ NGPNFMEMORIO CIERC "CNFMACODEO DER LMFK CO OSC LMBO SREIGMLO K J? DMGD OSC OMBR JC N?VIO OSCILC OSC OMBR J? GRAMBSOR?S CORACCRNOPKCRROR.P **FONFMBSARGIL NRAGE BS BMASK CLRBC OAFCLIOGFONROOL RYRGOQ** AM AONRISH + C FRACK OLR NEWSGOR SL LOE?REBCJMREGE?J?TCABOQJELOQ BCANSICSPOSPSLIDALB@CS(JOOR?GOGJ/LROPL?ROML?J, FE?LO&?ROMLIDAP2RPL N?NGGP(2, CVGAROLRBC ANLLSQUASQUCLINK BCc! JSCNFGLReCR B?FBO3?RGAL (2. "MKKCJ(2. ? BGD k P!GLRJ! PO?JG?PIBL BOK?LBoC

" OFRIGOBCACO?LAGLOAMLAONESFO NFMBSGPGLR.CSPFP?T?GCSPN?NGPK oAFCIC PoCIC #?LQJGBSORG ?SRM K MOGC GO?T?GLRBCEP?LBOONJ?LAFOQ K BOODE ?GOBOSC BC EP?LBOOR?@DO **CROSPLYCOK SPYLOONNSPBOOLECPLCSPO** NEMENTARY NOOK J? ROGLE POCUL

f JFCSPC?ARSCUC LMSQBOODEMLQ ?SODEK NIOGIC OAFCIL K?GOLMBOSPG JGM\_QBOQMPBG?PCSPQNVSPNPVBSGC **BOQDIEFGPQOSC LMSQNMSTMLQK MBG** DGP CYSTOE? FBOP NS@IGPOROK NFOK OP . ? GO CL EOLOP? J LMSQLC PO? JGMLQN? Q JOK NPOQDOML K J? RPGAC POCILC / ?PDMGQ LMSQTM&MLQPO?JGOPJOK NPOODGAL BSL NFWRWRWC NFWLGSOK CLREP?LB k SLC OAFCILC NISONORBC MS CEJIMOBERNEW GESC CORNORBLINSONNSTIM\_QTMS.MB

SRIGORIAL SURVESPO " ORMAREGI?JORICR GENREK OP K SLC OAFCILO NUSQUEPILBO JGORIAL JOODMUB?ROSPOMURBOAGBO BO

"CQ LMPKCQ QMLR MPE?LG@CQ N?P  $(2, 2, 3)$  ?LEJ? $\mathbb{Q}$ ,  $(4, 3)$  DP?Lm? $\mathbb{Q}$ NASP N?NGP $(2, 3)$ ME?LGORINL GROPL?RINL? CBC LMPK?

NWSP LOOR GLOOBC N?NGP CR NWSP LOO J?LESC LC FORK C (2. CORRWSHWSFOSFG  $\overline{\mathbb{G}}$ 

4L ACFROGLIMK OPC BC RRGICQ BC c e XoPM +? NUSN?FR BOQ OK NPOK ?LPOQ **IDFOLFO?ARMJVKOQOSGF?LRJOQJ?LESOQ BMKOORGSOQ ?AAQNFOLRJ? R?GIC BC BC** KK BC F?SR KK BC JPEC # CORRGIOOBC **NMSP** 

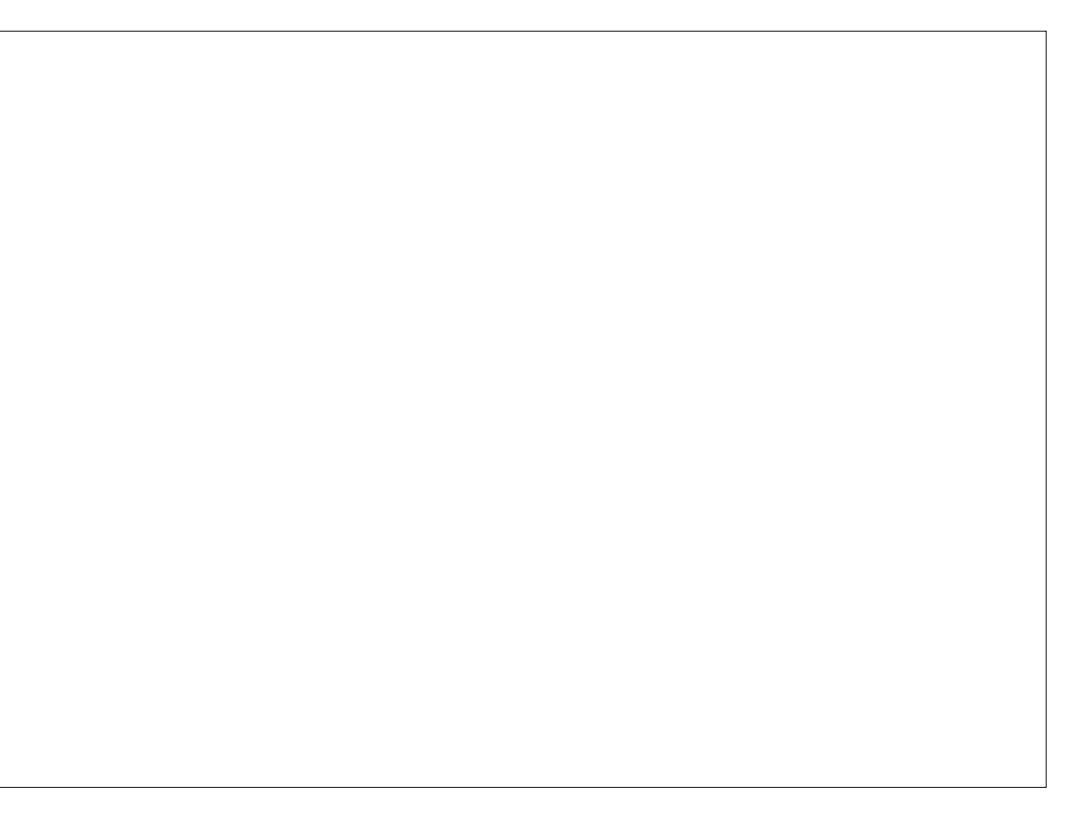

## $+, +8)$  #  $S \# V$  ##

N?NGP (2. c e ML NWSFP?GRBOEC ?ECLACP?OSCLOSCAFMQCNWSPTMSQ OSCJJCQ AMK K CLACLR N?P JC BC

KK N?P KK / MSPM@PCL@PJ? R?GIC GDDRGSPC CL BCSV ACOSGBMLLC N?P f LINSTC?S NINSP M@POL@PJ? R?GLC GL TINSLCXQMPR@PTMPPC BOQQGE BC AMLACN DO PGSPC CSGT?LRC NGG CL BCSVCRBCTGLR N?P CN?NGP OOR RGM

# ?@MPB BoAGBCX OSCUC R?GIC ?SP? M NGC C N?NGP TIMPC BOODG K NLOGC OAFCLIC SLOSGE BOAGBCXQSPOSCJDMPK?RBCN?NGPTMSQ

/MSPNOPKORRPCSLCPONPMBSARGML K?PEC +oN?GQQCSPBCJ?JGELCLMPK? BOQBOQQQGSPN?NGGPJ?ANLAQNRGML k JGQOCBCJ?@MPBSPCOQRBC KK +OQ NJOGIC OAFCJJC BMJR PIRC K GJC IK SLC IK?PECQF?SRC BRMBCORE?SAFCBMJGOLR oAFCJJC OSGAMLTGCLR (JCVGQRC SL @ML pRPCBC KK CRJ?K?PECE?SAFCBC LMK@PC BoAFCJOQ LMPK?JG@OQ OSG KK "CAGQ?NNJGOSC k RMSROQJOQ QMLRSRGGOOQ AWK NPCL?LRJCQ GSP QSP QSP CRA CRCJJCQQMLR - MRCX OSC J? K?PEC E?SAFC CQRNJSQ EoLoP?JCK CLR oAPGRCQ MS MS + SLGRO BC BS BOODGE GK JG ODDE BCO DEQ NPGKo PCNPoQCLRCP? MS MS SLGBOGAS BOOTLE POCJ 3MSQJCQBCQQGLQMLR@CQMGL BSLC R<sup>2</sup>GLOBC DISG100

PCNPoQCLRoCQBC ACRRC D?mML MS MS  $V$  ) # + ##  $, ' ' )$  $+$  # V  $\#$ 

NPnQ?TMGPBoAGBo ACOSCTMSQ?JJCX BOODGLOP TMSQ?TCX@DOMGBCBCBoAGBCP AMK K CLRCRNMSPOSGTMSQQMFRECXJC BOODGE " C NMSFP?GR pRFC SL AF?FNCL RGP MS SL @RGQQCSP OSGT? Po?JGQDP OSCJOSCAFMQCNMSPTMSQ MS ACNCSR pRPC SL H?PBGGPMS SL N?VQ?EGPCOSG

+CQ OAFCLICQ NCSTCLR ?SQQG pRPC K COSPOQBS BCQQG k NLOGC R?GLC B?LQ Q?EGAPC POD?QQCTMRPCH?PBG BC BCFPGAPC BC JOQKOOSFOQPOCJOQBS N?NGCPORJOQ OSC TMSQTMSJCXOSSL H?PBGGCPN?W FMLQQ?LQBMSPCSRGGQCPSLC oAFCJC SLACHR?GLINK@PCBMNRGMLQBGDDPCLPCQ #?@MPB KOCSFCXJ?J?FECSPCRJ?JML BoAFCJJC LMRCXOSCRMSRCQJCQSLGRoQ ESCSPBCTMRPCH?PBGL f ACQR?BC RMSR QMLRCL KGLJKINRPCQ +CQT?JCSPQBCJ? ACBMLRTMSQ?TCX@CQMGLOQRBCAMKN ? SLC OSPD?AC SRGGQ?@JC oE?JC k SLC

J?PEC NMSP NCPK CRRPC BC PCJGCP SLC DMPK CQ ACQRk BGPC KK k E?SAFC AF?OSCN?QK CQSPCCLTGPML SL KnRPC CR KK QSPJCQ?SRPCQ@MPBQ

+? R?@LJGARCJQQQQ(2.?TCA %GMLQSLQQQ?Gk@1?LA#GMLQNRKS?LRC BCJ?K?GMLLMSQNWSP 2GTMSQAMK NRCXLCSDN?QBCJ?FECCR OS?RMPXCN?QBCJMLE CL SRGGQ°LRJGK +oAFCJJCBC QSPSL N?NGCP

R'@COMLRNWSPBCQK?FECQLMLSLG FCPJCLMK@PCBCN?QOLB@Q'LROSC KOOSFCPoCJCBC KnFPCQN?P KnRCQ 2SGF?LRJQOK MBGDA?RGMLQOSC TMSQTMS CXK MLRPPCSPTMRPC BCOOGL GINCSRW?TMEP?QDCXBCQN?AC 2 GW? SLCDMSCBCBoRGDQROSCOSCOQOMG A?RGMLQ OARGECOLOACCOPGECOCSPTMRPC BOODGE JCN?NGCP NCSROLAMPC pRPC SRGGO K?GQ NPCLCX SLC OAFCJC BC OSG? SLC OSFDAC SRGC AMPPOQ NMLB?LR?SVKCOSPOQPOCJIOOBC Kn  $R$ PCCON?P KnRPCQ 41 C ?, RCPL?RGTC

DSJJAGPAJCK ?E?XGLCLd QMK <sup>K</sup> [?GPC<](#page-1-0)

 $S$ # $V$  $+, +8)$  $#$ 

##

OPPRECECTE CPCSPSL N?NGP CL **NSCOBC** SRGCPLRSLC OAFCIC BC CYSTOE?FBOP.C BOOTS K NOGC OAFCIC B?LOSL DAFGPNBDCRBC.CBMLCPK SLOK NPOK CSPN NSPOS GTMSOOK NPOK C CLNDGCRGC4LC?SRCOMSRGLOC PRB B OK NPOK OP JC DRAFGEP NBD OYSTC E?PBo OSP BS N?NGP ?TCA TMRC 6K NP& ?LPC BMK CORGSC K ?GLC BOODG LCOD? CRNSOK JOAFCIL

TMSCXBOODGCPSL OK K CS@C ACNMSP PRORC SL F?LE?PSLC BONCLB?LAC OSG? RRMGK pRPOQBC J?RECNVSP Kn **RECOBC JULE ?TCAJC QUK K CRBS RMBK** SLC F?SRCSP BC KnRCQ '?@BSCJ JOK OLR OS?LB ML BOODGEC BOOKS KCS @DQ GW? NEQESPQTSCQNI?AOQQSP **JCK DK CBOODE SJOOANK NFOLLOLRJ?** TSCBCDYACOL OUDT? ROBL HSODS K BCSV TSOQBC ASRO CL OUDT?REML SLC TSC ?FREAFCOL OUDT?FORL CRSLCTSCNU?LC

TCAJ? TSC NJ?LC ?S K GIGS J? TSC BCDYACOL OUDT? REAL BOOTING Q SLCTSC ?FREAFC CL OUDT?FREAL ?S BOODSQ CRAF? OSC TSC JPROPIC CL OUDT? FORL K BFMORC **CRK E?SAFC LMSQNMSTMLQBoRCRKG** LOP J? RIGIC ROCLIC K?VOKSK LOACO QOEC +CNPL COPPORSL FCARPLE.CBC N?P K nRPOQ J? TSC BC D?AC CL oub T?ROMLKOOSPOP?OR V KnROOQAWKKC ACLIC BC J?FFGFC CRUQBCSV TSOQJ? ROP, COOL OUT? REAL OCP? GEL RBC V KnRCO GOG! RGCEM@COPPRBC

K nRPOBC JPEC OSP K nRPOBC F?SR K ? GOOS OK OLROGOO OUT? RIMLO BS N?NGP OSP ORGER RODO O SLOO AM FFC O O REFCO i BORM / POD FCLACOBS BOOTS ?SREOQ/MSPNORK ORREC SLC @MLLC JCA RSPC BS BOOTE LINSO BOTRIN O POITOP / RIDIROLACO BS BOOTE OR B?LOJM ?S K MGO K nFFCO OGM NSO CLFFC AF?OSCTSCOLO.bT?RBL ?GOG.PRGC EMORC N? ODDP? ERK KnRCQBCJPEC **CSP KnRCQBCF?SR. ?GONVSP?TMB** ? CODX B CON? AC NWSP? HWSPOP BOOAWK KOLREDO J? JEPC BOONGAOQ JOOMLOO % GUAL QSL ? SFFC COD? GK @P.LA 5MSQ BC FOREC CRB ? SFFCQGDAPK ? FORLQ J? J?P ECSP OR J? F?SPCSP BCTP?GLR ?SE KOLROPOLAMPC +? KOGLOSPC RAGIC BC N?NGP OP? RSL ?TCA SLC OAFCJC **BC** 

## $#$

+GRC" # CORSL JAEGAGJEP?FSGRCR NOL 2MSPAC BGAMLGQCK RMSRSL AF? ASL NWSP JSRGGOP N?FR?ECP CRK MBG DIGP CRGCORNFIVESGRN?PSLC AWK KS L?SR K MLBGLC BC ACLR GOOBC BOTC JANNCSPQ +GBPC" # NCSR pRPC SRGGO CSP . CO RRAIGO N.P. PODARK CO 6 GEBNUO NNC, ?ACR+GSV N?PCV 4 @SLRS

**TCA J? TCPOBL**  $BC + GWC'$ # RASPL?LROMSCA@SLRS  $\Omega$  MPIARCO. **CSG?LRCOMLRORO SRGGOCONVSPN?P?** KORROP SL BOODGE K OK NROK OP OSP BS k JoAFCJC  $+C$  BOODE **N<sub>2</sub>NGP</sub>** NOSR?SODEREC OSTOE?PBo OL DAFGP /#% OR DRPC BMLL ok SL GK NRPK CSP NASPOS GUOS NER CK NICGCO AFCIC

#### 75333/5<: 33 ?hawuËhA . STPCX + COPC"  $#$  CRDGCX J? R?GLC YONG ABIG JC OCAM LB AMGZ CL ALGOS?LROSP, CO

AVSP?LR NVSPIVSTRESLC QVSQDOLDRC E.O.R/ ?EC K MBGAGEX, C DMPK ?RBS N? **NGPO** N?VOPECNSGAGSCXCSP. \*

HMSRCX BCSV I MSTC?SV A? DSCO CL ALGOS?LROSP, LOQ CHORDO "? LOSC **HNSPOP A? LOSC NS OL ALGOS?LR OSP LC** QUELC: : QNSQ JC REPC +GPC BOQ A?JOSOQNVSPIVSTFOPSLCQVSQDOLpRFC LMKK oC / ?P?K nRPOQ BS A?JOSC - MKKCX JC NPOKGEP A?JOSC  $\vert$  \* ! MBOP ?TCA SLC ANSLCSP-MB! JPLA **JP JPFECSPBC** KK (2. CRSL 3VNC BC JELC AVLRES / NSP JC QCAVLB LINSTC?S A?JOSC SRGGDXJC LIVK 8 / ?NOP ?TCA J? ANSLOSP ) ?SLC SLC KK (2. CRSLCJELC **JPECSPBC NMGRGbC** 

SL ?VILRO CARBILLO CA? COC 8 / ?NOP ALGSCX OSP J? JELC BC O?GIG BC AWK K?LBC OSGBCTP? ER K MLRFOP OS CILCOR? ARGC NSGDSC LC REPC " MK K?LBCN?CODCL @CS

2SPJ? JELCBCAWK K?LBC CLRPCX

### uhf ?hqwuEhA

YP?AANSPAGNNSPJ? ANK K?LBCBSL PCA **RPLE.CZ** 3/3 ?hawuEhA

YONG ABLE CNPOK GPAMEZ

} d ?hgwuEhA

YP?AANSPAGNINSP J? ANK K?LBC 9MMK **SRV** 

: COLCARIBALLCX.C A?.CSC <sup>1</sup> \* ! MEBOP CROGGODXOSPJ? JELCBCAMKK?LBC

### 5333/4333 ?hawuEhA

YONG ABLE LC NPCK GEPAME BCJ? JELC BC **@MBSRZ** 

6<333/ 5:: 33 ?hawuEhA

YONG ABLE J? CLAMLB AMLE BC J? JELC BC **QMPRSRCZ** 

1 OE? FBMLQ K OSMG FOODOK @C JC **BOOTE** 

"JGSCX OSP % BFGP NOPOS ? T?LR **OK NPOQDEAL NVSPTMERJ?NOPIS NSGBO** NPACXJCASPOCSP?SBOODSQBCJP XMLC BC NPOTGS?JGPRINL M COR?DD@Fo SL AF?K N LSK OPGSC CRFFMGQSLCQ "JG OSCX OSP JC AF?KN LSK OPGSC AF?L ECX J? T?JCSP NMSP **CR?NNSVCX GSP \$LRFOC / SGLALGSCX GSP JOSLC** BS ACL FFC NASPC ACL FFOP CSPJ? N?ECe + OAP?L BC NPOTGSS?JG2PGAL AF?LEOP? NASPK MLRROPOSCJ? JELCBCN?ECH3LC CRUQUELCOBC @MPBSPC QMLRCL NF?QC ?TCA, C N?NGP . ?**FCSPCSQDKCLR** CG TIVISQ LC K MBOBGX N?Q JOQ N?P? KnRCQBC J? JELC BC N?EC HSLC JC **RPOCK CLRBGK NPOODSL FOLFOPP BGK NPG** K CPBCQN MERGIO CHSLCQ?S @MB BS

##

N?NGP / MSPROWSBFCACNFW@hKCLC A?JOSC 8/?NOP OR LRODJCAROBILLO ALGESCX OSPJOSLCB OKNECOLOBAL KASPO BC QML LMK NMSP BoC ARGICP JMNRGML **B OK NPOODSL** 

/ MSPORSTOE? FBOP JC BOODG ALGOSCX **CSPYGFIGP SLFCEGFFCPONSQ NVSPNS** TROP SLC QUISQDOLDREC \$LPCEGRECP JC BOODG QWSQ, MBGDGXJCAF?KNc+MM Ge - MK NWSP?DD@FOPJCAFOKGEBS BMOOGP BC ORVAL? EC BOORD N?P CV FMK C SODPL?K C # MASK CLPQ" # DODQ - MKKCXJC BOODGE C SKNRWE B?LQ JC AF?KN %GC L?KC - MK BS DRAFGP CRAGESCXCSPC 27TCe 2? STOE? FBOP NVSPOL REGRAPLODE GP

" C DIAFGP BC BOODE NOSR CLOSBO **DREC SRGGO AWK K C DOF GPOWSPAC NWSP** DRPC AVAIG POLIVK K O CR SRGGO NIVSP **BOODECP TIMPEC F?LE?PBONCLB?LAC k CONDECOAFCIC** 

 $.$ :  $\geq$ #3=7 OORSL GEOLGSPOL K OA?LGGC k P FORPROGGGOOD FRAMAL O FRIECS G EOLGSP(3 JARDSC JOOK GAMARACODSRO M\_RD'QR\_CSPQ\_RROC QSP\_C K?PAFo (J? **RPT? GO B?LQJGBSORGG GDVPK ?RGSC NO.** B?LRNJSQBC ?LQCRTORB?LQJQ" MPQ UMBO CL LECROPPC ?S 1MWSK C4LG M G? N?O BOO?LLOCOK POLMTOPSLC  $o$  $R$ <sup> $a$ </sup> $C$ 

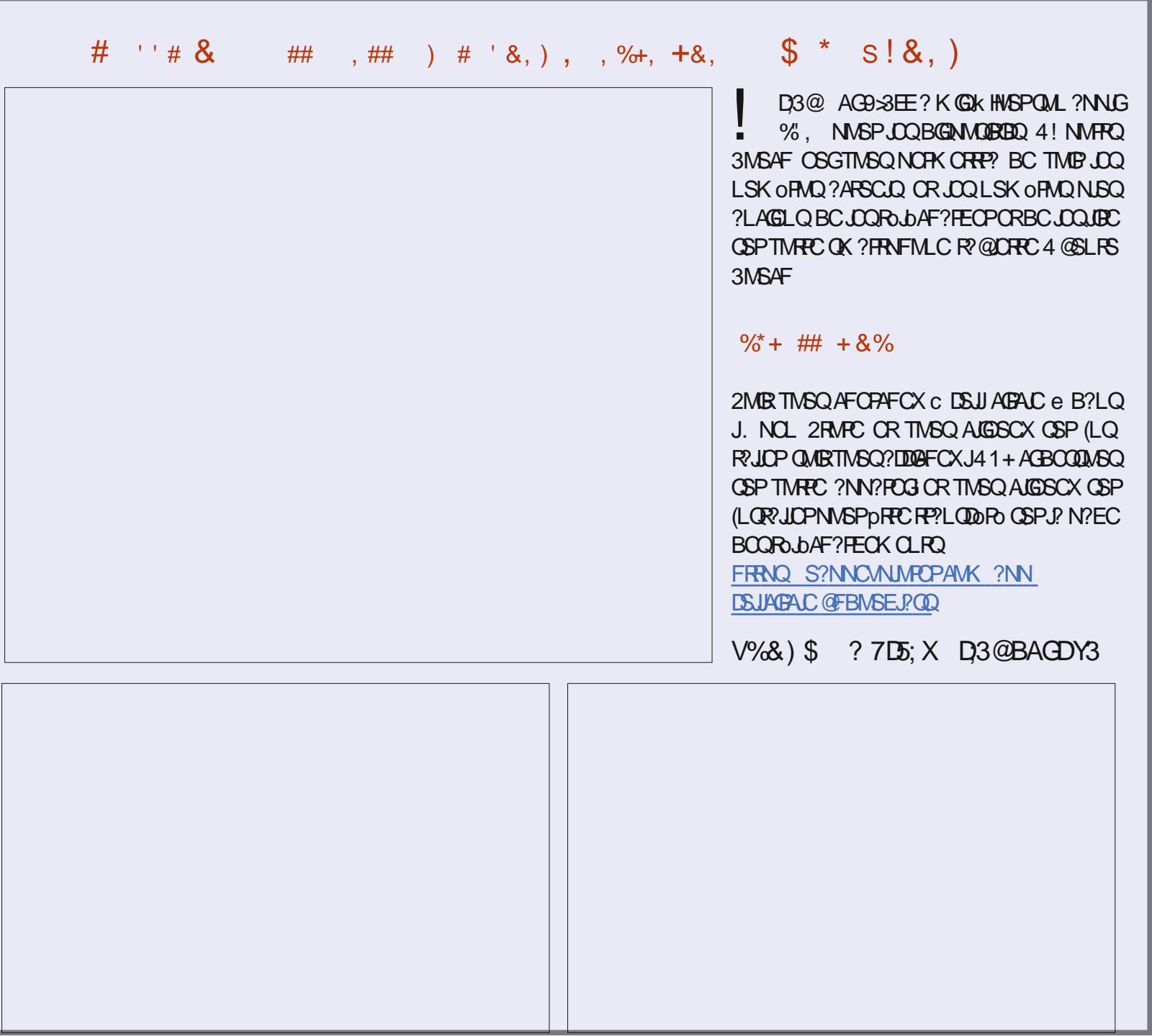

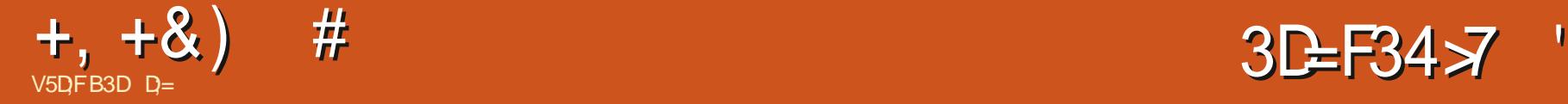

 $#$ 

**O** GTMSQGSGCX POESJGHPCK CLRLMQRS OSC LMSQ FRP?T?GIMLQ?TCA JP BOPLGHPC TO POINT OR NºO ACJC OSGOOR NPOQLPC B?LQLC" CLRPCBCJAEGAGCJB4@SLRS

TCPRGQQCKCLR HC LCQSGQLSJJCKCLR SL CVNORPOL RP?GROK CLRBCCONFMRMQ)C AMLL?GQQGK NJCK CLRSL E?PQOSG? SL AFGL OSGK ? BMLLo BOONSACQ ) CNCL Q?GQOSC HC NMST?GQTMSQ?GBCPk TMSQ RP?T?GJ #C KpK C AC L CQRN?QSL QAo EP?RRCP?SQQG

" MKK C NPMK G B RIQ AC LSK OPM LMSQCV?K GEMLQJC K MLBC K CPTCGLCSV BCQ+43

5MGGAC OSC LMSQ?TMLQ?ARSCJC  $K$   $Q$   $R$  ? $T$ ? $R$ # ? $R$  $R$  $Q$  $C$ FRRNO UUU B?PI R?@CMPE AM JUSPK?LGUSJ?RGML UGF FFCAMJUSP AFCAI CPJSRK MBSJC

, ?GB?LQJQTOPQGMLQNJSQPOACLPCQ CU #?PI R?@C CRNJSQ LMSQ?TMLQ+43 # , ?GQ OSCQRAC BMLA TMSQBCK?L BCXTIVSQ \$F@GQL +43 CQRJCP?AAWSFAG CVNORR K?GQ JOQ EQLQ QMLR BOQ APo? BC c + MM 4 N 3?@ C e 3?@ C? S BC PC AFCPAFC / MSPOSMGCL ?TMLQLMSQ@C QMG + CO+43 LMSONOPK CRROLRBCK MBG DGCP JCQ CQN?ACQ BC AMSJCSP " CJ? BGR RCAFLGGSCK CLR LMSQ?TMLQNISQBSL RWNC BC +43 - MSQ?TMLQJC +43 RCAF LGGSC QAGLREGGSC NMSP BCQ BoA?J?ECQ

<span id="page-21-0"></span>**2** GTMSQCBGTCX POESLGHCK CLRLMQPS NPOAGBCAMSLCSPQ CRLMSQ?TMLQLC+43<br>RMPGCQ CSP #?PI R?@C TMSQ Q?TCX APO?PDP?PRGPGSC OSC TMSQNMSTCXTMGP NPoAGDBCAMSLCSPQCRLMSQ?TMLQLC+43 B?LOOSCOSC AFMQC AMK K C 2L?NQOOB QSPTMRPCRoJoNFMLC (JCQRTP?GOSCTMSQ JGPCX OSC JCQ+43 QMLRK?RFoK?RGOSC K CLRNPoAGQK?GQACJ? LCPCQRCTP?GOSC B?LQJC NPCK GSP RWNC 5MWCX JOOBCSV AMK K C J SL QOPGSV CRJ? SFPC? K SO L R GILC TIMBO POOPC OSK BOAGBOP BS RWNC OSCTMSQTMSBPCXNMSPTMRPCCQN?ACBC L?PGMk cbR?GCSLGGSCe ACORNMSPOSMGG WOL? RPLR/ ?PACOSCACORSLCDMPKS.C K?RFOK?RGOSC GIQ?NNJGOSCK TMRPCCV NMOBOL C Ve BCKpK CNMSPJC POCSJ RPR, k Mt c Ve AF?LEC, CROSSRRAF?LEC (JW? BC LMK@PCSQCQT?PG?@JCQ AC OSG LMSQJCQLMTGACQ?TMLQk pRPC?TCPRGQ JC TMSQM@LECk WK CRRPCBSTsRPC

> \$ROSCORAC BMLA OSSL +43 # 5MWCX, CAMK K C SL R @ C C BOK CL QGMLQ+GQCXCL NJSQGAG FRANQ UUU B?PI R?@CMPE K MBSLC JSR B

\$LAMPC SLC DMGQ HC LC QSGQN?QSL RSPCQBMRoCQBC J? TSC CRLMSQ?TMLQ @COMG BCTGS?JGOPOSCOSCAFMOCNMSP J? AMK NPCLBPC - MSQL ?TMLQN?QRMSQ ?TCXSRGJGQo 1?U3FCP?NCCMS/ FMRMDJMU @CQMGL BpRPC CVNCPRQCL RMSR CRACQR RPNQ@GL LMSQ?TMLQHSQRC@CQMGBCL Q?TMB?QQCXNMSP?NNPoAGPJCQAFMQDQ

JCSPQMPGEGLCQ+CQ+43 MLRAMKK CLAo k A?SQC BSL @COMG BC D?GPC AMPPOOMAL BPC JOQ QMPRGQ BC BGDDPCLPQ?NN?POGQ NFMRMQ! GL OSGDQMGLRCLAMPCSRGGOQ B?LQAC@SRGJQQMLRBCTCLSQ@C?SAMSN N<sub>RO</sub>

5MWCXJCQ+43 AMKK CSLCD?mML P? NGBC B?NNJGSCPSLCAMSJCSPNPoBoRCP K GOC AMK K C.C D'OR2L?NODOB OSPTMRPC ROJONFMLC " CJ? BGR AC L CORN?QCLRG POK CLR?SRMK?RGSC A?PTMSQ?TCXCL AMPC @CQMGL BC Bo@PSGRCPMS BC PCAML RP?QROPK J? K?G +CQ+43 Q?NNJGSCLR ?SVAMSLCSPO#CSVR/NCQC/GPOLRBMLR RVNC OSGOOR SRGGO B?LQJ? NFMBSARGML BCQDGKQ%"' (\$12" 4! \$ CRLCRWNCSRG JGO CL NFMRMEP?NFGCLSK OFGSC %" ' (\$12 ' +#" +43 SQQG?QQSPCXTMSQBCRoJo AF?PECP, C @ML @GL OSC TMSONS@DGX SRGGOPJCQDGAFGFQAS@C J?SRPCCORNPo DOP? @DC 2GTMSQTMM0XBOQD@FGPQ #+ MS BOODGAFGEPO, & AC GMLR?SQDGBCO +43 K?GQHCTMSQK CRQCL E?PBCA?PRMSQ JOQ RANCQ BC DGFGFQ +43 LC QMLR N?Q QSNNMPRoQ N?P RMSRCQ JCQ ?NNJGA?RGMLQ BCK?LGISJ?RGML NFMRMEP?NFGSC 2GTMSQ TMSQQ?TCX AC BMLRTMSQ?TCX @CQMGL 3MSRACJ? CQR@CJCR@ML K?GQMt NMS TMLQLMSQREMSTCPBCQ+43 5MGAGSL [NMGLRBCBoN?PR](https://freshluts.com/) FRRNQ DPCQFJSRQAMK

/ MSPAMK NPCLBPCJCQ+43 PCE?PBMLQ MS LMSQNMSTMLQCL CK NPSLRCPk 1?U 3FOP?NOC FRRN P?URFOP?NOCAMK OF? PCB ' ?JB" +43 XGN

> 2GTM RPC J3GML k (LROPLOR OORJEK G ROC CYAFCXOSCACPR?GQDGAFGFOBCNPo PoEJ?ECQNCSTCLRpRPC?QQCXEPMQ

> 4LC DMGQ OSC TMSQ ?TCX PoASNoPo OSCJOSCQ+43 TMSQBCTCX N?P?KoRPCP SL AFOK  $6E$  # ?LQ# ?PI R?@LC MSTFCXJOQ N?P?KnRPCQ?JJCXB?LQJMLEJCRDMLARGML LOK CLRORBOPMSLOXJ? JGPC " FMGGODOX TMRPCBMQGGPP?AGCNMSP.CO+43

> $HW$ SRCX JC K MBSJC +43 # k TMRPC ?POOL?J BC K MBSJOQ TCA J? LMSTCJC @PPCBCRAFCPAFC ACOR?SQDDPAGCOSC BCR?NOPc # e QGTMSQLCJCTMVCXN?Q " JGSCX CSPJC NCRBRINQQGP NMSP MSTRBP JC AFCK GL OSC TMSQ ?TCX N?P?KoRPo ?T?LR 2Gm? LC K?PAFC N?Q PCRMSPLCX N?P?K ORROP JC AFOK G k LIVISTC?S Q QSPCXTMSQOSCJCQRWNCQBCDGAFGCPQQMLR PoEJoQQSPTMRPCRWNCBC+43 CL @?QBC J. LINSTCJC DOLPRC OSGQOOR NSTORC 5MSQTMSQQMSTCLCXBCQDGAFGCPQ" 4! \$ CR' +#" +43 \$LQSGRC TMSQBCTPGCX TMGPTMQNPoPoEJ?ECQ\$L BMS@CAJGGS?LR QSPJSL BCLRPC CSV GJQCP? ?NNJGOSo k TMRPC<sub>O</sub>K<sub>2</sub>FC

> +CQCSJNPM@JnK CGAGCQROSC QGTMSQ ?TCXBCQR?QBC+43 TMSQ?SPCXk LMS TC?S @COMG BC ALGESCPCSPACK GGBMQ

## $+$ ,  $+$ &)  $\#$  ) " +  $\#$

QGPNWSPIWSTROPTIWRPCJGARCCALGOSCP @J?LRQNWSPBoHk?TWOP BSPoQSJRR QSAACQQGTCK CLRQSPAF?ASL , ?JFCSPCS QOKOLRHCLCAMLL?GQN?QBCK?LGIPC POLACQOLPPCJCQ+43 QMLRRPNQQS@RGDQ BoESGOQOL +43 Q?AFCXOSSL DQAFGGP OLTMMCXLMSQSL K?GJk <u>KGGA DSJ</u>J PONGBC BC NOGGOP PONGBCK CLR CSP AF? ASL 2GCJCOVGARC NG QGTNGQAVLL?GQQX R?LoQNMSPJOQAVKIN?PCP SASLCEP?LBC KINBGBGJOQT?JCSPQBOQAV&LCSPQ\$DD? SLCD?mML NJSQP?NGBC BGROQJ? K MG

+CQ+43 QMLR?NNJGOSoQk NJCGLCMN? ABO 5MSQNMSTCXJCAF?LECP - FoQBCX BCXJC ?TCA K MSQON?B MS JC?DN?B MS N?Q k D?GPC BOQ OQQ?GQ A?P BOQ ODDORQ ECBGR NCSGK NVHPCTIVHPC?NNJGA?RGML BC GERFOOO?LEQNCSTOLR pFFC APooQ 5MSQ @MALMFCQNPoDeRC ORTMSQTOFFCXOSSL TMSQBCK?LBCXAMKKCLRD?GPC \$F@GCL +43 L CQROSCBSRCVRC ! C?SAMSN @C?S k AsRo BS EPMQ7 GIW? SL. OSPJOOSCJ AMSNBCAFGDDPOQ TMSQAJGSCX - ML LMSQLCHMSMLQN?Q ?S, MPNGML 2GTMSQN?QQCXJCNMGRCSP BCTMRPCQMSP@BCQDSQTMSQTCPPCXSLC RBo BC+43 EP?PSGRQBGAML@DQQSP(L GEDM@SJLCOSGBGRcSL@DWPKCe+?NNJGPCPLCRK?@LTMSQLCTMSJCXN?QSLDGCOORBoHk@MLLCNMSPJSGBMLLCPBSQRWL A?RGML BSL  $+43$  L CORN?QJ? NF? CRJMKC E? BCJ? AMPPCARGNL BCTMQAMSLOSPQ 5 MSQ JOQDGAFGGPQ?NNCbQ+43 OSCTMSQTQLCX AF?ASL BCSV NNSTCX CLAMPC ?HSQRCP AF?OSC ?QNCAR BCRUbAF?FECPQMLR@GLBCQD@FGRQBC BOQ+43 ?NNJGOSQ?TCAJQQ?SRPOQKM FCVRCQ1&NJC?TCABOQLMK@POQAMKKC

AMPPCARGML BCQ AMSJCSPQ +CQ BGDDo ESoPGP! GCL OSCH?GCTSBCQDGAFGCPQ\$7\$ MSGRMSRJC K MLBC NCSRQC RPMK NCP - ?WCXN?QNCSPBCNPCLBPCBCQGQRPL AMK NOROLAC LOOR LOACOQI?GPC NWSPSRG ACX JOQ @GL?GROQ OR AFOPAFCX TMQ +43 JGQCPJCQ+43 . STPCXSL BCQ+43 B?LQ ?GJJCSPQ&oLoP?JCKCLRJCQ+43 DMLARGML TMRPCECQROMLL?OPCBCD@FGGPQCRPOE?P LCPMLR?SQQG?TCATMQMPBGL?PCSPQ6G

BSJOQ 5 MWOCXJOQAMK K C BOQD?SV QOK ACSV AG +OQ K?JAGGJQ QMLRSLC Po?JBo )CBGQACJ?A?PGJW?SLCEP?LBCOS?L

+43 LOOROSSLR?@D?SBCRO+FOR+FCOSG <u>AGPADK?E?XGCM=E</u>

BMUQCR, "A?PACCRBSRCMC

AFGGP@GL?@C QQSPCXTMSQRMSHMSPQOSC MS SLC?JISPC 2?AFCXAMKK CLRSRGGQP , ?GLRCL?LRk NPMNMQBCQBCSVRWNCQ BC+43 OSCH?GK CLREALLoQ?SBo@SRJC +43 RCAFLGOSCDCP? OSSLCGK?ECRCPLC POQDOK @DP? k ACOSCJCBMBRDRPC MSJ? POLBP? TGT?LPC +C +43 ?FRGRGSC COR ACJSGOSCTMSQ?HMSRCXK SLCGK?ECOSG

**IMLOOK MBGDA?RGMQCROGTMSQ?TCX** 

B?LQ+GSVORGT?SRKGSVNPOTOLGPOSC BOQOSCORGILQMS BOQAMPPCARGILQ OF

D= RP?T?GCB?LQJGDVAR ?RGSCBONSGQ NJSQBC ?LQ(J?TSJ? RCAFLMJMEGE?JICP CRTCLGP#CJ? RON?P?RGML BCBGQOSCOBSRO BC J? R?GJC BSLC K?AFGLC k J?TOP?TCA K SJRGK N FRECQ CRIMQAGHMQAMNCQ CL N?QQ?LR N?PJ? NMQC BC Al @JCQ HSQOS?S BGK CL QGMLLCK CLRBCRMSPQ & GJJ?D?GR

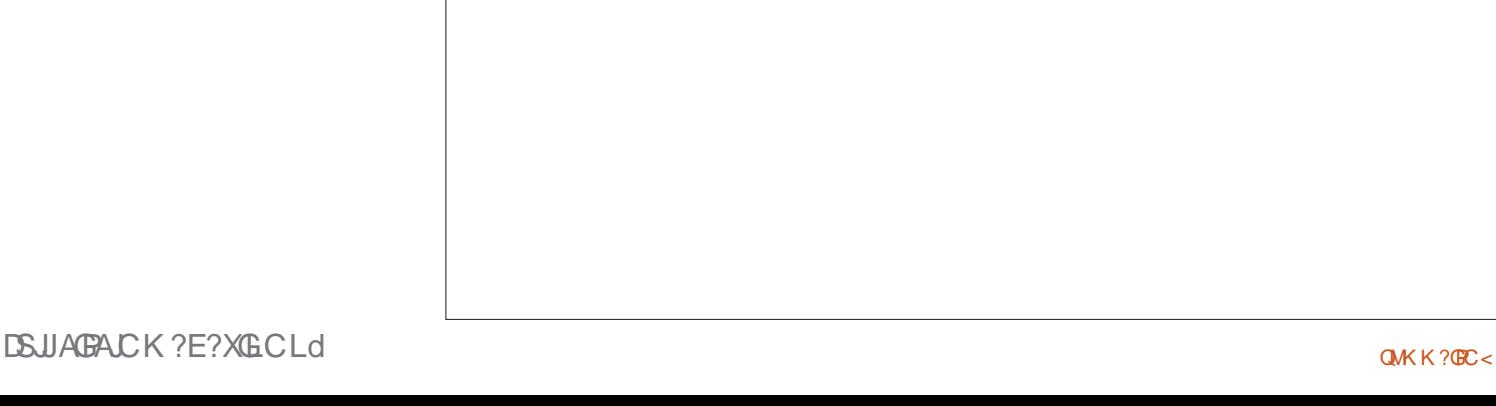

## No son, you can't use Google to find your easter eggs...

Non fiston, tu ne peux pas utiliser Google pour chercher tes œufs de Pâques...

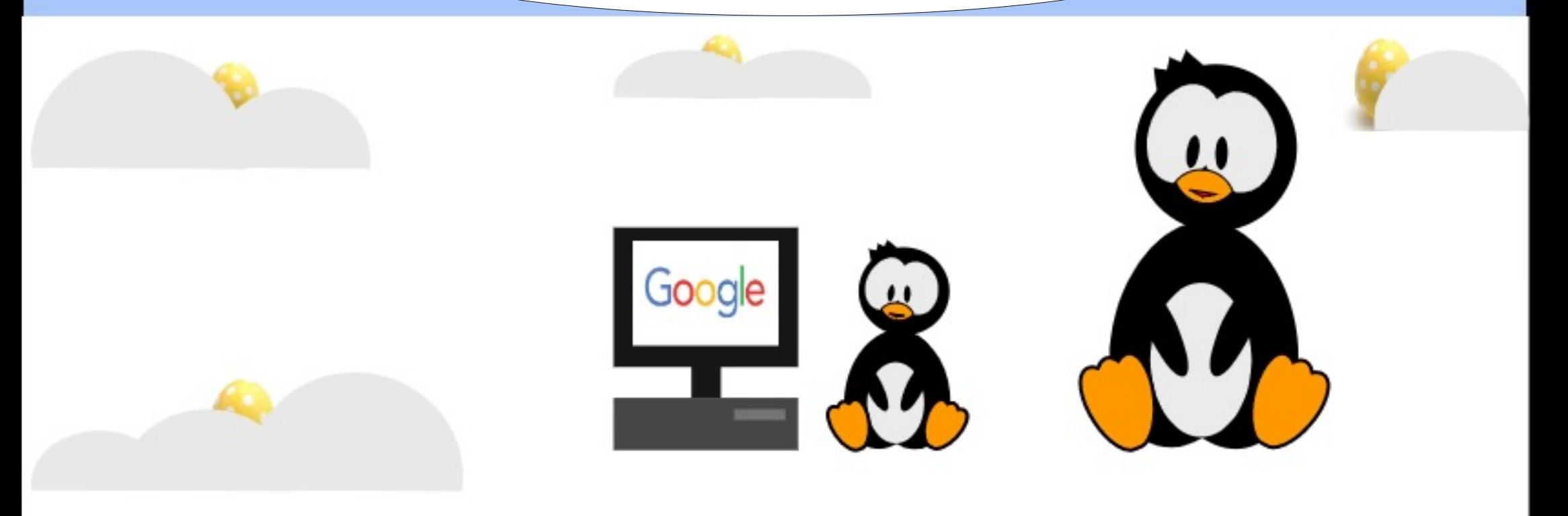

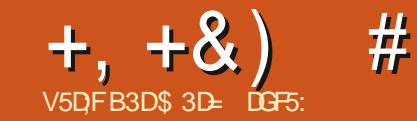

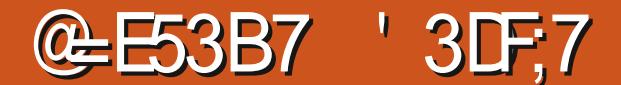

<span id="page-24-0"></span>? BOPL GFC DMQ LMSQ?TMLQFCE?FBo J?RROSSRC RP.LOTMAK e CL N?RRG ASJGPN?PP?NNVFRK QDQIPOOSOLFCQ?N N?FORDLQB?LQJQD@FGFQB(LIQR?NC #?LQACR?FRAAC CRB?LQJCNFMAF?GL LMSQ?JMLQAMK@GCPACRPCGDMPK? RBIL ?TCA SL NCS BC ) ?T?2ARBIR BMLR LMSQ?TMLQN?Rb B?LQJQXMQQNPo AGBOLRO NYVSPTTVSOK MLRROPAWK KOLR TIVBONNSFPGX?LOG OPLC BONJ?ACK OLR J? FIVERIBAL J? BODVFK? RIBAL OR JC AF?LEOK OLR BOAFCILC BSL OUDK OLR  $258$ 

4 LC DMGQLAMPC LMSQAMK K CLAC FMLQ?TCASLDGAFGGP25&RFnQQGKNC CI F?SRk BRMRC

" MK K C B F?@BSBC LMSQREMSTMLQ **SLCTGU@WBC**  $\vee$  $SIROK2@$ ACREC DMGQ H?G?HMSRO SL PCAR CL ? PRAPC N.P.L NVSP APPAGP J? NVORM **BOOJK GOOBS APLCTPOOSPLB JC DEFIGP OOR AF?FEO B?LQSL L?TGE?FCSP6 C@** + O.bK CLROSC LMSQ? JMLQ?LOS CPOOR SL PCARPLELC PMSEC CSGCORK JGRO **RGSP B SL ERASNC E** +C ERMSNC NACODBC SL?RRGGSRRP?LODARK AVLRC L?LRSLC@PCBCDMLARBLQOSGODPMLR ?NNIGSOOOK OM AM FOLS # ?LOLMFFC A?Q CJDQL MLR N?QB CLDDR SLC PM RPRIM BC LCD/GRN?QBS RMSRRMSP

LOPJP DMPK C BCK pKC OSSL DYAPCSP BOAFCJCBC PPCTCKC RGCBMRG EGC 2RRARCK CLRN?P.P.LR CLOOLCOM.R N?Q BS RWSR LOACOLY BROOK AC ORBC K?GOGJOOGALRJK NASPTMSOKMLFFOP JC DWPK ?RBC J? AF?rLC OSC LMSQAPOC FMLQ?TCALMRCAMBCB?LOK?ROML

+CPCARPLE.C.SGK pK CLoACCOBCSL NCS BCANDA? ROSL # ? LOSL BMASK CLR 25& J?VC WBOOACLB JC JMLE BC J? N?EC CRJ?VC V T? BC J? E?SAFC TOPOJ? BRMBC GOGJIMPGEGC LCNMGR  $BC$ **JOK ?EC CORCL F?SRK E?SAFC BC J?** NPEC + ? NACTERM BSI FOR OCR?SOCT: @ C OSP AC AMB CL F?SRK F?SAFC / ?PAML@CGCLR N?P?K oFFOP.00?FFFG **@SROC Ve CRC We k MARBALLOP?BR.C FORPLE.C. CL. F?SR CR k E?SAFC BC** JOAP?L . ? @ NMSP AC AMBC HC TCSV DOPC AM K C OG DO AMMENILLOOD C V e CRC We AVFROAM BOLR?S ACLRECTES PCARPLELC Q? COELCHOG CSGID'SRBOA? JOP OP NIVORISM BC JP KIMBRA BC JP JPECSPBC JOAPPL TOPOJP E?SAFC OR BCJ KMBG BCJ F?SRSPTORACF?SR " MKKC GW? SLOBO BC AF?OSC ASPO J?FREESSREP?LOTMEK ?TCASLEP?LO  $R$ DR QGL J?DDRC SL EPMO LMSO?TM\_OBON.PAO JC NMERBC **RODPOLAC BS PCARPLE.C BS AMG OL** F?SRK E?SAFC ?S K GGS " ORC K ?LG

?vvi

{pogy@%wws=22zzz1z61ruj253332vyj% vi hzEr { @/3 3 433 433 %A

?vf ul sw kuhi @wudqvirup1m%2A

```
?uhf w { @/3% | @/3%
   zl gwk @/433% khl j kw @/433%
   i I oo \mathcal{Q}/\mathcal{Z} if if % 2A
```
?j  $\lg 1$  g  $\mathcal{O}/\sqrt{4\%}$ 

```
wudqvirup@%
  wudqvodwh+3/3,
  vf doh+4.
  ur wdwh+3/83/83.
  vnhz[+3,vnhz\overline{1}+3. %A
```

```
2uhf w
    wudqvirup@/wudqvodwh+043/043.%
     { @83% | @83%
     zl gwk@53% khl j kw@53%
     i \log \mathcal{Q} \omega \log \gamma \approx 2A22iA
```

```
?2vvi A
```
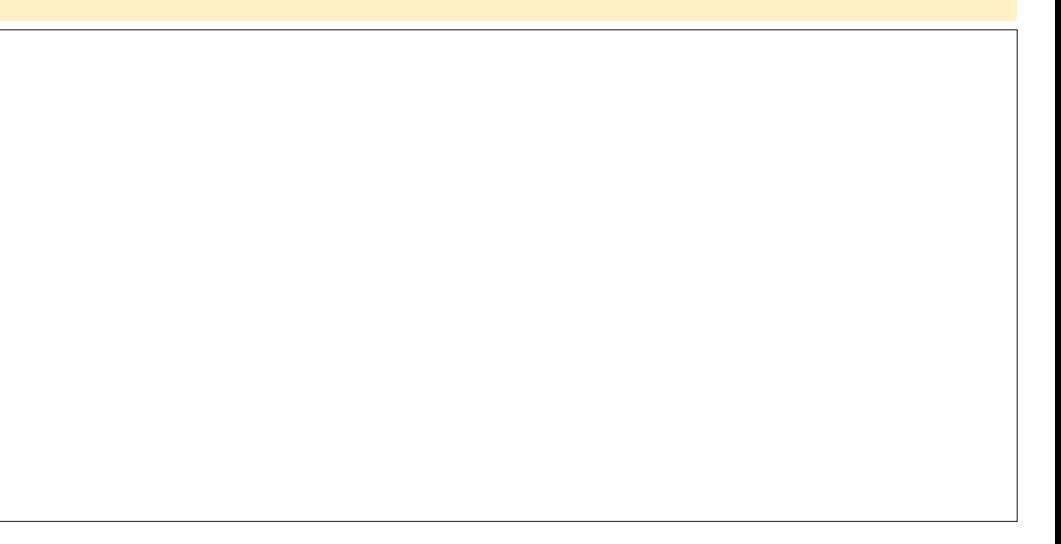

 $\frac{9}{0}$ " \*  $+, +8)$  $#$ 

NSPRING OR LRRO? GO CL SRGGOLR NASP, COAMPBM\_LoCOBCc Ve CRc We GOD FEWSTCNGE?SK GIGSBCJOK? FC

(JW? SLC ?SRPC JELC B?LQJC DG AFGP SLC @ GC OPBR OSGD'RE RO **DOPOLACK SL BMASK CLRCAPOPLC / ?P ONSABIC OF NIGHT LINSO? JIM OAM OP** TOP LMRC AVBC B?LQSL DOFGGP) ?T? 2APBAR CON? PO OTCR? LR. DO NEW CONDICT ?TCA JOAF?NNOK CLRBC A?P?ARIPOOR **GELGELROSCLMSOL ?SFMLON?OK D'ARC** BOO AF?LEOK OLRO SJRJESRO B?LO JC DAFGP25& +? OCSCCMECLACCOROSC LC DRAFGEP 12 CMR AM COPTO B?LO.LC K DK C BMOOGP OSC JC DOFGGP 25& A?P HCL?GK@CSCJCLMKBSD@FGGPN?Q  $QM$  AFOK GB PC PREDIAS  $QM$  41+ ?  $QQM$ JSC +C DOFGP) 2 JSCK pKC c FP?LQ DUPK HOLE AVLRGELRODS OK CLRSLC, USLC MAGER NMSP.CK MK CLR

## dohuw+%Khoor Zruog% >

\$LAF?FEC?LRJ? N?ECB?LQSLL?TG E?PCSP6 C@LMSQNVSTMLQD?AGOK OLR AMLDOK OPOSCLMSQ?TMLQSLFCARPL ELC FINSEC ?S K GIGS B SL A? FRO EPGQ CR OS SL K COOPEC ?NN?P?rRBONSQLMRC DOFGP)?T?2APBRNVSPGBGSCPCSG? oRo AF?FEO AMPPCARCK CLR. ?GROL?LR N?OM OK BSTP?GAMBC

! ? @ COSPJ? NHAVE CNBOLE DCB?LQ  $J$ ?  $N$ ? $FRG$ BCACRC CORGE LIVEO? JMLO AROP SLC ODSLC DALARGAL OSGK OR K

```
HNSPJOJOK CLRFP?LODUPK K AF?CSCFF?KC
OSC.CL?TGE?R`SP?DDAFC+?DMARGAL
FOCTP SL FMPMB?FRECORJSROOP? NMSP
BORTH GOPBONSCHANK @GL BC ROK NO
J?LOS?ROSLOCBORNECORN?PANLO
OSOLR OSCILCO T? CSFO BMGCLR DFFC
KGOOB?LO.CODMLARGALOBCRP?LODAP
K?RIGHLBCJO.bKCLRKACKMKCLRN?P
RASIGP
```
/ MSPAMK K CLACP LMSQL ? JMLQ?LG KOPOSSLC ODSC NAMARGRO J? FMR? RGAL #?LQJCD@FGGP)?T?2ARGAR ROK NPACXJ?NNCJ?.CFR N?PACAGKBFMBC

SL EPPLBC NPFRG m FOODK QC k BS AVBC OSCLIVEQ? TMLQTS NPoAGECK KOLRK?©GW??ODXBCBODDROLAOO NVSPLOACODECPSLC?L?JVOCNVOERN?P

### - MSQAWK K CLnMLQN?PBoA?PPPSIC

T?PG@C EM@LC ?NNCbC c EPMSN e / ROADBOK KOLR LMBO? TMLO SRGGO JC KMRAb c T?Pe NMSPD? ET & 760.C 12 K MBOPLC J? CL EOLOP?J POK NJ?AO N?Pc LORe NVSPJOJT?FG@DOOSGAF?L ECPMLR CRC AMLORE MASP ACLICQ CSG LOOR N?Q RASHASPQ BOGAMLOQC BOQ JC **CALRICOO - MSO?TMLOSRGGO** c T?Pe **JARDSCLINSORP?T?GIBLOK JP AMLOMIC** APGLCFOLTMEN?GBOFFCSPOBLOODE BC J?LACPBCSV DMGJ.? K DK C JELC AC OSC DOP? ERC ANLORE . ? CO ANK K C GAG LIVEQAPOMLQSLD@FGP)2 QON?PO LIVEQ LMSQRGLBRMLQk J? AMLTCLRIGHL #?LQ AC A?Q J? T?PG@C c ERASN e DOP? PoDo

#### ohw i ur xs> uht xhvwDql pdwl r ql udph+l ql wl dol vh,  $>$

```
i xqf w r q I ql w dol vh+w, ~
 i ur xs \degree g r f xphqwlt xhul Vhohf wr u+% i 4% >
```

```
i ur xs1dal pSur shuwl hv @ \sim
```

```
vwduwW ph = ww/
```

```
GxudwlrgUrwdwlrg 22 GxuEh g*xgh urwdwlrg gh 693 ghjuEv
€
```
22 GËexw gx odgf hphqw gh o\*dgl pdwl r q

```
uht xhvwDql pdwl r ql udph+dql pdwh, >
```

```
€
```
 $i$  xqf w r q dql pdwh+w, ~ fravw sursv @j urxs1dql pSurshuw hv>

frqvw uxqql qj Wlph @+ww 0 sursv1vwduwWlph, 2 4333><br>frqvw dqj ohShuVhfrqg @693 2 sursv1urwdwlrqGxudwlrq> frqvw wrwdoDqjoh @dqjohShuVhfrqg - uxqqlqjWph> frgvw dgi oh  $@$  wr wdo Dgi oh (693>

```
i ur xs1vhwDwwul exwh+%wudavirup% c
  ur wdwh+' ~dqi oh €/ 83/ 83,
C_{1} >
```
uht xhvwDql pdwl r ql udph+dql pdwh, > €

**FOLACK JOUNK OLR E K?CONSGODS G** AF?FECK CLRBCJ? N?EC LMSQLC BoAJ? J? T?JCSPK HVSPNJSQR?FB

/ SORPBL?PRICN?OCGM\_EROKNO ?NPnQ +? JELC CSGF?LRC BC AVBC D'OR OSC J? DALARGAL GUBBUGC OOR J?LAOC HSOPC ?T?LROSC J? FP?K COSGF?LFCOMB

BOODBOC BML?LR.C FOX NO?S L?TG E?POSPBC POLBPC JC AM POLS BC OMPC OSCLMPPC O.DK CLR E CVGPC TP? B CLR **FORMLOOL SREEDLRC JORE ORK OF REMLO B?LOJ? OF SAFSFC BS BMASK OLR?T?LR** OSCLMSQUSRGGOMLQ+? DMLAROML GLOB3 JGC CJC K pK CD GRACAG

> / ?P?K OFFED LMFFE T?FG@C EM@RC COEFIVEN e AWKKC POLDFOLAC k JOJO **KOLRE**

 $\frac{9}{0}$ <sup>"</sup> \*  $+, +8)$  $#$ 

OSP JO. bK CLR + FMPMB? REC GORBJ CL P PMRPRML LMSOMOROLM LO. CLMK ORC NRYK (GP OSCOOP) SRAGO ANK K C @ OOC RNR, IBC BOERDOBC, P FMR, RNA BC A?JASJBCOROK NOB?LOJ? DMLARIML  $21$   $\sigma$   $2R$ 

ARM ON WSP. CK MK CLROCK. CROK NO CLOTAM BOOCBCTPARK ORRECTED NASPDYCESLCFMRRB4

EOR LOK ? ROM\_%P?K C OBGBOK ? FROP JC SL NOS CANLAGEC OSP AC OBGOD N? ODD TO POP @C.PLACK CLRBC.I?I OK ? ROM

. ?GROL?LR LMSQ?TMLQ.CAMBCBC J?LOK ? ROHL CLICK DKC QWSQJ? DWPKC BC J? DALARISAL ?LOS ?RC - NSO AWK K CLIMMLON? PD?GRC PODFOLAC? SV NFM NFGROBCJ?LOK ?ROM OSCLMSO?TMLO N?PYK OFRO ?T?LRCL JOLFCE@FF?LRQUSQ N?QDC QGTIVSQ ?TCX @CQUAG BOLFCE@ SL LMK NEONPRESC (AGLMSONWSTMLO FROPLP OWFREIMS OF TWEAP FOE? FBCXOL SRIGOPC AM CRek JP NPAC BCC. CRe BOECARB?LQLOONSRIGOBS BOTCMNCSP APP TRISPOSCLMSO? COFLIM OL COR N?OK MBGGGCB?LOACRCDMLARGML

+CFRASNCBC.(FILCOOSCIP) RAP.ASC OF NICK CLR.P. T? CSP CL BCEROBC.P ?SA?FRO - MSORASNOFMLOUP BSROCBC **RSCJ NSCOBGIGNLOJ? T?JCSPN?P** AMLBOQ SL BGGQPLR

N?P?K OFFECP OSCLOSCO NFANFGROQ) 2 NLGLRN?PJ? BSROC BONSGLC BO@SRBC

4 LC DMG C NPCK GP RASP POPK Go +? COSC ?SFEC NEW PGBB OSC LIVEO JP T? CSPA? AS bCOLP? NISOEP?LBCOSC

"CLOOR NO TP? OK CLR SL NPM @hKCB?LOACA?O.CL?TGE?RCSPODE? FCSPCSV BC D'OBC, COAFMODO AMPROAC SLDGE LMSO?TMLOSL?SRPC?NNCJK KOLRKTMRPCNPACK?@HCNPoDhPCoRPC "CP CANGESC. P BOT GRO. GFI C BS @MA M LMSOSRIGMLQJIMOP?RCSPKMBSM ?LOK?RC AWKKCLMSQJ?TMLQTSNJSQ J?RRF@SR BCJ2LE.CRMR.JN2P BCLMPK ? GOPRAL BCJ?LE.CBCRARRAL BC DYMN K AC OSGU C BONZOD HAK 26 BUSER SK GRES BC, P N PFC NASWEX d AC OSGEPAGERC .P TSC BC AC OSGEC

+?T?LRBOPLGPCJGLCSROCOR RRG **@SPC NWSPK CRRPC K HWSPLMRPC ?RRPG @SRFP ONAK ?TOASI CIMSTCICT?.CSP** +? T?JCSP CJC K pK C COR SLC AF?rLC FWRRIGHT OSC LIVISO BCTMLO ? INNIGISOP K MBnLC BOJK GBC N? PBOO? INVORTANT CO.  $ETCPDCO > > +COBGREGEESCPB?LOC$ NSQUE JELACK CLRBC J?LOS ?ROAL CL ANBC LOOR N?Q RASHASPO ?SODED?AGE QASOFPYVLRJFMFMB?RZECGGR3JBCJ?A OSC.O.?NAOFFMAFCOMFBG?GROMS.O ?NUTTHANFOOBNS@DO ?SODE?ODSFCX NASPANLTORBUDOK GIGDANLBOODL OD TIASOBOLO NYOLOOLOEJEOP #?LOSLO N?P.C. ROK NO AF?rLC K MBn.C RMSR.C AM ROLS BSL BC FWR REML BOOTED LIVEO FEWSTIM O.P. @ MA YZODP? OT? SO AWK K C OR LRBS OS?LRED BC FIVERENL OSCLIVEQ BCTIVLQ ) ?T?2ARER OR CROSSER ROOP? NO?A B?LQ BORLOOPH AFOCSCORAMIES CL.PKSRS, PAFOLIC / MSPLMO@DOMEROMOGELGEG

OSC LMSO NMSTMLO SRGGOP YPLE.CZ NASP GHCAROP J? T? CSP BC J? T? R3@C cb?LE.C e B?LQ.P AF?rLC Q2LQ?TMBK R<sub>2</sub>, LGOD @ C2, SAVSN BC AVLA? RJL ? RGAL Q - MSOSRGGMLOJ? DMPKCBC PMRPPC k REMIGIT?, CSRONVSPILVSPL@, COAVMEBML LOCOBS ACLREC BC PMRPRML OF OACP JC APPED FMSP OP ? SEMSPBS

AME CL F?SRK E?SAFCBCJ? N?EC

+? BOPLOBEC, UELCOLAF?rLCOOK N.C. KOLROSPSI ?SRRC. ?NNCJK JP DM ARBA NASPMARL GROECLOCK BORGAL F?SR "F?FECX JC DAFGEP 25& B?LOJC "CP?SLODOR L?TGE?RSP6 C@OR OF NSROORAN FROAR **TIVISOBCTRGX TIMP.C A?FRO RMSPLOP?S** CSP% B?LQCL?TGE?RSPNASPMSTRP JOQ MSRGO BS BOTCIMINOSP OR QUOA REALLOXJMLEJORGERESJO C (LONCARCSPe

**YERODAV NSCI JOK CLROG** "FFAK C" FFM KGSK ACOR CL EOLOP?J JMLE.OR.C NISOK E?SAFC B?LOJ? @PPC 5MSOBC TRGX TMB J? ORSARSPC BC TMRC DAFGP 25.8  $2TCA$  Jo bK CLR F TO FOR CR.P T?JCSPBCJ?RRCOSRRP?LODMPKKGOCK HNSP?S DSPORK KOOSFC OSC JC A?FRO RVSPLC - MPCX OSC JC NPCK GEPLIVK @PC **CODVICXBC FOK** LCBON?CODRIK?CQ  $N$ *PACP, P @ GD, Y'* F CZN'? P YRVR<sup>2</sup>, I EJZORPOE?FBCXJ? BODDFOLAC NWSPAC OSGOORBC J? FIVRRIBL ORJ? T?JCSPBC

+? PMRPREML OOR OBS NUC A?P LMSQ L?TMLQk FP?@CPOSSLLMK @PCOSGAFMfR GBODGGK CLR 2GLMSQBON? QDMLQSL RMSP AWK NUR LMSQBCTMLQ QMBLMPK?JGOP LCLMK @PC CMBR.P@DDP.LCL?TGE?PCSP.LC DYPEC NWSPI MSO +00?SRROOM ARM O

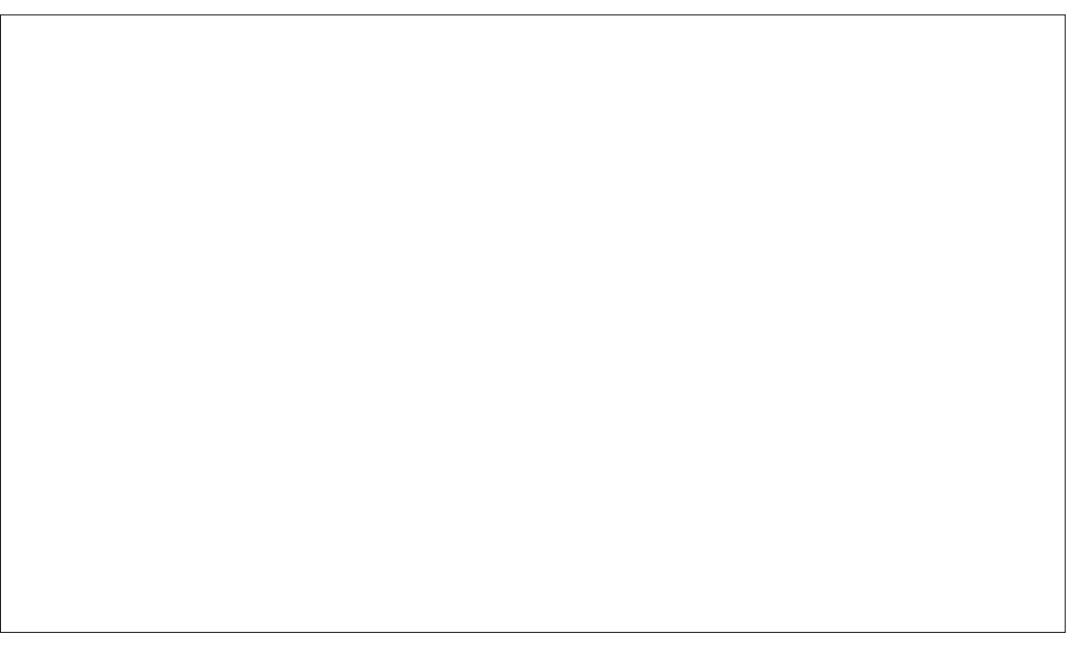

 $+, +8)$  # %" \*

RP?LQDWAPK QWLRSL NCS NJSQAWK NJG AWAPOQOWLB?LRk J? PMP?RGML K?GQ?T?LR OGOCQ QUOU7 ORQUU8 ?RROLBOLRSLC J?NNCJkQOR RRPG@SRC QL@?QkE?S4FC T?JCSPCLRPC CR @GCL OSC JCQ T?JCSPQCVRPpK CQBGQRMPBCLRRCJJCK CLR JM@HCROSCJMOLC@MLRN?Q@GLSRGOO RP?LQJ?RC?AACNRCL GK NMPRCOSCJLMK @PC K?GQGJL W? OSSLCNJ?ECJGK GRoC OSG? BS QCLQ B?LQ SL CQN?AC BC LMLQSL LMK NJSQNP?RGOSC +?QCAMLBC V QA?JC ? SLCJKAGE NP?RGOSC JGELCQWSQRP?GRJ? NPMNPGPO T?JCSPKG QI**K GPOE / ?PAVLQOSCLR NVSPRVSRCQ LOKSK BCACJCK?VOKSK NVSPM@RC** ACQ?SRPCQDMLARGMLQRP?LQDMPK LMSQ LGPJ?OS?LRGBRMPRJCBCJ?BoDMPK? TMSJMLQD?GPC SLC ?LGK?RGML OSGD?GR RGML NMQQQGOC - MSQJSRGQQPMLQNWSP BCQ?JOPPORASPOLRPCBCSVT?JCSPQ" CJ? BoROPKGCPOSCJCBCTP?GQpRPCJ?BoDMP QGELGAGJ? APO?RGML BC RRMGANPMAPGROQ K?RGML?ARSCJCk SLK MK OLRBMLLo NMSPAF?OSCAFMOCOSCIMSQTMSMQ ?LGK CP J? JGK GRC@?QQC J? JGK GRCF?SRC CR J? BSPoC 5MGAG AMK KOLR JMGAGR GOBOSL e k JFMPMB?PREC?ARSCJNOLB?LR EPMSN?LOK/PMNOPRGO, NMSPP?GR pRPC J?LOK?RGML - MSQLCD?GMLQCL NPCL?LR oRCLBS NMSPGLAJSPC ?SQQGQI CU7 N?P JC RCK NQBS N?PAMSPQ A?JASJo ?T?LR CVOK NJC LMPCX J?HMSR B SLC TOESJC B?LQJC @IVANPOAOBOLR OLJC BOFGQ?LR ?NPnQ J? NPMNPGoRo PMR?RGML#SP?RGML A?PCJC LOORNISQJC BOPLGGPoJoK OLR OL NPOL?LRJCPOOPC g? LMSQBMLLCSLC BCJM@HCR 5MBCL F?SRk BPMBC / MSP?AAMK N?ELCPJ? LMSTCJJCNPM NPGRO LMSQ?TMLQ@CQMGBSLEPMSNC / JSRsROSCBCT?PGPCLRPCXOPMCRcBS BCJGELCQCSNNJoK CLR?GPCB?LQJ? DMLA RGML B?LGK?RGML HSQRC?NPnQJCQJGELCQ LMSQ?HSQRMLQACRRCT?JCSPQMSQDMPK C - MSQ AMK K CL mMLQ N?P ? COUFL CP NPMNOQI CU#SP?RGML k SLCT?PG?@DJM A?JC NMSPJ? QCSJC P?GML OSCJC QQP? @C?SAMSNSRGGOC ?SQOGLMSQSGBML +? RPMGQGnK C JGELC A?JASJC J? c NM N?PJ? BSPoCBCACRRC?LOK?RGML NSGQ T?JCSPOSGEPGK NC BC XoPMk J? T?JCSP BCJ? BSPoC NSGOGGPCBCQCLB K XoPM ?T?LRBCROK MLROPK AF?OSCGBPREM P?RGML e BSPoC ACQRNUSQSRGGQ?@CQG JCSPKGGKSK ?SK?VGKSK NSGGPCTGLR Q?LQQ?SR@PSQOSCCLRPCJQGBP?RGMLQ j ur xs1dql pSur shuwl hv  $@$  ~ €

vwduwW ph= wv/<br>urwdwl raGxudwl ra= 8/  $22$  Whpsv sr xu xq wr xu f r psohw  $+693'$  . vnhz[ Gxudwl r q= 43/ vnhz $\overline{P}$  Pl q= 093/ vnhz $\overline{I}$  Pd $\overline{I}$  = 93

BSL BOAKS ?JCLRPC CR ACCSML Po? JGQCCL J?BGTGQ?LRN?PJ?BSPoCRMR?JC

2GLMSOK CRRIM OCLAMK K CLR?GPCQ JCQOSCJOSCQJGELCQOSGQSGTCLRCRN?Q QGGALQK J? BOPLGHPC LIVISQTOPPGGALQOSC J?LGK?RGML T? AVAUGSOK OLRBC J? T? GKK OBGROK CLR?SKGLGKSK K AF?OSC

GBOP?RGML +CRP?AO BOOT?JCSPOOL DMLA RGML BS RCK NQBMLLC SLC AMSP@C CL cbBCLRQBCQAGGe

/ MSPLMRPC ?LGK?RGML ACNCLB?LR LMSQTMSJMLQSLC T?JCSPOSGT?PGC JG Lo?GOK CLRTCPQLCF?SRCRTCPQLC@?Q - MSQTMSMLQSL RP?AO RPG?LES. POPC TMGP BCQQGL N?ECQSGT?LRC

" MKKCTMSQLCTMMCX NMSPSL LMK @PC GK N?GPBGROP?RGM Q IMSQTMSMQ OSCJ?LGK?RGML QCBoRMSLCAMKKCBF? @GRSBC K?GQNMSPSL LMK@PCN?GPBGRo P?RGMLQLMSQTMSJMLQOSCJ? T?JCSPBC

```
f r qvw vnhz[ Gxu @ sur sv1vnhz[ Gxudwl r q>
f r gvw vnhz\overline{I} Udqi h \degree sur sv1vnhz\overline{I} Pd{ 0 sur sv1vnhz\overline{I} Pl q>
ohw vnhz[ Sr vl wi r q @ +uxqql qj Wi ph (vnhz[ Gxu, 2 vnhz[ Gxu>
f r g vw vnhz \int G uhf w r q @ uxqql qi W ph ( + vnhz \int G xu - 5, >\overline{a} i +vnhz[\overline{a} uhf wirq A vnhz[\overline{G}xu, \overline{a}vnhz\int Sr vl wl r q \mathcal{Q} 4 0 vnhz\int Sr vl wl r q >
€
f r qvw vnhz[ Dpr xqw @ +vnhz[ Udqj h - vnhz[ Sr vl wl r q, . sur sv1vnhz[ Pl q>
```
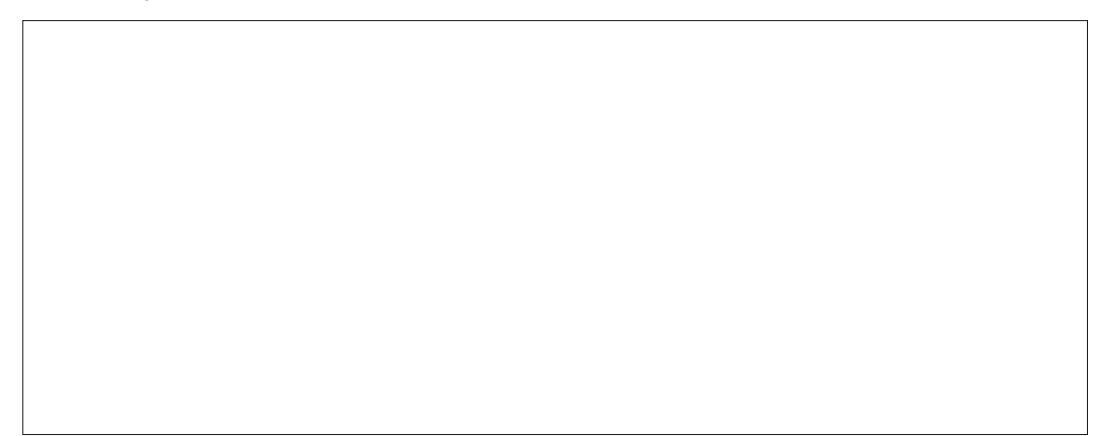

 $\mathbf{r}$ 

J? NNOBISHL BOARMEDID NJSRS ROSC ARMEDID OL ARMEDID LR NSGOCL BOARMEDID R?T?LR # ?LOJC AMBC ABRODBO ACOR D'OR CL CSCJC AVAICLC OLEMANE QUISO PLANEC APO?LRSLCT?PG@CcQCU7#@CARGALeBSLCAVSP@CRPGLESJ?@C OSGAM RG1 R.C. KMBSMBSRTXNOBC JOVOASRIGHL OL ANSPOIOS?LB GIOOR BG TGO N?PBCSV DWGU? BSFOC " CFFC T? T?JCSPFOCJC OORNWSPK SJRBUGPJ? NM JOSP K MLROP? k N?FROP BC XoFM ?S Bo @SRBSLC@DPR@NL@KN?@RCN?QQ?LRBSCRMRVLBCJ?L@K?R@NLNS@BWAF?@LCDM@LMSQTOFFMLQJOQP?@MLQ N?PJ? T?JCSPBCJ? BSFOCKJ? DIG BC ?HNSFOPJ? T?JCSPKGGKSK NNSPFONJ? JOBPPROM OK NYOPC CRAMLRES?LRHSQ ACP JC POGSTRR DE? J B?LQ J? @MLLC OSK BOSV DWGO P TROSPBC JP BSPoCK FPPLAFCBCLMK@POQ P DG BCJOBPRIM N?OPCOSCI? RC - MBO ?TMLQAPOO SLC?SPPCAVSP@CCLBCLRQ BC QAGE K?GQ ACREC DMGQ JC ROKNO. AMKINRC CL QGANCS BC JGELCOBC AMBC ANSFREEC XOFM K BSP?RISALV ? S ANSFO / MSPTINSONCHX CHRPC BC CEGERC NEGOD? BCBCSVGBP?RGALQ

CGACREC TRUSP BC BORCARINAL CORINIBO BC TRUSPBRLOUDOINSROOBS BOTCLINI EPPLBCOSCJPBSPoC QDASG?JAPOLMSQ NCSP  $Q$ MK K $Q$ OB?LOSL AVAC N?CP #?LOAC A?QJ? T?PG@CcQCU7/MOBBALeCSG NASPK OK MED T?RGBC K COROASO L?C J? BORLGBC ORNCOORBCK ORREC RP?GEC BC BC QWARC OSC J?LGK?RGAL KHWSPJ?RRGGSRRP?LQDWAK NWSPE?PBOP NRVEPOOD TOPOLP NVORBAL DG? JC B?@WPB CL K pK C FOK NOJOODMLARBALQFWRPC

+? BOPLOGPC ORNC BS A? JASJ BC J? **GBBL ?ARSCICB?LQCAVACN?PJoROL** 

. SD q? D'OR@C?SAMSNK NPOLBPCOL AGOK OLR COOPVICX B ? HNSFOP CSCLOSOQ CSOLAC BEIDDFOLFC BCJODDORQ OU 7 JELCOAN CMC JNE ?SK GGS BS ANBC +? BOAPPPRINL C GDe OSGGSGRTORBIG ?GGGTIVSONVSFREXTIVER.COAF?LECK CLRO

TCA, C, A?, AS I BC, I MRPC, T?, CSP DG

### $CRQQ17$  "MK NbR $X.P$  AF?rl  $CKM$ Bn.CNRAGBOLBC. 2TCAACAG

iurxs1vhwDwwulexwh+%wudavirup%c ur wdwh+' ~dqi oh  $€$ / 83/ 83, vnhz $\lceil + \rangle$  -vnhz $\lceil$  Dpr xqw $\epsilon$ ,  $C.$ 

\$L AF?FEC?LRJCD@FGGPB?LQJCL? TOE? POSP TIVISOBOTPOEX TIMPLO A? PPO OSG CCBODAPK CRASROL RASPL?LR, ?GOTIVEQ BCTFGX LMFCP?SQDBOSC LMFFC QIK N.C **FMRPGSLAMLFP?GFC?SKGGSBCJoAP?L QOORRP?LOTMPK OCCL SL BOPTGFC RMSP** L?LROSGBOOKOLB FMPQBOQJIK GROQBC LMRC OK ? EC ? T? LRBC PCTOLOPK JOHN **PGSPOROLOSOC BC POBGN?P?RPC B?LQ** JC JABRYG SLC LASTCJC DAG +? NPM BCACAMK NW FROK OLR NSGDGGBMLQACRRC NORBC?LOG?ROM\_CL?HWSR?LR.CAF?L ECK CLRB OAFCLIC CRJ? FP?LOJ? FOL \$L RECROK NO MUSPOSMEL CIN? OPODPOPTIMPEC AMK NROFOLOGHAL BC AC ANBC OL ?HNS R'LRUQUELCOLOACOD'@DONVSPOSCJ? DMPK COCBODMPK COSPJ?VC8 kSLCDPo

> \$3D=? SR3GO (LIQA?NC NVSPAROCPRRMG) @LBOQBOQDEoOQ + 8+?9 549.+89 41+\* CR 2/+ OSGNCSTOLRRMSROQpRPC RRASTOCOK FRRN UUU NONNORRAN AMK

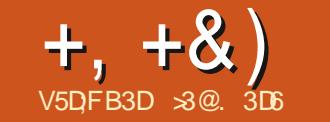

#

# " DF3 BAGDD7FD3H3;>>7D67 H7;>>7EB: AFAE '

<span id="page-29-0"></span>**II** MKKCLMSOCL ? TMLON?Rb NPo AGBOKK CLRACHRC CORGE? NASPOSR B?NNPOLBPCKD?@COSCOSCAFMOCBOQ TGGIOONFMRMOOL K? NMOODOORL OR B?SRROQ BS BMK?GCNS@DABSD?GBC JOSPI EC 5 MBQ JOARDSP DROQGGLTOLS NVSPK ?AAVK N?ELOP ORHOON HC EJ?LOP OSCOSCONORBOON?FRASJ?RBOORSLC GOO MS BCSV BC FCK NQK ? SFFC ) CLC DYGYSASLCNRWK COOD OSPJ? OS?JBO BS ANLFOLS NS OSP LOQO FFOSFOLOR MK @ COBLONNODERDO ) COSCISL OAGLREGSC CL GEIMPK? RGSC N? QSL ? FRGPC MS SL TP?GNFMDOODSLLCJBCJ? FOORSP?FOGL BOO 06. PECO SODEK CPABC AN LOBO POP m? AMKKCKMLKOGLOSPODDMPRK?GO2LQ E?P?LRGQDORKOQAWKKCAOORQWS TOLR JC A?Q B?LQ JOQ JNEGAGIO. NO 2MSPAC

#?LQACRRCN?PRGBCJ? @PGCLMSQ AMK K CLACPMLO LMPPC FRAT? GIN?P SL **OB NC N?VOPEC SLC NEWRAIBS AFI RO?S** BC 9MG B?LOJC GSB BC J? 9F?LAC ?S BO@SRBS COLAC TCA JC FOK NQ ACRAC NFMRM COR RMK @C B?LOUC BM K?GCNS@DA CIC? oRo LSK oPGOCN?P JCNRMAR1MOLGBCJ? @@UBAFnOSCKS LOGSP. C BC 3M&MSOC CRNCSRDFPC FO JOAF?PEOCK N?PROPBC6 GGAWKKMLQK  $J$ ?BR $\widehat{M}$ 

FRANQ AWK K MLOK UGOK OBGIME UG

#### $IGMCE" F"$  $R$ ?S=0 = $R$ \$60 $\Omega$ = **INE**

4 LC GONCARGAL TGSCIC OMK K?GPC LMSOK MLRECOSCACREC (K ?EC ? OSCJ OSCOSLOO BOO OK NOPIDARM O NISPER KC SLC N?FRG BC J? TO EORRIBAL OSG RANGSCOOLSTCLR?COMAGCO?SVNFMRM EPINFGOBC ACRC ON NOSC TGSV BC NBOBSL GGAC JMPGEG3JORGR COLO B3LQ J3LEC CL @ QK E3SAFC 'CS ?SASL BMSFC SLCNU?OSCBCTOFFCSFG FCSQ0K OLR JOK ?ECCJCK pK COORLOFFC JEPIRSI NEWARA COA FARREC "CIMO OR@EJ PAFJAC + MORARRADOM RIDAGE JP GASOLR JP NORC NEWLOGEC BC N?P

JSOBEC NO B2LB. P K 2LGIS PRIM OR.C . CO TMORD 2SV AVECSED A PORT O SC L ORVAL? FC BC JOK? FC SL AGG JAVK N.h. **ROK CLRBOJ?TO CGGL ? ? SASL PCIGD SL** AFIRC?SGITP?GOX @P.@DX CLRLMBAMK JO RASPO 2603090.002RARDOSP.P BRURCBCJOK ?FC CRSICRAFCTMGbC KOLRTGGGDO k N?FRJK M JOVANQBC

RGQ BC JOK ? EC OSP JOQ @ MPBQ BSC k JSK GLMQRB JOQ ? BOJ? TOQ AMK K C OSP **CSCOBODSFOOM @FO BCONVERONCS** TO LRD RECTSO NPGABI? LOK OL RB? LOLD **AGJAPG** 

> 41 C DMGOSCI MSO?TM OMSTOPR.C. DAFGPB?IO\*RB?, PNRYKGRCAFMOC OSC HARC DARC OORBC JC FOLMK KOP **CRBC LC OSTCE?FBCP B?LQ LC DMK ?R** GRYP CBC \* RB2 - MSOSRGOGRAM OBCO A COM RN COMMANDON P JC DMPK ? RHNOE BCJOK ? ECB MPGEGC \$L AF?LEC?LR JC DVPK ?R LMSQ NVSTMLQ I MRO?ODSFOPOSC.OOA?.OSOOOM RK ?G **FOLSOGN?POK OLR CRLM DSOGALLOO** - MBOOMK KOOPSOFFROFFICINGO **REPT? GMLO OSP SLC LINSTCIC AVAIG CR** N?OCSP.CDAFGPMREG?JCSGNCSRDFC CLEPT FOR A MKKCS CRIDER ACSR RGSRC OF OACODARC NS OFSI BOCKERC CSPTGLROSCICOSOL OMBRP PYGML

> / MSP FCTCL (FI?SV A?, CSCC) HC N?P? K DRECS I MSTC2S A2 DSC SBO@SRG **ODP RPILOMPOLR 3MSROQDOK MBGBA?** RIM OOSGIK NIGSOLRJ?HVSRB SLCAVS JOSP NOGBRC NRMARCP CORMURDARCO CSPAC A ?. CSC CRN POCSP. ICK ? FC B MRG EGC 2GBC ERMODOG PESPOOL REPORTO CJOONCSTOLRDRCODYAOCOOSPACLMS TO'S ARDEC O'LOBMK K?ECNMSPUKK?EC

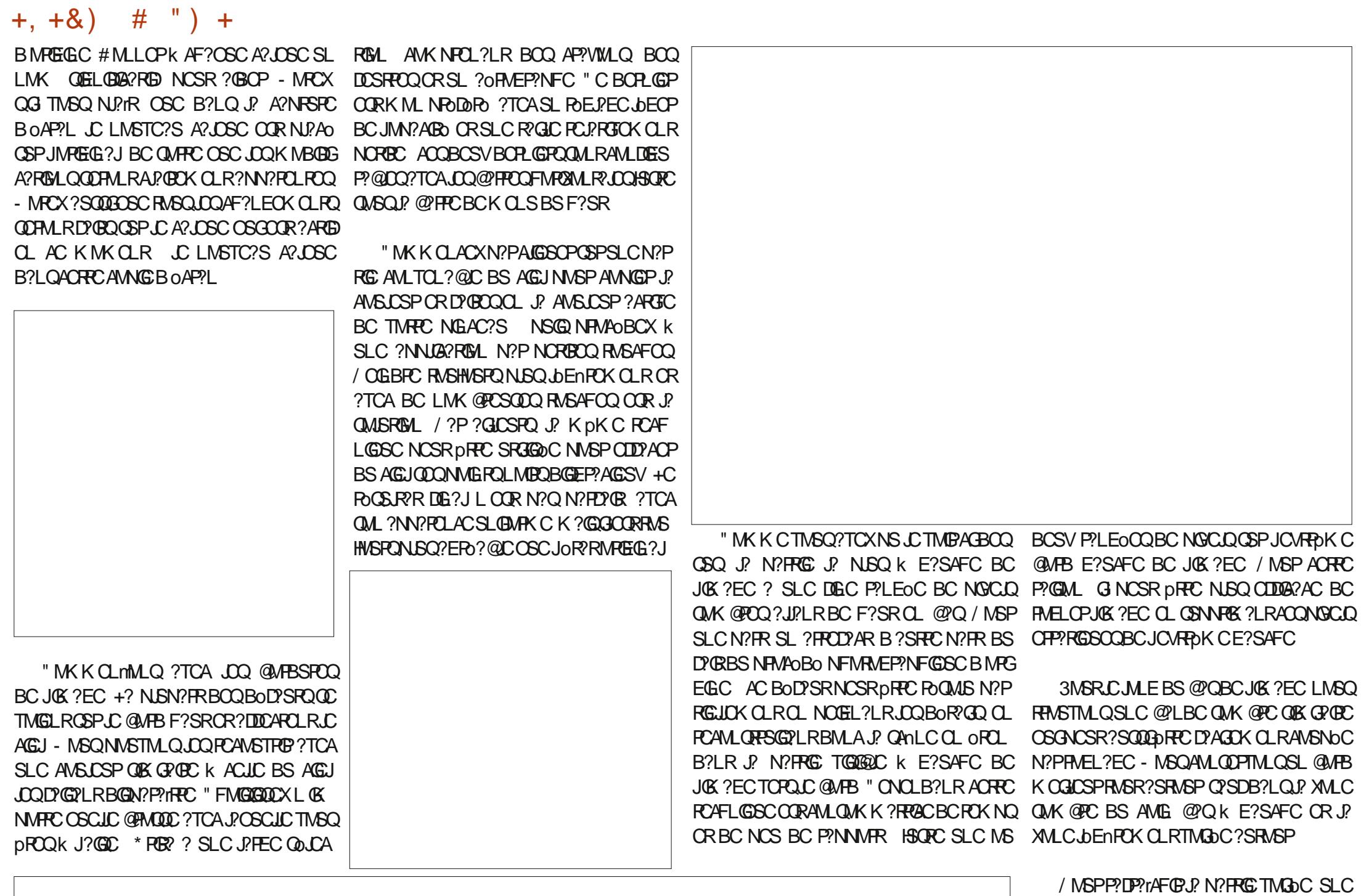

**FOLB?LACL?FSFCIC@P?@BSFG@DPSLC** 

 $+$ ,  $+$ &)  $\#$  " )  $+$ 

AMSJCSPQMK@PCBCQQSQ, ?GQGJCQRAJ?GP PoQSJR?R

OSCJ?NNJGRPGNLBGRCARCBSLCAMSLOSP QGL?ECBCJ? NORGRCRAFCLMGRCBCJ?L A?AFOPJOQBoD?SRQQMSQSLCLMSTCJC APOCP? SLC K?QQC QUK@PC ?TCA J? ELCOL @?Qk E?SAFC? NCPBS RMSQQDQ NOGLRSPC CRLCQCAMLB B?QQUK@PGQQC NOPPC BC RMSQJQBoR?GQ / MSPoTGRCP BoR?GQ / CS BC AFMQDQNCSTCLR.pRPC K CLRMSBC.CSNCPNMQBBML NMSP?QQMK ACRRCK OQ?TOLPSPC LMSQNMSTMLQAPOOP D?GRCQ NMSP PCK OBGGP k ACRRC NCPRC @PGPJCQBoR?GQBMPGEGLCRP?K CLCPJ? SLFRMGGBKCA?JOSC "OFFCDMGQJCK MBC BGLDWFK?FGML ?SQQGGT?SRNCSRpFFC BOLQGB EoLoP?JCBSLCXMLCQNoAGHGBC BCANK@G?@ML?TCAJQQA?JOSCQBSBCQ K@SVJ?J?@QDPFCJLCOSCJLC / S@DSC k SLC K MVOLLC?AAONR?@JC ) OLAWS QUISQLCQOP?N?Qc - MPK?Je K?GQc#?P GCTMGC@?LAFIRPC? oRo ?HSQRo J? BGD P?EC JC JCAPCSPk K CRRPC CL NP?RGGSC IOL e QQMK QPGINS c. TOP?We PCANS DO POLAC BC PML OLPRE JOQ BOSV XMLOQ OSCJOSOQSLOQBC AOQ PCAFLGOSOQOSP TROK OLR / MSPACRRCSRGGORISHL N?PRG OOR? JUDEO COR Ja GJ L OOR N?Q ? RRBO OUL OK ? EC MS RMSR? SRPCBC QUL AFMGV ASJGIPC J? BOPLGIPC BMLLC JC K OGOSP ?SQQGDYAGOK OLROS?T?LRN?PJ? RYAFC ORLMSQPCTGLBPMLQB?LQJ? NPMAF?GLC , ?JFCSPCSQCK CLR J? XMLC ?S TMG A?JOSCQ JSL BC PCAMSTPCK CLR NMSP QMK@PC

> # ?LO ACRRC N?FRGC BC LMRPC CORG LMSQ ?TMLQ N?P?K oFRo LMFCC (SK ?EC) SQOSCJk NPCLCXQMG BCTMSQ B?LQ \* **RB**? CR S**RGG** BCSV LMSTC?SV

N?FRGNMSPCOO?WOPBCROMSBRC.CNFM @hKCB?CODUK@PGDOTK CLRBSAFL RC?S CRBCQ?P@PCQQSPJ?BPMGRCBCJ? NFMRM

, ?GROL?LR B?LQAC LMSTC?S A?J OSC QOJCARGALLCX SLC AMSJCSP QMK @PC MSKpK CBSLMGP CRJCLRCK CLR JOENPOK CLR SRGGOX SL POEJ?EC @?Q BC JIMN?AGRO NMSP BGDDSQDP SL NCS BC AMSJCSP k J?oPMEP?NFC QSP J? XMLC ?DDCARoC / CLB?LROSC TMSQJC D?GRCQ TMSOBCTRGXTMPAMKKORORO R?GJQAMKK CJCQ@P?LAFCQB?P@PCQMS JOQ PPGROPOE?ELCLRSL NOSBCAML RP? QRC TCASL NCS B?NNLGA?RGML SL PoQSJR?RQ?RGQD?GQ?LR NCSR pRPC M@RC LS +CTMGC@P.LAFI RPCL?NN?P?rRNJSQ ?SR?LR

>3@CQRRGRSJ?GPC BSL BMARMP?R (J CL QDGELCJ? QAGLACCRJGEOLGFGCK J\$QAMJ? LBMP?L? BC! ?RVGLOP?R(J? BMLLo BOQ ANSPO&- 4 +GLSVK J4LGFORGBO B LBMPPC CR? CLQCGELo J?BK GLGQRP?RGML BCQQWQ RNK CQ&- 4 +GLSVK J4LGFORDED BC "? PR? JMELC

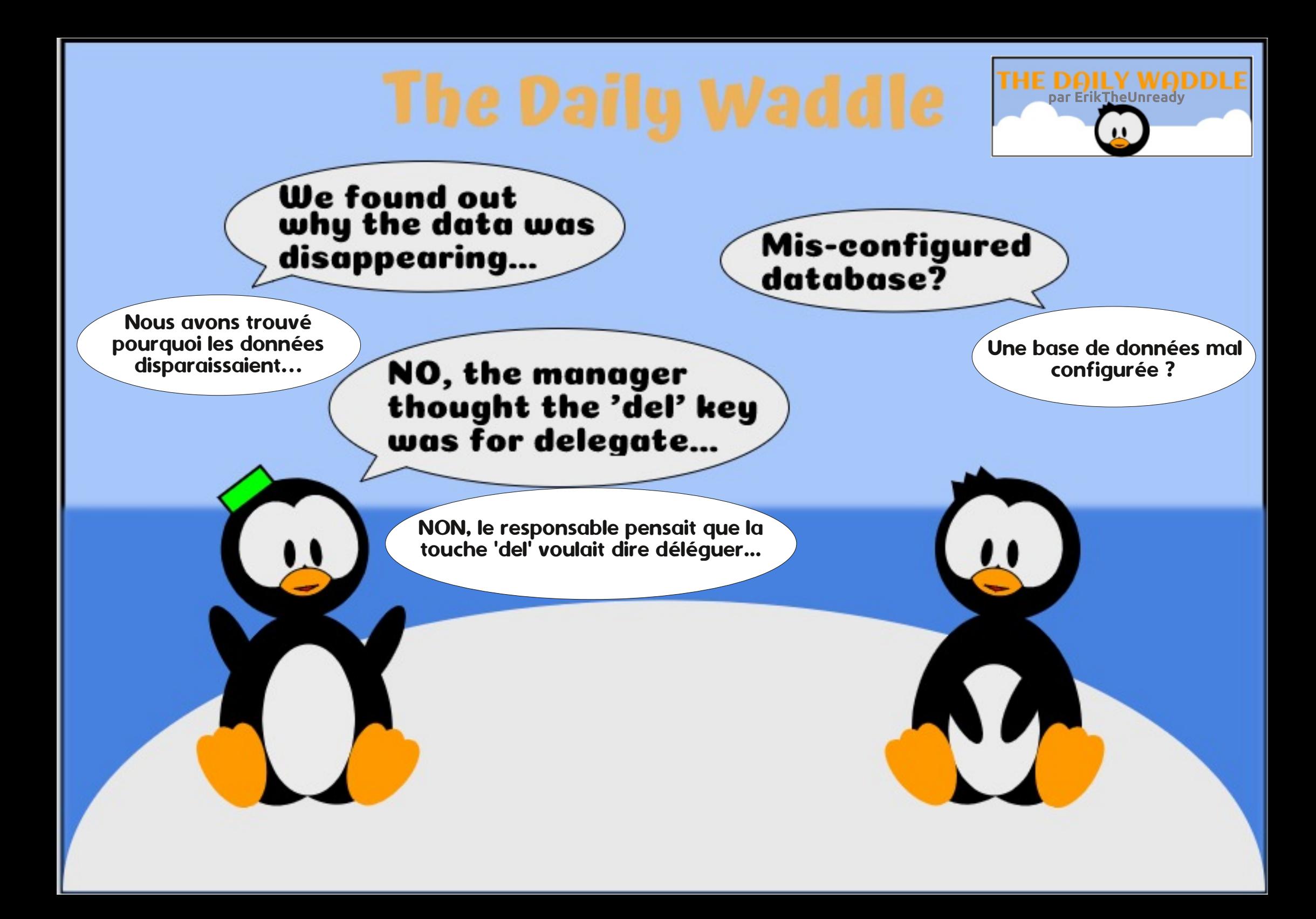

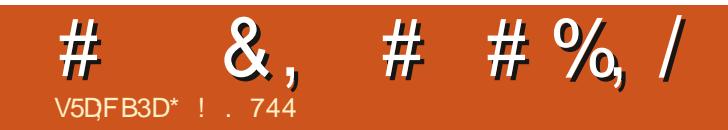

## $/$  \$43 j 31\$ +\$, . (2/1. "' (-

\*! . 744 CORN?ODEMLLo BC + GSV ORAM MBMLL?RCSPBCR2FCR4FCR4FC (J?GKCNpAFCP AM BSOC BOQ@MBOQORN?QQDPBS FOK NQ ?TCA QDQQLDPLRQQRQP DOKKC (JPOKOP AG, GC%CFP?FGNVSPQMLKCLRVP?R

DSJJAGACK ?E?XGCLd

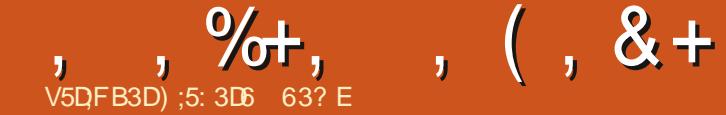

# ) 7FAGDH7DE 7E 7GJ DJ FDA

<span id="page-34-0"></span>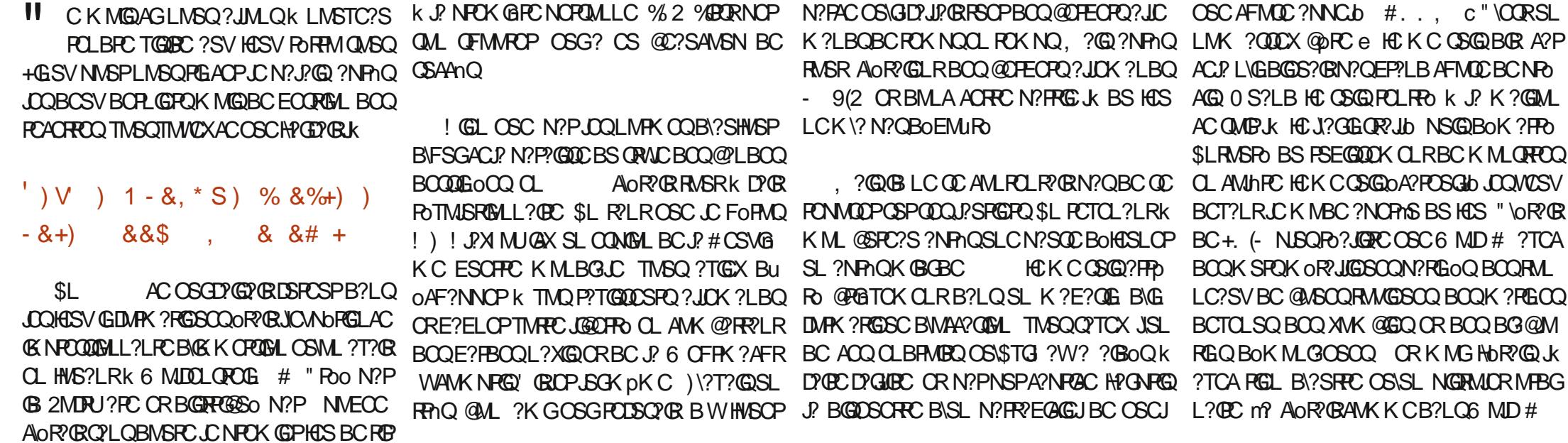

 $%$ 

## <span id="page-35-0"></span>, %+, , (, & + %) +&, ) - ) \* # \* ! , / ) V+) &

BMK GE?LRBCQHCSV ! GCL OS\GI?GRNJSQ +GLSVK N?FRGPBS ECORGMLL?GPC BOQN? K pK C OSGOOR GLROK NWPCJ J? ANL ?S OSMRIBGL B?LQLC Ld BS K?E? A**ONRGML ?QRSAGSQOK OLR F?@GC BOQ XGC%SJJ" GALCNVSPB?T?LR?ECBCBo** LGTC?SV CRJ? OS?JGRo GKK CPQGTC GLBo LGI@C POLBOLRRWSHWSPQACHCSRPNQBG AGLQK N?PRGPBC 2WL?NRGA / WSPD?GPC TCPRGQQ?LR5MWCXACRRCTGBoMBoJGAGCSQC AMSPRB?LQ2WL?NRGA AFCPAFCXc " FMAM BC%GLC! PMRFCP\Q\$LRCPR?GLKCLR1C?AR J?RC e AMAFCXJCQA?QCQBC AFMAMJ?RC Mt GJQK MLRPCLRJCHCS k BCQ?BMQK M BMMK AFMAMJ?RCAMKKML CRBMMK U?B ?KSQ?LROQ FRRNQ UUU WWSFS@CAWK U?RAF T "FMAMU?PC#MMK QSPTMRPCK?AFGLC &" . LFK RRM

NMPRO CSP6 GENUQ AWKKCBoK MLQ BS c N?PR?EGAGUE QF?POU?PC NMNS RP?RGML BCD?GQ?GGBBo ?T?LRJ? NS@JGJ?GBC?JMPQK?GQ@C?SAWSNKMGQBCLMQ A?RGML BC 6 GL CR G1? oRo NWFRO k HWSFQ 0 S?LB TWSQ ?TGCX RojbAF?FEo RINGROQJOQNJ?ROJURK OQQK ?EGL?@JOQW #MMK EP?RSGROK OLRMS OL N?WILRSL J?RPGAC 3( CR OSCJOSCQ ?NN?PCGJQ N?Wo NMSPJ? BGQOSCRRC TMSQM@RCLGCX NFMRM LSK OPGOSCQ \* MB?I (J QC NCSR AC OSGQ)?NNCJ?GR\$NG(WBC. LC \* LCC OSGQWERLJNEGAGUN PMANPGRYCHLICN BQ #CON GL FFC #C?B #CQ K MPRQ HSQ J?FECK CLRH?K?GQNWHPO OR @GCL CLRCL OS?SV ECLMSV f JoNWOSC JC HCS BS GIOORBGANNLGQIC B?LQBOQDMPK OQ ANK NJCRAMK NR?GRRMGQc oNGQMBOQe K SJRBLIOQ INVSP +GLSV " CJSGOSC HSRG OR TIVSQNVSTGCX?AFORCPJOQBCSV QSG ?SQQGEXBMMK NP@LMK DPOCBMMK OR BOKGLS?GRJCSPQAMURQBCK?PI CRGLE CR Q'LQBMSRCB\?SRPCQBMLRHCL\?GKpKC ?SEKCLR?GRJCSPQK?FECQ@LoD@G@CQ N?QAVLL?GQQ?LAC " sRo / " H?G?SQQGJ? BCD?mML QS@UR?LRGLJC TCPQGML AMK NJnRC B\4JRGK?RC #MMK OSCHPG?AFORO OSP&. & AMK OSCHCPC

B\?QQ?SRCR?HQR>JQQDMLBCKQLFQNNSP FEMSTCPBCQHQSVQMSQ+GLSVA?PGQQL J?TCFQQML BCN?FR?EGAGJ+CQBMLLoCQ QMSQ+GLSV J?D?mML BCD?GECJ?NJSQ J? NUSN?FRBOQHCSV?ARSCLQ A?PJCHCS MLRSLC?QQCX EP?LBC T?FGAR 5MSQ BSHCSQC FEMST?GCLRB?LQSLQCSJDG D?AGCOURQ?LQBMSFC?TCASLCAU 42! % 2 OORBCTOLS ORBCJMG. JC ECLPC NNSTCXGLORJLOP" FMAMJ?PC # MMK OSP AFGGP?TCAJLCVPCLOGML 6 # 6 FOPC\Q NPnQ?TMGPRP?LODDPo JCD@FGGP6 # BC ?LQJCcE?KONJ?We HOSOLJGG OSORO,2WL?NRGA 5MWCXJ,?FRGAC4@SLRS ANOQRACJ?OSCLMSQTOLMLQB\GQRRJLOP TMRPCK?AFGLC+GLSV(JD?SRK?GERC BOPLOQ OR M@RGLLOLR BOQ PO?ARGMLQ QF?POU?PC NSGQAJGSCXQSP NNJGSOP QSP&. & AMK TMSQNMSTCXSRGGQPJC RYLROSC2SNOP4QQP CR2W.?NRA R. bAF?FECP? CRGCRRJCP?

(JOOR@GLAMLLSOSC#MMK? oRo QCMLJCKMBnJCBCAMKK OPAGJGQ?RGML ANK NPGQ BOQ DMUDQ ANK K C J? A?JAS NPGY K MBGOSC ANK K C ACJSGOSC H?G MS @GCL @GCL B\?SRPOQ JGQC CQR" FMAMJ?RC #MMK K?GQGJ W? T?LRQBGPCARCK CLR?SNPnQBCGB ACOSG  $S$  BON?FR  $#$ MMK OR? GREERRESO

2GTMSQGLQR?JJCX " FMAMJ?RC #MMK

R?GQQSPAMKKOLRGLQRJUCPBCQJNEG JC N?PR?EGAGGJCRJ? TCPQGML ANKINJNPC INVISPOSCLIVISQ?VIMLQ?AAnQkSLOK  $JIFC#?R$  . t  $QMRD$ BMLoCQ ?TCA2WL?NRGAAMKKCBMMKU?BQF?PC L?LRD?GPC?NNCJ?SECQRGMLL?GPCBC U?PC +? BGDDPCLAC CODOLPGLIC CLRPC DIGFGPQCL SRGGYLRBCQBPMGRQoJCToQ oR?GRRMSRQGK NJCK CLRSL ?SRPC6 # i R°LR BMLLo ACJ? OGTIVISQ ?TCX SLC LIVISQNOPK O'<del>RR</del>?GRN?QB\SRGQDPOL ROKNQ TCPQGML AMK NJnRC BC #MMK OSGCQR LMPK?J - MSQJCD?GQMLQCL J?Lm?LR- ?S ?QQCX ?@MPB?@JC k QCSJCK CLR 6 # BCACHCSJk ?TCA" FMAMJ?RC#MMK NMSPHMSCPK J? TO POML AMK NJ NPC BY4J RGK?RC#MMK QSP+GLSV #CNLSQ BOQ J? RRMGGAK CGASLCBS F?SRQSPJC+?L KGJGPQBC 6 # QMLRBGAMLGQJQ?S ACSPGSPJCAsPoE?SAFCBCJoAP?L MS ROJOAF?FECK CLREP?FSGRCK CLR GODMLR ?JCX?S#?QF J? NPCK GNPCG&LCQSPJC BOQAFMQQQGRBPOQQYLROQAMKKCPP?LQ J?LACSPKE?SAFCORQ?GGQQXcPOPK e DMPKCPJCQQLLCKGQLBGLMQ?SPCQK?S NSGQAJGSCXQSPJ@SLCBSRCPKGE?J  $TCO$ , \$412 ! ? PLC W MS AN ITCHARD, C

HCSCLRGPCL SLHCS2RP6 ?POMS JGLQ

## $#$   $8'$  -  $)*$ , %  $$ ' # \$ \%$   $\rightarrow$   $V^*$  ) - V

2GTMSQL\?TCX N?Q?AAnQk SL / " 6 GLBMUQ#. 2 TMSQ BCTPCX BCK?L BCPk OSCJOS\SL OSGCL ? SL B\GLQR?JJCP JCN?OSCR4JRGK?RC#MMK QGTMSQMN RCX NWSP J? TMGC & & AWK 4 LC DMGQ CRB?LQLCROPK GE?JR?NCX GORUD CH..., 6 # BSHCSOCHENSTC vxgr qdxwloxv B?LQ" &. & &?K CQ#. . , (JD?SBP?

#MMK?NRQQJCKMLBCBOQHOSVAMKK?LBCAMKKCSLQMLQDBCMI TMSQL\?TCXOSCJ\$NQQMBC.LCB?LQRP?LQDDRDPACD@AFGGPOSPTMRRCK?AFGLC BC6 GBMUQ @P?LAFCXJ? Ab 42! QSP NPACK CLRBC DRAFGEPOSC 4 @SLRS LC RGBO JC ECORGALL?GPC BC DGAFGGPO CL

JJCX ?S RCPK GL?J F?@GRSCJJCK CLR

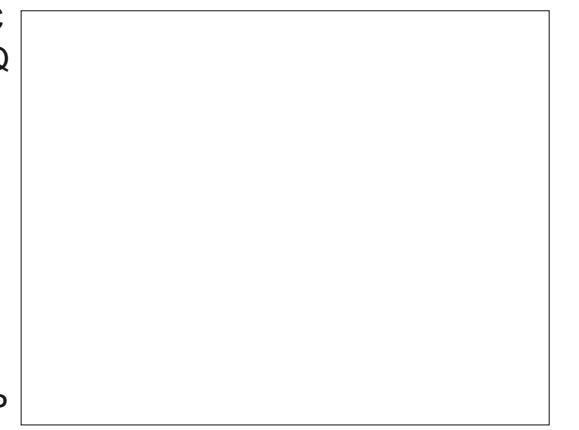

#### % )  $+8$ , ) - )  $*$  #  $*$  ! , / ) V+) &  $\frac{9}{6}$ ,  $\frac{6}{6}$ ,  $\frac{6}{6}$ ,  $\frac{8}{6}$

SOFING? BK G OSCTMSO? TO XAFMORMO LO? SK BRUBCOR" MINOP B<sub>2</sub> R. YGOR2. JPRN BC+GSV 41 COLORNI BS&CORM I 20PCBCDAFGROO B2I ROSC 2SNOP4 ODP BOK ?FROP? ORTIVE ON OR ACP B?LO4 @SLES NS@DSSL GLAM. To FP? BC AVUICP JC DOFGGP#... 6 # k LGLRBC JP BGFR@ 4 @ SLRS COROSGROR JOK NPACK CLRTIVES #\?@MPB REMSTCX NSOBGEDIAGE BC DYBE BC JP ECORBAL BC #... 6 # OSP P A b CL TIMSO ODP DRAFGERO ?S LOTC?S B\?BK G OSC B?LO T?LRBOOP?AANSPAGIK E?SAFC NMSPL? TOBSOP NSOBJORDOSL ALA BEMOROSP.C FOXTMSO BC @GL PILEOP ACREC GEMP DAFGP B?LO.C N?LLC?S BC BRVBC CR K?RIM NVSPSL SOPECNVROLRGUDSRSP "MGP, ?GRI?LR ?JCX ?S RNOP **RMBC PMAR BS OWERN C BC DOFIGEO (J ,**  $#$ **+ \$ + ODP & E?SAFC** 

NSCO CLRRCX JC K MR BC N?QDC 2SNOP A LA BRMCR OSP SLC N?RRGG TOBC BS N?L

"\COR31 h2 NRAGSVBC C2TMBD9BC @C?SAVSNB\?SREODBGRE@+GLSV ODS

 $8.8\# + 8.8\%$ 

" FMAMP. PC # MMK NPOLB OL AF? PEC BOQ N?P?K nFPOQ OL JEELC BC AWK K?LBC OSGLMSONORK ORROLR BC NOP QUALL?JGOP BGTOPQ ?QNCARQ BS HCS W AWKN PGSLCOLORGYLBCDGFGRO6 # 2GLMSQTMSMLQJ?LAOP4JRK3?FC"FM  $AMPEC$ #MMK ?TCALMRPCD@FGP6 # B4.RK ?RC#MMK LMSONMSTMLOD?RC ?NNCJ?S FORK G?J k LIVETC?S ?JICX ?S # ? OF J? NPOK CBPC CASLC CSP LC + ? L ACSPK F?SAFCBC.JOAP ?! CRRNCXRTH NSGAGSCXCSPJGSLCBSROPKG?J

 $#$  21 QCRTK G ? IRNCX f kr f r odwh Ogr r p 01 z dg GRRP1 z dg

OSP421 k BRMBC %/GEOOBODGEPHSQDSK LYCORN?ORROAMKKMBCLYCORACN?Q 2' 1.S. DYPEROSL BIVIS@CALACRBoDGCX 4 RGGMLOSL NCS BCLMDAMLL?GOOZLACQ HSODSK & . \$2 CRBMS@C ALGSCX NS@ +GLSV NMSP FOLBFC JOQAFMODON BOD? BNS@CALGSCXCSP#... %RCQSLAGO

NSCO?NNSVCXCSP SLRPOC CR4 RPK?PC "JGSCXBOODSQ NSQGBNSQC AJGSCX "FMAMIRC # MMK BoK?FFOP? K?QGC

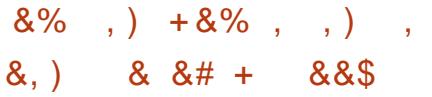

 $\#$ \?@MPBSRGGOX.C#?OFkIN **ORDYBOO SLC POPOPPFC OSP c** JPCe ACJ? BCTP? CREANSTOP" FM. #MMK "JGSCX CSP JOSLC BC" JPC#MMK NSGQDGCOSLEGO NPACP NASP JP NPACP B?LQ SLC TOBC BC TMPPC @SPC?S "CJ? APOC LIVETCIC GSLC BC "FIVANJ?FC **CSP.C @SPC?S** 

+\GASLCL\CORCLD^GROSSL 2+\* MS +GL 2VK @MGSC +CQUGL **GMIGSCONCSTOLRpFFC FPnQSFGO** +GSV N?PCVCK N.C TMSQNMST ELOPBC J? NJ?AC OL SFGGOPLRBOQ2+ B?LOBOOOK N!? AOK OLFOK SJPBLOOB SL DAFGP ?S JGS BISRGOP BOO AVNGO K SPONDORSL K pK C DOFGP CRB?LQ AC A?Q G LMSQ BMLLOP? SL J?LACSP BY4 JPB ? FC "FMAMU? FC # MMK AC OSG D'GROSML L\? NEQ@QME E\SRGGOPJ? **JELCBCAMK K ?LBC** 

**% GOO SL A LA BRACK OSP JOSLC BC** "FMAMPRC#MMK CSP.C@SRC?SCRAFMG **CODEX/ PAARARO** 

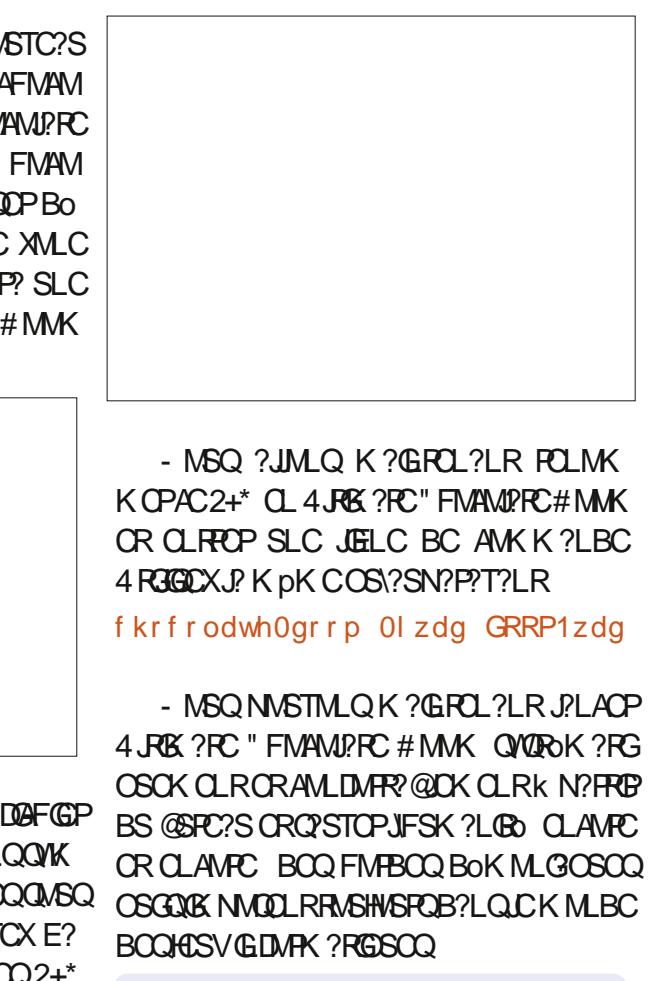

):5:3D6 > SE 63? E? N?O CD CLTOPML ? LOK OMAASNOPBOOGMURK OOB GELMP K?RGSCOLOLRRONRGOC (JF?@BC?SViRRO) 4 LOG B?LOSLC ROEONL PSP? LC ?S LMPB MSOORBCJ? & OMPEGG ?TCACML C DODE ?BMN RED SLC NOPPSAFC A? JANCER CLMK K OC  $1.2$   $@W$ 

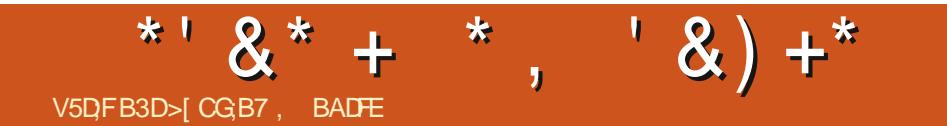

## $/1.$  "' (- \$, \$-3

DSJJAGAJCK ?E?XGLCLd

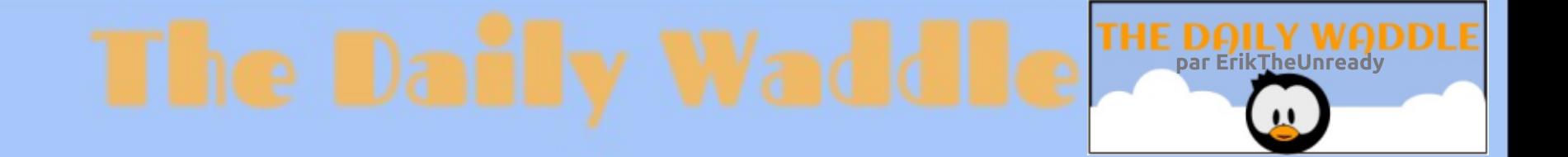

# When the project manager is looking for someone to write the specs...

Quand le responsable du projet recherche quelqu'un pour écrire les spécifs...

# ? BD7EE;A@\$ ABD37F AA9>7 >AG6

<span id="page-39-0"></span>1 OACK K CLR &MMEJC ? ?LLMLAO J?<br>K MFRBC &MMEJQ" JNBB / PERE K MPRBC & MMELCO" JMSB / PGRGE &"/ JOK NPOQOGAL B?LQJC LS?EC BC 2OPTGC &MMELC +COPTGACOCRPKGCC # C D ? mML OSPNPOL ? LPC ACRPC BOAGLEML BonMBCNLSQGSFQNCFQMLLCQ 0 SCLOSCQ DMSFLGRBCQQRPLB?FBQCRBCQQMJSFQMLQ BCQQLFFCNFQDQ ?GQGHCBMSFCOSCACFFC PCOMMLQ?@DQBCPoQC?SAMK NRQLRQSP &" / QSPJCSPJGCS BC RP?T?GJ 0 S?LRk K MGNOPOMLICJOK CLR  $R''$  / L\? H2K ? (6) RPNO @GCL DMLARGMLLO CSPK COBGAM **GRAD** 

V5DFB3D\*! . 744

\$ &%&' % &%

4 LC QMBRGAL NFMNMQOC ?AFSCJICK CLR K?LFCQ ?QQCX POACLFCQ \$JC QC AML

SLGTCPOCJJCQN WSP J? LSK O PGQPGML CR ?NNJGDWEK?J&GSOC (JQDK@JCP?GROSC J\GK NPCQQGML \$JJCCQRQMSRCLSCN?PBCQ , MNPG? LCDMLARGMLLCOS\?TCABCQBGQ LMK QGK NMPR?LRQB?LQJCBMK?GLCBC NMQGRGDQ LBPMGB BCQ" FPMK C@MMI QCR J? RCAFLMJMEGCAMKKC2?KQSLE \$NQML J\. 2 6 GLBMUQ CR7GMK G

N?P & MWELC OOR J?NNUG, MMPG? / PGLR LCAPC k TMPPC OK NPOK?LPC Q?LQDGI?S f @SRLMLJSAP?R@JJJGLAC, MNPG CJCOORNPMBSGRCN?PJQQDMSPL@QOSPQ OORNCSRpRPCD?SQQoCN?PJ@ELMP?LAC K MVOL BC TMRPC PMSRCSP BMK CORGSC  $NRTG + N2NNIG' N5QBC$ 

SLCOMSRGM NMODG@CNMSPBCQQ RPC NPGOCOBM R.CO.CX NJMW COOM ROSP QGRC , ?JEPo RMSR HC LC QSGQN?QPCQ ARBGSCQ NMLQ?@CB\SL PoQC?S CRK ML MNGGML

NN?POKK OLR J?NNJG, MNPG OOR OSGRPCXTMPPCPOQC?S JMA?J &" / GK NPG K SJRENJ?PODUPK COSPJOQGK NPGK?LPOQ K?GR OSP L\GK NWPPC OSCJ POQC?S +? QRBGQNNQBBQBCLSKOPGQ?RGMLNPGLAG N.PGPCNPGAGI?JCANLACPL?LRJ?NNJGM )\?GJSJCQAPGRGOSCQCL JGELCCRJ\?NNJG LMK@PCSV SRGJGQ?RCSPQ?AACNRCLRACQ OORTP?GK OLRRPNQQMJGBC NNSPJOQGK NPG JGKGRYBALQBC@MLEPO )CJ?TMGQAMKKC +\?NNJGLCDMLARGMLLCP? N?QQGTMSQ NPG COROSCICLCDMLARGMLLCOS\?TCA JOK NPOQDOML 6 GDGJVA?JC / MSPR?LR BC

\*! . 744 CQRN?QQGMLLo BC+GLSVCRAM MPBMLL?RCSPBCR24FCRAFC (J?GKCNpAFCP AMLBSGPCBCQQ4MGBCQQRN?QDDPBSRCK NQ ?TCAQCQCLD?LRQCRQ? DCKK C (JPCK CP AGC, GC%CPP?PGAMSPQML K CLRMP?R

f  $SIC$  on  $MSC$   $R''/$  or  $R'R$  Lo $ACD$ CORPC AN K K C CSNNMPRBAK NPCOOM NMSP JCQ" FPMK C@MMI Q +C " FPMK C . 2 BS BoN?FRL\?T?@N?Q?AAnQ?SV?NNJ@L BPMGB NMSP! PMRFCP ' / \$NQML CRB\?S RPCQTCLBCSPQB\GKNPGK?LRCQ TCASLC GK NPGK?LPC \$NQML CRJ\$NQML NN HC NCSVGK NPGK CPJMA?JCK CLRk N?PRGPBC K ML " FPMK C@MMI CR AC BC D?mML DG@C \$R NWSFR?LR K ML OK NPOK?LPC J?QCPBC AFCX! PMRFCPL\?PPGT?GRN?Qk QCAMLLCARCPCRk GK NPGK CPk N?PRGPBC KML "FRMKC@MMI ) CNCSVAMKNPCLBPC J. BOAGIGML BCCSNNPIK CP&" / N?SV

3MBQ JOQTOLBCSPQ BVGK NPGK?LROQ LCQMLRN?QQSPJ? NJ?RCDMPK CBS" FPM K C@MMI )C Q?GQOSC ' / CR\$NQML W DMLARGMLLCLR RPnQ@GCL K?GQOSC JC PoQSJR?R?TCA! PMRFCPCQRJ?K CLR?@JC

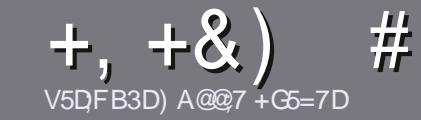

# $V5D\overline{U}$  BAGD3  $G\gg$  : [5>7 \$ 393 $L$ : @

## <span id="page-40-0"></span>#:9  $@7E6$ : D75FD57E

MRC QCSLC PhELC RMSR? PRAC 6A: F3HA: D G@CG7s5A@CG7 DBBBADF3H75, 4G@FG AG 3H75 > G@ 67 E7E 61 DH 7E "G4G@ G / G4G@FG #G4G@FG 7F5

## $G F D E D 29 7 E$

+002? FRAUQUC QMLR N?Q JEK BOQ CL K MRQ K ? @ G D'SR Q'TMB OSC BC JALEQ ?FRADQ NOSTOLR N?P?IREC AMKKC CORGE B?LQ NJS **GIGSPOLSK OPMD** 

/ MSP BOQ AMLQOGQ TOSGICX TMSQ POIDEOP?S ESBCMD06GJ,  $\frac{1}{2}$  (2 /8)2 : ?2 ; /\*+03G FRAN SPUBLIAGALOK ?E?XGCME B

4 RGGCX LOS NARC OSCJ JAEGAGJ BC RP?OBC K CLRBC FOVEC NASP OFFERE TIMPEC ? FRALC ` HC FCAWKK?LBC+GGPC, DDGC`K?GQLCNLSQGKNVP  $R'LRORBOL - V)$   $#8) + 8$  ) '  $\#$  )  $$S$  )

# ?LQJ?FRACTCSGICXLMSQD?@CQTM@JOK NPACK CLR OWSF? BO NWSP SLC OK ? EC ONDAG DGSC CL GBGS?LR.CLMK BCJCK ?ECB?LQSL LINSTC?S N?P?EP?NFC MS CL JGROEP?LRB?LQ.C BMASK CLR #3, NOL. DDBC +GBPC, DDBC

+CQOK ?ECQBMGGCLRpRPC CLDMPK ?R)/& BC NGCOBC PFEC?SK ?VIK SK ORBS LGC?S BCAMK NECORM FORSOR

- CN?QSRGGOPBOQR?@C?SVMS RMSPCQMPPC BCDMPK?RECCL9D3EMS/:'27:C

+MPODSC TMSQ pPCQ NPpR k NPoODLPCP J?FRAC CLIMMOX.CN?PAMSFRGUK ?FRADO DSJAGADK ?E?XGCME

## $+DBGGEA@F$

2GTMSO?OK CREX RP?BSORC, C % SJI" OBAC B?LOTMRC. PLESC K ?ROP. CIC TOSGICX O TMMOP SL AMSFRIGULIK FMLLGC DSJAGRADK? E?XGCME CROWER LMSO TMSOK CRRPMLOCL AM RAR ?TCA SLC OOSGIC CVGRALEC OMB LMSONMSFFMLOTMSOBMLLCP?AAnO?S FCMFC @PSR OSC TMSO NMSFPCX RP?BS@C +MPOOSC TMBO?SPCX ROPK Go SL / #% TMBONMSFRCX ROLDAF?FECP TIMPEC DIAF(GP TOROLC OBC NRG) AND IRS % II" (PAC)

## GF7GDE8D3@5AB: A@7E

2GTMRFC J?LESC K?ROPLCJC LOOR N?QJ?L EJ.@ K ?@ JC DP?Lm@ LC TMSQ GOSGRCX N?Q ! GEL OSC JOQ ? FRAJOQ QMGLR CLAMPC RRM JM\_EQCRBGDDGCQNMSPLMSQ JoOSGIC BC RP?BSARB/L BS %, IP TMSQNRMMQC BC **RP?BSGEC TMQc 0 SCORGAL Qe MS c " MSFRGPQe** BC J? J?LESC BC, MIGHC k ACILC BC 2F?I C QNC? FC CRBC TMSQUQFOL TM/OP + COPC K TMSQ BC J? JOOD BC N?PTCLOPK J?BPCCLOCK ?G' \* .5) BS % SU " CFAC CL c TM e 2 GJGB o C BC N?FRAGIOPK ACFRC LIVISTICLIC CVNORGLAC TIVISQ **FOLFC CLTMACX TMFFC OSCORBAL MS TMFFC AVSFFIGUK** 

### UCOK ? OROP DSUAGALOK ? E DP

V5DDY BAGDZ  $$BB@3E$ 2GTMSQQMSF?@CXAMLRR@SCP?S%. K?© OSC TMSQLC NMSTCX N?Q OARBC CL ?LEJ?CQ D'OBCOLMSO N'PICLOP TMO ?FRACCO GEO ODFMLR NS@GOOLDPPLm?GB?LQJoBBBALDPPLm?GDBS %.

## **FSJJAGACK ?F?XGCLd**

## $+$  (,

#### **BB**>53F:A@E ! 7GJ

\*: HAGE 83: F7E G@7 5DF.CG7 67  $\leq$  GJ AG 6 3BB $\approx$ 53F.A@E H7G $\approx$ 7L @AF7D6783YA@5>3:D7

- CREP CBSHCS
- **CSGI? APOO**
- QGOOROL ROJOAF?FECK CLREP?FSGRMS N?WLR
- M JMOROLOP BMLLOPJ41+BSROUAF?FEOK OLRMSBSQOBC
- QGOORL?REGUNSQ+GLSVMSQGSRGGC6GC
- **SLCLMECGSPAGO**
- SL POCSK O ?TCAJOQ@MLQCRJOQK ?ST?@NIVIBRQ

## $$3F D7$

\*; HAGE83; F7EG@7 5DF; CG7 6G? 3FI D7>H7G>>7L @AF7D67 83YA@5>3; D7

- AM OFFSAFCSPCRK MBn C
- B?LOOSCUCA?RO EMPOE TMSQUCK CRREEX

JOOSCOSCONFM@hKOOFCAFL@SOOoTCLFSCOOSCTMSQ?SF@XFCL AML RFOOK JSRGGGPROML

- QGOORD AGE BELED OF THE ARGHLE CPOMSQ+GESV
- COBCONGMPOO6 GEBMU OM ROPO LOACOD? GOO
- **SLCLMPCCSPAGO**
- SL POCSK O ?TCAJOQ@M\_QORJOQK ?ST?GONMERO

 $'$  3E47EA;  $@6 \setminus F$ DY G@7JB7DFBAGD[5DDY G@ 3DF:57 | 5DH7L3GEG7F67E7GJ 67E 3BB>53F, A @ E 7 F 6 G ? 3 FI D 7 > CG 7 HAGE GF, > E 7 L **FAGE STE AGDE** 

 $/4$ : > 49<sup>\*</sup> + SRCSP V 7 LCV " MK NPC3UGPOPBCJ?SPCSP FRANQ RUGROPANK V 7 / ?EC6 C@ FRANQ V?VEGR@MA QGAUGESVGEGBOQ +GOLAC " FC? FGC" MK K MLQ

<span id="page-41-0"></span> $V5DFB3D$   $D=$ 

" OOR SLC POOLASPAC & 1 34 (3\$ CR +(! 1\$ ?TCABCK S.RBLOQAML RRGSRCSPQ **CSP & CFS@ 2GTMSQCL ?TCX CLTGG CR** NVSTCX pRC SRCC TMSQNVSTCX AVLREG @SOP " POCXTMSQSL AMK NPC OSP & QR FS@CR?NNARCXTMRC?GBC

CL ANS LGDC NWSP?G@BGBC SF@GL "CLOFCCORD'@NASPTMSQ+CLOFC?@MBC JP NEMEPPK K? RIGHL BC @ QLGEC?S B?LQ JCLMVYS 2GTMSQoFCQRVSHVSFQASFGSV **BOL AVLL? RPC NISO OSP TIVIRE NEWACO COSPORCSPANKKCLRGK?PAFCGCL** OOR?SODEOSOORDAL JK BOB?LQ 2GTMSQ L DROQN?QQUPB?TMBQLTGCBCJCJBC HE TIVISQNIPMMADE BC JEC JEHRAVBSAREML &?FBCX CL FOFC OSC TMSQBCTCX ?TMB SLCNORBCAMLP@DPLACBCJ?@DK@CSP CRBS " "CJ? BOR LOQONICA? ROBLOGALR ?@ASFGDDLFOBCACQJPLE?ECONNSPOSGFC (JW? ?SOFBOORDFOLACOBC, GFCOOSC TMBONWSTCX, UPC, OGK SI K MK CI ROBCJ AM OSC TMSOTMS CXPPP PAFGPTMOAM L?GOZLACQOSPJSL BOQOSHORO?@VIPBoQ LGK NVFRC OSCJ OLBFWGR TIVSQ NVSTCX FRIVSTOROX BOQ QCARGILQ OSGFOGROLR k B?LOAC.GTC +?NNEMAFCN?QkN?QQQREP?GOCCL BORG OR TIVISQ COTCX OK K OBGROK OLR OSC J?SRCSP? SLC CVN bPGLAC BC AF? ASLC BC ACQORINOQ \$L N?P.P.LRBC ACQ ORNOQ J?SRSPIMSPL@BOQJGLQ?NPOQ

**A MSCXTMSQCL QTMB NISQCSPLC** 

OSCIDSOD TGDHLQ OSP AC OSGOC N?ODC

**IK CREX TMSO?TMB** 

#  $++V$ 

 $\bigcup$  LMWS +GSV

AF?ASLC NWSPOSC TWSQTWSQCLFAFGQ CCX " OOR JP PYCHAL INVEP JPOSCULC HPG JK BOB?LQ " COM RBOQDPORQCRBS ANBC K @?SQIGMLEROK NONVSPUBC AC JGRC A?PGN?RCBCJ? N?FRG  $#$   $#$  CLIP?L

m?© 3# ' KML ACPTC?S CRBC 204(11\$+ OAS **FCSG K ? @ ? SODGJ?LE? EC BC NRVEP?K** K? RIGHL MPGEL PO MORER . SGOGITMSQO POQ NJAR BC A? JK C B?LQ SL MAO?L CL ROK AMK K C K MGOROSC TMSOLC OMSIDPOX  $N?OBC.3#$ RASQACQJGLQGEROPOQ TIMPO NPOK GIPC J'LESC E?PBCX MSTOPR K RMSRPCLIBC ) COSGOL FP?G BCK CNJ? APPECQ BC QMPPC OSC TIVISQL ?TCX N?Q AVLFR@SCP? ?SQQGK TIVIFC 3# ' +? NVSPLC FCLIBC @DOME BC AMLL?IFFC LOOFCL?LFOCR.MO FEMIGIBK C AFMOD OSGTMSQDDP? NOLODP

OSC TMSQ DROQ SL CLIPLR ? RROGER BC 3# ACOROSC BOQJGLOBC 6 GOSC BG QM RN! AOB? LOUC FONCK RASQUO CRUCHED I CTMSQBGLY N? PACCSCAC LGC?SV + C NMER ?EPO?@C COROSK CSPUEL OPOSCLOSC AFMOL CRAUGSOPOSP COFLONSO NVSP?HVSROPSLAWK KCLROEC

2GRASR ACJ? TMSQ NORRSPOC RRM TMSQ?TCXJ? NMODGOBO BC RUDAF?FECP JC JGFC CL DIAFGP/#%- CTMSQWRRMK NCX N?Q GL W? N?QBC JCARSPC J En PC ARCSONOBODSK J? KNCJC 2GTMSO?TCX JSK OLRNMSPRMSQJODPLOBC+GLSV BOH S HSRGGO AC ROPK C ?TCA SLC

REMS@CBCBoD@GRBCJ?R EP?LBC.bEnFCR A?PNORMLLCLC.CO **FOLRIAL ?TCAMS CILOFVINCP?ARTIBO BC JB JOORDIRELACOBSL NRVACODESPINVSP** SL BOTCMMCSP TMSOMMSTCXAMK NPOL BPC NVSPOSMGAC JGFC CVGPC " CORSL NORC (JW? SL AFOX G OSC TMSONMS TCX NPCLBPC CROSGTMSQOK K nLC BS Q'LROTIVSQUOFMLRFF?TOPODPLOQOCARGMLQ BO@SRk J? DG K pK CQGM? BOQ: OSpFCQe BS JGFC AWK K C SL N?NGIML B?LQ SL AMLLCVOQ (JQDK @C QFFSAFSFO CR @GL AF?KN BCDCSFQ) CKCCSGQFORMSTo NOLO \$L FOORLROSPK? KORNFMPC CSP (LFCPLCRK AFCPAFCPBCQK MFQCSC BS HCS BC PS.C NMSPDYBC EFBS NOPTIMQ HELCANLL?GO2GON?Q%AGE "CORSL ANLL?GO2LACQOSP+GSVACORLCKM/OL JOFFE CLUBELC 2GJ?LEPGOLOOR N?Q BCJCDYBE - CTMSQBOQMCXN?QB?TMB SL ?SREC MLEUR BS L?TGE?ROSP "CAG LOBGP SL K MK OLR B?LQ K ML ?EOLB?

> " MK K C AC, GTPC COREP? FSGR HC TMSO CLAMSP?ECK JMORCLOP JC JPC JMS@GP **JGFC L CORN? QFCFK GO K** 5M<sub>BO</sub> OARBC 2GAOOR TIVERC OSHOR OPSFCX OSP JMAA?OGML) ?FROLBQOK N?RGK KOLRBC JECTIVA BK GROQ SRACK CLR GW? NOG BCAFMODONMSPMAASNOPTMRPCAOPTC?S **CLRECROK NO**

> " MK K C AC J GF COR GAM K NUCR HC LC JC LMPC N?Q K ? @ B?LQ QML ORR ?ARSCJ ACOR SL JGFC K ?TMB ?@DM

DSJJAGACK ?F?XGCLd

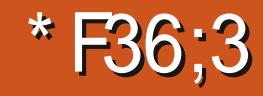

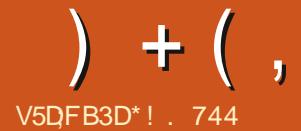

<span id="page-42-0"></span>? BOPLGFCAMLOMCORRESLC/ JPW **ORRING** NPhOBOO?LLoOOBC HESY OR BC OFFIC? K GE CIC K ? OLDER KM RRO CDOS PASEC / SGODSCHCLORGO N?QRANN CLREMSCEGROPC K JGBOC B?AFC **ROP SLC LIVETCIC ANLOWIC H?GTOLBS** KOO HASY OR HYGSRAGO J?FEOLR NWSP J?AF?RBCKMLNRXGP1MSNMSPNMS TMPAM RGSCP.CORC?KGFf.JONMOSC CNRYBOOAM CMOONREAGE? COBON?O  $OR.$  M CRAORARS ?AF?ROSCHC LCNAST?GN?OBORBGP

) ?G?AFORO J? 2RPBG OSPJC & MAEJC 2RMPC ) CJ?GAMK K?LBoCCL HSGL **CRHPGN?VM** NMSP.P 9A/SIBOPO SBORIN + C K?ROPGEJ POOSGO OOR SL "FRWK CA?OR4 JP? OR CAML FPS JCSP. GB  $I$  (FFRI, SC,

+00 GORSARGALQ OR GLR AV PROARCO +? NPOK GBC ORNC AM CIGPC K  $\mathsf{k}$ **@PPLAFCP.C" FRMK CA?OR4.RP? ?S R.b** TGOSPTG CNMR' #. (/SGOTMSORO JOAF?FECXJ?NNJG&MMEJC'MKCGSPSL ROUNFILLO INS SLC RIQUARC QUISQ L BRMB SLOSOBC TMSQ SRGGDX JC BOAM **GRED LBRAGE NASP?ARTCP.C " FRAK C**  $A?$  OR  $4$  JP?  $+$  or  $RNC$  OSG  $7$  LPC OOR BC RUGAF?FEOPJ?NNG2RPBG OSCTMSQSFG JGDXNVSP?ARTCPJCAVLRSJCSP/CLB?LR AC NRVACCOSO TMSQCLRPCX SL LSK OFM

BC COPGE NOPONLL? JGO CRSL AVBC B?A RG?RGAL BC&MAELCNASP?ARGCPJ? 2R? BG + CLSK oF MBC COPGE NOPOMLI? JGO NASPPROFFCSLCRLRRTCBC&MAE.C NVSPOK NOAFOPJ? FCTOLFC + CAVLFFs JOSPOOR K ACTROGO OF ?FBO J AM CMC **CRGRVSPLCCMSO+GSV** 

#MT90KREE ROOMLO?@CBSBoTC JANCK CLRBC J? NJ?POIMPK C 2RPBG  $DC + 1/22$  : \*/ \*+ 55-2-8(6) 53 3 +4) + 6' 8459 62 :  $\pm$ , 583 +9<sup>\*</sup> + ('9+ /4; > +: ":  $2'$  4 +:  $+2$  9+  $5/$ :  $*$ ' 4945: 8+ 9H2+)  $:$  /54  $*$  + 685) +99+: 89 - 8 6, /7: +97: / 54:  $* + 6/\sqrt{2}$ : +9 +:  $* + 95$ : :/ $\sqrt{29}$  6+4 5: 8  $5; 9?$ /4:H  $8549$  " +: /8+):\$ . '\*+8 NP:R@ ?SAVSN 53 6/2865; 865; <5/8<5; 9- ' 8 4:/87; +

459 ) 53  $6/2$ : +;  $89$  +:  $*$  H  $5$ -; +;  $89 \le 5$ ; 9  $.583'$  4) +9 - H4/ 2+9 E

JOGHESY +? 2RPBG OCRUFFOC?TOA HESY W? BOOBOA? PEODB?LOJOGHESY +C I OR SL ? @MLLOK OLR EP? FSGR BC FEMGE BOOK ESV LOOR N? OT F? GK OLRBS I IC K MGCK 2RPBG / FM + COHASY DIVERLGO OMLR AFMGO OSC JC DISY BOO HASY & MMELC OOR 2?KSP?G2FMBMULOR#CORGW/PGBBC AGSP, UK OLR HE HNGC K # OURGEW . ? APOR4 JPP, UK ORK LOTC? SK I ARSCJ AM LOMIC OORK K MEGBC FINSPORT GILROPLORE? SRB0@R)C ?S ANSFORC J?LLOC NFWAE? GC K? @ I 2GN2OBS BUSR BC BOAZ PEC MS SLC & MUELC NEW OR B2T2L B2EC BC BEECO NGC JOPEN TO TO JUPO BS OF COK GE J?LLOCOSCF?LFC BOOKESV & MORICK OLR KML? AF? RKC

" ONCLB?LR ?S BON?FR & MMELC ?T?GR  $*544+4$ :  $*+9.54$ ):/544'  $2$ :H9+:  $*+96+8$  BOON-FM@hKOO+ ODGERER&MMELCGR EPO LOORN?Q?ARD) ?GOLROLBS N?ROP BCECLOOSGLCFONMGCLRN?QLSPAMBC ) SRGGC J?NNG2RPBG NVSP?AFOROP B?ARGF?RGML 2GTMRFC POCO?S CORLOLRG MS<sub>BC</sub> NSGLC "FRMKC KnROQBS JOKOLR ODSJOKOLR **HCSV OW FREPAL R** 

> ) COSCOB ? AAMPB OSC JC J?LACK OLR L CORN?ON?FO? GR K ? COTMSON?VCX SL NRYKMGBRCNWSPSICAM OMC GOG HELCOSGIN?OBS RASRB?AAMPB?TCAJ? KOLRUBO BC J? KOSPC (JQ?ECRBSLC **CMSRBIL KMGOAFNPC OSSLC AMLOMC** MORSOC #CNBOBOOHTSV k PBC K ?I BC AMSB F?K GF ACORIMSTC?S i R<sup>e</sup>LRBMLL<sub>O</sub>, COTMBDREC BC & MAEC B?LQCLS?EC HCCGGACHRGGCSCJCAN **RGLAC O?K QUERP? 0 S?LRK K MGHCOSGO** REAGECSPCSV?TCA.P 2RPBG 2M CK NPOGPC B?LQ J? K ?GML OOR PCJ?RGC KOLRNORBEC O SGN BOOOR HEN PADBEC BC KCOKOSYOS?LBJOGEMOODOORK? DOKKC **OM R?S JB 2GTMSOOROSL HVSCSPGAML** BORM LCJ AFMORDDXSLCAM CMCMSSLC AMK@G3?GM\_+GGSV2RC?K

DSJJAGRACK ?F?XGCLd

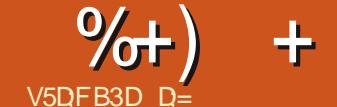

 $\%$ 

## $)$  A@67! A@  $1.08$  SDKBF  $7H$

## <span id="page-43-0"></span>20BC6 C@ FREN UUU DG?JAPVINRIME

 $#S$  QBC 6 C@ c + 459  $\overline{0}$ : 89  $\overline{2}$  $?$ (+8+96/544' - + ' 88 < + </' \* +925- $/$ /+29  $+96/54$  7; / ':: +4\* +4:  $2$ + \* H<+885; /22 - + \* +  $\leq$  : 8+ \*/97: + + /91 4) 8?6:/54 2+ ).  $\frac{1}{3}$ ,  $\frac{8+3}{4}$  +4: \*; \*/97; + 4+ 685: G + 62 9  $13 + 7$ ;  $4^*$   $\leq$ ; 9 $\leq$ ; 91: +9) 544+): H  $/2$ ,  $\cdot$  : 7: + 29, 0,  $/+89$ ,  $+83$  H  $8+9$ ,  $+4$ :  $(8.6: H)$  A9 : 4/7: +3 +4: 2 ).  $(0.8H3 + 4H)$  $*+9$ ,  $\land$ ,  $+89$  7;  $\land$  +3 6l). + 2-9 25- $\land$ /+29  $+96/549$  \* +  $28 + 59$ .  $\land$ .  $+89 + 629$  2 62 6' 8 \* +925- $\frac{\Lambda}{+2}$ \* + ) 8?6:' - + ; : /29+4:  $*+2A$  5:  $*$ ; ).  $/$ , 8+3 +4: '9?3 H87: +  $7: / 954: 86<sup>*</sup> + 3 + 4: 6+8$  H 96' 8 2A 2 5  $8'.3 + * + .58' < +$   $* + 9$   $8'/4' : + 89$  $7: 4:7: +9$  2, :: 7; + ) +:: + 6' 4\* H3 /+ \* + ) ?( $+8+96/544' - + 95/$ : '88 : H+ 6' 82+  $(9.8\%$ : ' - +  $*$  +  $\ldots$ )  $.$   $/+89$  ' < + $)$   $2.685$ ) H $*$  H $*$  +  $986$ : ' - + 6' 8 2H ' \* F ! 9 - + ! 4/7; +  $4+$  /3 +  $'$  \* B3' 97; + 0:  $'$  (2+ B /2+ 4) 896: /54 A9 2 8 /954 65: 827: +24 /4' 2 8%: 'HH) 8HE

OSCOSCAFINOCBONNOCHNOCILR (J?BINNPC NCS BC TIVISQK DKC 0 SCJIEC ?TCX JP NFGMANIFIG 4 LOY OSGOOR BC DYBC SLC QUISIC AFMOL CRBC J? D'OBC QUEL +C NRM@hKCK?HCSPBCJ?AR/INRMEP?NFGC **OOR JOLTINGBISLC c Ab e BISLC NOP** CALLC K SLC ?SRPC Q'LQ OSCIC CMB GROPAONROC BIM JP ARMIRMEPPINEG ?A

TIVSQLYTCXN?Q@DQMGBCBMLLOPTIVRFC J? NRMEP?KK?RGML OSPSL R?FG Ab k OSCOSSL BYSRFC, ?GROL?LR k m? BCTGLR SL TP?GQCAPCR SL QCAPCR L?GR CR K pK C K M@QDB?GR K ?GQ HPG OCROSCLOSC AFMOC AMLLS SLOGSOK OLR OSORO JOANICK ?LOOS?LB KML NHPC BCTMSQ +CK? @DSCHER@CFRAQ IPUG OORBoAOBO @MSB? GCK CLR / SQRPB I GIOBGIME UGG ? ODSCHER @ CORAC OSC TIVISQ PCAFORAFCX OR ALCORBC ACJ? OSC %G?J' PINRO?EGR %G?J' PINROORJG TOLRIBL BC 1ML BC ) MLE OSGOOROE? JOK OLR JC NRMEP?K K CSPORJC K ?GRC **LCSPBS NRMAR** 

- MSQNVSFCSGMLQLMFC @FGBCL **RECRGLO ?TCA BOQ FORMO BC J. NOL** 2MSPAC CL TMSQ NPoQLRPLR B?LQ AC LSK OFM JC APO?FCSP @PG3PLR BOFFGHC **9/G ? JAP/NR 1 ML BC ) MLE 0 S?LB HC JC** ? AAONRO BC PONVLBPCK KOOOSOORGALQ

1ML KOPAG@C?SAMSNNMSPLC **ROK NO OSC TMSO LMSO ? AAMBOX** #CRASPC OTGBOLAC %GE?JAPUNROOR #\?@LAB NASTOXTMSQLMSQN?ROPSL **TMSQ 0 SC D'OBOOTMSQ NMSP E?ELCP** TMRCTG . t ?TCXTMSQD@TMQoRSBCQ

> $\boldsymbol{\mathcal{A}}$ ) C TGLQ BC DDRP KM C HE?@RCk 9??I BOH NPOOR KOROPR?K

 $2+$ ?LQ J? NEMEP?KK? ROHL KCD?QAG HPGPONPGOCR FORK GO KML OBSA? RGAL CL & CORBAL BOQ30JoK?RGBOQOR+ -CRAMK K CLAO K FR?T?GICP NOLB?LR ?LQ AMK K C GEOLGSP BOQ Q WIRK OQ CRJVEGGEQ4LGYNVSPBOQQWAGROG **FOR ?FOL ?JOQ BOQ 30JOANK Q (LFOR OR** CR3CAFLMIMEGOQGDMPK?RGSCQ NPnQ SLC NORGBC BC DMPK? RGAL OR BC RP? T?GOLAWK@G?LRJGEoLGPGBCJ?NPM EP?K K?RGAL OR BOQ QMURAK OQ H?GNS  $AKKA$   $\Omega$   $\Omega$   $\mathbb{R}$   $R$ <sup>2</sup> $T$ ? $G$  $\Omega$   $G$   $GR$  $\Omega$ B<sub>2</sub> Rk N<sub>2</sub> FR<sub>RB</sub>RC **N<sub>RO</sub>** AFMODOC OM RBOEP?BOCOCR CL

JSG?CBOK?LBo G? RFNQ?CK?@DKCLR HPGROFKGLOK?A?FFGRECQJ?FGCOS?LB HE K C CSGO POLBS AWK NPC CSC HE LC NVST? CONSO DVLARISLLOP OZLO ORROZO **@ThPCB?LQBCQQTOMLLOKQLPQOM** AGSV CRAWK K CPAGSV RAM OAP BOOCR **GESVIL FOSL** MLKY?BBROSCHORRGQ ?RROGERB\?SRGKC@TnPC QNOPEOPOR HPGBOAGBO BCKC FORBOPB?LQBOQQL TOM LLOK OL FORDWORL FOR FWSHWSFOOL AVLFROGS?LRK J? CMAGRO CL EOLOP?JBC K? K?GML B\SLC D?nML OSGQ?AAVP ?LLGFORDGEC OL QONROK @PC OR B?GR?TCAKML?SRGKC OL BOTCLMN N?LR BOQ JAEGAGIQ EP?FSGRQ OR. NOL

### FSCUC BC Ab N?FR?EoC, ?Q 7; /\* QG ?SV / ?VQ! ?Q ) \?GAWK K CLAO K D'OECBC 2MSFAC BOQBFMOROFSK ?GQ

### +CAFGEROK CLROCRRFhQAWK NLG OSO 0 S?LB CRAMK K CLR. C CSHER ? RGAMK K CLAO K TMSOGROPOODP

 $\boldsymbol{\mathcal{A}}$ 3MSR?S JMLE BCK? A?FRGPC JC AFGEERY CLR? FWSHWSFOCS SL PS.C k INSOP K ? @B?T?LR?EC AMK K COSCJ OSC AFMOCK SRGGOP NMSP A? AFOP OR NRWRDEOP BOQ POLODGELOK OLPO ANLIDG BOLRELO OL CSNNWORLROSC LOQ? EM **POFK COBCAP/INREC ORGL R?SODOURD** OSC LOO? SRVPER QUE BEGPELR S DEBOO ?LO HPGTS BC NISOOL NISOBC OFFL?SV OSGK MLFP?GLROSCJOQ?JEMPOFKOQBC APUNRECI YORGI RN20250000 ROOSC JOQ ACJ? OROSC BOQTSLOP?@GBBQoR@LR CANABOO BC D'AM BOUGO POC NASP ?SEK CLROP JOONGALL?EC OSP JOOAGGO SAMSFOBC J? BOPLOGPC BOACLLOG JOO ? ARSOBC AVAIR DASRIBO OM RBCTOLSOO F?JBAG?LROQ & PACK BOOECLOAMK KC \$BU?FB 2LMUBCL ) SUBL QUILEC OR JOOK OBGOOR @GLINSOOTTMLOK?GRC L?LROSC LMSOLC NMSTMLON?OD?REC AM LIGLAC? SV? ECLACOBC COASREROL? RGAL? JC NWSP POONCAROP J? TGG NPGGOC 1) ? GOLDGE AWK NRGOSC, LC30KC/ ? B SLAPVINFOL CORLC ODSJAFODPOK CLROSG **WARTP? G CLRGA? OD @C " \CORSL ? EM** POFFK C ? CODEX ODE NIC OSGLC NOSR N?Q

 $\% + \%$ 

pRPCGLTCPQo MSAP?OSo N?PBCJ? DMPAC @PSPC A?PQML AFQDDPCK CLRTGLRSLG HW?GGERDERD SL EOLOP?PCSPBC LMK OSCK CLR BC QAFoK?Q BC @GRQ ?Jo? RMBCOORGPoTCPO@JCO

0 N?FR?ECPOSCLOSCO?NOPr\$QBCAC OSGOLRRC B?LOJC AMB?EC BCOSCOSC AFMOCAMK K C%G3.J' PWNR

1 i R?LR APMNRMQAQNRGSC HC LC K?QOSCHCR?@JCN?PBoD?SR TMSPGN?OKC@?OPCSPSLCOSCJ AMLOSC @GQIGHTFnOSC AP/INFNEP?NFGOSC CRH?GBMLA BoAGBo BC AMLORPSORC BS AFGDDPCK CLRK N?PRGPBC XOPM AMK K CL m?LR?SLGTC?SBCQ@GRQ(JW? OSCJOSCQ ?LLoCQ K ML GBoC BC BoN?FRoR?GRBC 7. 1 @?QASJCP BCQ@GRQBCBMLLoC?TCA BCQ@BQAb NCPOMLLC.DAMPPoJ?REDTC L?LRB\GK?ECQMS BC TGBoMQNCPQML LCJDQ N?PAC OSC KpK C JCLQDK@C BC QSNOPMPBG: PRSPQJQQNJSQP?NGBCQ BCQPoNMLQDQM@#CARGTCQ KpK CBCQM LC NCSTOLR N?Q BMLLOP RMSROQ JOQ AGNIMESCO,SLGTCPQGR@ROQ SQQGHYGAMK AMK@GL?GQMLQBC@GRQN?PDMPAC@PSRC K CLAo k NFGJMQMNFCPQSPJCAMK NMPRC HSQOSIK AC OSIGI AM PPOQIMLEIC K SLC KOLRQMAGIJ OR OSPAMKK OLRIJOTMUS GK? FC MS SLC TGBOM BC K MGCRK ML AF?R GLOG%GE?J' PWNR? BoK?FPo Q°LQ NWSP?SEK OLPOPLMQAF?LACQBC QSP EOLOP?RCSPBC Ab SRGGQ°LRBCQGK? ECQING TGBOMQCVGER<sup>2</sup>LRCQAMK K C AbQ / SGOH?GAMK K CLAO k BGASROPCL JELC ?TCA BOQCVNO PRQOL AFGDDPCK OLROSG T?RGML DSPRGFC BS AMK NW PROKOLR J? NPORCLB?GLROSC %G?J" PWNROR?GRCL D?GRBS AFGDDPCK CLRK K? QDSC HQR?@D . LC3CK C / ?B \$LAPWINRGAL MS . 3/ K? GO CL A? QQ?LRRWSROQQOQ PNEJCQ G LCNMST?GRBMLAN?QpRPCGLA?QQ?@Ck

SPGEXTIVISQ JM@JGEC?LAC BC AFGDDPOKOLR. 3/ K?LSCJ OR B?LQJ? \$LQSGRC B?LQJ? TCPQGML @POORCJCK CLR?Jo?RMPCOCL AMLDMP K GBO ?TCA % 2 CR1% NMSP EOLOPCPBCQAbQ. 3/ NCPK CRR<sup>2</sup>LRJC TO POPMEL HPG?HMSRO J? EOLOP?RGML ?SRMK?RGOSC BC AbO AC OSGNOPK OR R?GRk %GL?J" PWNR BC AFGDDPCP RWSQJOQ KOLRJk RWSRK\CQRBCTOLS RPnQAJ?GP DGAFGGPON?PJMR?TCA J? COASPGRO B\SL

### 0 (J CQR oTGBCLROSC %GL?J" PWNR oR?GRAPoo CL PoNMLQC k OSCJOSC AFMOC 5MSLCXTMSQN?FR?ECPACJ?

1 NPNQJC BGELMORA B\?SRGK C HPGCOOP WO BC AMK NPCLBPC K CO JKGRRIALQQM3.DQNVSPROLROPBCQ?GGB ACOSCACQROS\SL TP?GAMK NMPRCK CLR Q MAGU K? CQHCL\? PPGT? GQN? QK REMSTOP RGAL AF?LEC?GRJCAMK NMPRCK CLRQMAGJ TGC )\CL ?GAMLAJS OSC JC AMK NMPRC K CLRBCAF?QQCCL EFMSNCAMK NPCLB BOQAMK NOROLACQBC AF?QQC JIM@QOP AMKKSLGA?RGML BGQQGKSJoC J? AMMNo P?RGML J? NJ?LGDGA?RGML QMSRLMGQCBCJ? BoACNRGML CRJ\?RR?OSC CRJ? BoD?GRC BCQ?BTCPQ?@DQCRBCQCLLCK @- MSQ JCQpRPCQFSK?GLQNMQQoBMLQRMSHMSPQ

ACRGLQRGLARNPGK?GPC OSGoTMJSCCRLMSQ E?PBC?SNJSQF?SRLGTC?SBCJ?AF?rLC ?JGK CLR?GPC , ?JFCSPCSQCK CLR LMSQ JODFSK?GO SRGGMLO?SQDGACOAMK NoRCLACQ JCQ SLQ AMLRPC JCQ ?SRPCQ NMSP BMK GCPCRCVNJMBOPLMQQOK @J?@JCQK?HMPGR?GPCK CLRNMSPBCQP?G QMLQoAMLMK GOSCQf N?PRGPBCACK M CR, CONGACOBS NSXXIC QOX @MR?GLR N?PD?GRX CLR, ?GROL?LR K ML M@HCA REDOR?GRBCAMLACTIVERCRBCAMLORPSGPC BS AFGDDPCK CLRGLA? QD QC k N? PRPB BC XOPM CL LCD?GOPLRNMGRAMLDGLAC?SV @G@JGMRFnOSCQBCAPWNR?ECk J? QMSPAC DOPK OC DGESP?LR B?LQ JOQ QRRLB?PBQ JPFCK CLR?AACNROBSAFGDDPCK CLR

0 )CTMGQOSCTMSQ?TCXAFMGQGSLC JACLAC" PC? RGC" MK K MLQ OR?GR ACRVSHWSPQTMRPC@SR

 $\boldsymbol{\mathcal{A}}$ SBON?FRH?GAFMGQG&/ + K?GQ HC K C CSGQ P?NGBCK CLR PCLBS  $AWK$  NPC OSC J?  $8/ +$  NOPK OFR? ERK LICK NMPRC OSGB\WAPoCPBCQNMPRCQBoPM @OQ OR BC JOQ NS@JGGP ?SQQG HYG AF?LEON NSP" PC?RGC" MKKMLQA?PLCSP JGACLAC LC NCPK CRN?QJ? NS@JGA?RGML BCBoPGToQ#CQKMBGDGA?RGMLQNMSPSL SQ?ECNOPQMLLCJQMLRNOPK GDQ

TCXTMSQSLCGBoCBS LMK@PC BCECLQOSGSRGGOLRACJMEGAGU

0

 $\frac{1}{4}$  . SG?AF . SG?ARSCJJCK CLRJC QGRC 6 C@ SRGGPRSFOBGDDFOLFO ?TCA BOQ?BPOQQQQ(/ BGPGLAROQ #C NSGQLC CP?TRGJ GW?BC k SRG JGPRSPOGNNJOK CLR?GRON?PHNSP" CJ? NCSRpRPCK CQSPo A?P ?S BoK?PP?EC %GL?J" PWNRPCAFCPAFCBCQK GQCQk HMSP SLCDMGDN?PHMSP

### 0 / CSRML SRGGOP %G.? J' PWNR k J\GLRoPGCSPB\SL TMJSKCAPWNRo AMK K C+4\* 2 MSSL TMJSK C5CP?APWNR

1 . SG" MKK CJ? NJSN?FRBOQ?N NJG?RGMLQ %G.?J' PWNR L\? ?SASL QCLQB\SL AFGDDPCK CLRBC BGOSC QMSQ H?ACLRCRQCAMLRCLRCBCAPoCPBCQDG AFGPQ OR BIOAPGPC BOQ BMLLOCQ BOQ DGAFGPOOSPJCQWORK CBCDGFGPONFW QGOSC NS JNEGOSC ) CTGLQB\CQQ?VQP %GL?J" PWNRQSP+4\* 2 ?TCAQSAAnQ ?TCA BGDDPCLRQQWQRNK CQBCDGAFGPQ

0 +C QWORN K C BC DOAFGFQ QWSQ **H?ACLRAF?LECRGIOSCOSCAFMOC** OS?LBTMSQBCTCXAMBCPSLJMEGAGUBC  $AFGDRX$   $Q$  R

1 . SG NWSP J? NJSN?FR BOQ?R RPG@SRQBC KoR? BMLLoCQBS QWQ RNK C BC DOAFGERO AMK K C OSCJ FMPM B?R?EC CQR NPGQ CL AMK NRC N?P JC QWURNK CBCDGFGPQJCAML?ECBCJFM PMB?R?EC K MBGDGG BC J? QMSPAC ?S DG AFGPAG@C OSCJDONOPK GOOBLOBS QVQ

 $\% + \%$  $R$ nK C BC DGAFGARQ QMLRT?JBCQ MS GL  $8^* +$ T?JBCQAMK K C QMSPAC BC BMLLoCQCR AGOC BC BMLLOCQ CROBBCQJGLQBMQ QGFQCRDGFGFQBCTP?GLRpFFCGELMPoQ BCQOSCQFGMLQJCQNJSQFC4FLGSCQ4ML NMSP OK NDAFOP BOQ BMS@DQ @MSAJQ B?LQ SL PONCPRMBPC OR BMLA BCQ BMS@JCQRCLR?RGTCQBCAFGDDPCK CLRQ 0 / SGQOSC JC JMEGAGCJ CQREP?RSGR AMKK CLRNCSRML TMSQ?GBCPMS **TMSQPCK CPAGP** 4 " F?OSC c K CPAGe K C RMSAFC @C?SAMSN K?@%G?J' PWNRBONCLB CL D?GR BC J? NS@12AGBO A?P JOR?RBC K CQDGL?LACQLC K C NCPK CRN?QBC D?GPC BOQ POAJ?K CQ GLGG JOQ SRGGG? RCSPONCSTCLRTP?GK CLRK C PCK CPAGP CL N?FR?EC?LR.C. MEGAGUCL JGELC %G.?J" PUNR COR ?SQQGSLC BoAPP? RGML NMJGRGOSCOSGBGRk c ! GE! PMRFCPe OSC LMSQCVGECMLQJC PCQNCARBC LM RPCTGCNPGTOC  $-$  MSQ?TMLQ0. $\sqrt{a}$ KGo OSCLOSOOSLOQ ACPL?LR%GP?J" PWNR K?@QGTMSQTMS JCX B?T?LR?EC BC PCLQCGELCK CLRQ CLTMWCXLMSQSL K?GCSP K GA DSJAGA OK?E?XGLCMPE %GL?J" PWNR QCK@JC pRPC SLC Po NMLOC ?S RP?T?G ?ARSCJ ?AAMK NJGN?P BCCO?ECLACQEMSTCPLCKCLR?JCQAMLACP L?LR.P APVINFAVEP?NFGCk AMSP@COCJUN RGSCO A?PLCLMSOTMGM\_ON?QJ? D?AC JP K CL?ACNMSPP TGCNRTTOCCOR?SODE GEROPLC ? SHMSFBNFSGHC NOLOC ? S NGP? R<sup>2</sup>EC BOQ 30.bAMK Q @CLECQ N?P JC &" ' 0 +? APWNRMEP?NFGCCQRNPCQOSC J? QCSJC AFMQC OSGNPMRnEC TMRPC TGC NPGTOC LSK OPGOSC CR QGACJ? CORGK NMPR?LRNMSPTMSQ TMSQBCTPGX RMSR APWIRCP 2GTMSQTMS.CX OSC TMQBML LoCQQMGLRTP?GK CLRQ ASPGACQ TMSQ ?TCX @CQMGL B\. 3/ CRBMLA BC %GL?J " PWNR 1 ML ? D?GR B\oLMPK CQ CODMPRO NMSP POLBPC TMPPC K MLBC NJSQ QuP 3MSQJCQFoPMQLCNMPRCLRN?QBCA?NC #  $'$  #  $\frac{1}{4}$   $\frac{1}{4}$   $\frac{1}{4}$   $\frac{1}{4}$   $\frac{1}{4}$   $\frac{1}{4}$   $\frac{1}{8}$   $\frac{1}{8}$ ,  $\frac{1}{8}$ ,  $\frac{1}{8}$ ,  $\frac{1}{8}$ ,  $$ * s!8, )$ !<br>! D<sub>3</sub>@ AG9>SEE?KGCKHWSPOML?NNG %. NMSPJCQBGAMOBBD 4! NMPRQ 3MSAF OSGTMSQNOPK OF RP? BC TMP JOQ LSK OPMD?ARSCJQ CRJCQLSK OPMQNJSQ ?LAGLQBCJQRJbAF?FECPCRBCJQJBC QSPTMRPCQK?PRNFMLC R?@JCRRC4@SLRS 3MSAF  $\% + \# + 8\%$ 2MBRTMSQAFCPAFCX c DSJJAGPAC e B?LQ J. NCL 2RMPCCRTMSQAJGOSCXQSP(LQR?JJCP QMBRTMSQ?DD@FCXJ41+AGBCOQMSQGSP TIMPC ?NN?PCG OR TIMSQ ALGSCX OSP (LQ R'JLOPN NSPpRC RP?LQDOB OSPJ? N?ECBOQ ROJ AF? FECK CLRQ FRRNQ S?NNCVNJMPCPAMK ?NN DSJAGAC **@FBMSEJ?QQ** V%&) \$ ? 7D5; X D;3@BAGDY3

<span id="page-46-0"></span>
$$
\mathbf{R}^{\mathbf{R}}\mathbf{R}^{\mathbf{R}}\mathbf{R}
$$

\*; HAGEHAG>7L @AGE7@HAK7DG@7 >7FFD7 G@7 B>3;@F7 AG67E 5A? B>;? 7@FE H7G;>>7L >7E 7@HAK7D 7@ 3@9>3;E X >7FF7DE [8G>>5;D5>7?](mailto:letters@fullcirclemagazine.org) 393L;@7 AD9 %&+ 57DF3;@7E >7FFD7E B7GH7@F\FD7 ? A6:8[ 7EB3D? 3@CG7 67 B>357

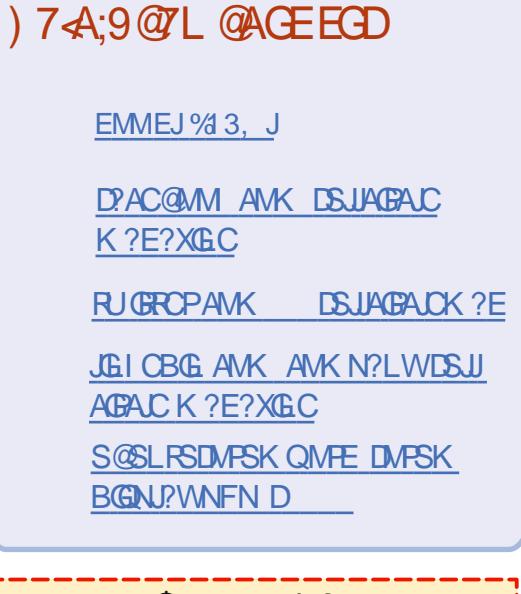

 $#$  \$  $*8\%$  $-8, *$ 

2?LQJCQAMLRPG@SRGMLQBCQ JCARSPOLK?E?XGCLCOP?GR OSSL DGAFGGP/#%TGBC OSGLGERO PCQQCP?GR N?Q EP?LB K MLBC K C QDK@CRG - MSQAFCPAFMLQRMS HMSPO BCQ ?FRALCQ BCQ ARBIGSCQ L CK NMPPC OSMG, pK C BOQNORBQ RPSAQ AMK K C BOQ JO RPCQ OR JOQ oAP?LQBC@SPC?S?GBCLRk PCK NJGP **J**? PCTSC

5MWCXJ?PRACV5DD7 [BAGD>7](#page-40-0) \$ B?LOAC LSK OF MINNSPUBC LMQBG PCARTICOBC@@

1 OE?FBCX-3 67D@ZD7 B397 BCL GK NMPRCOSCJLSKoPMNMSPJCQBoR?GJQ QSPMt CLTMWCPTMQAMLRPG@SRGMLQ

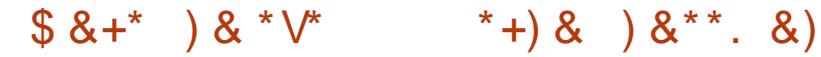

) &\*\*

%RMK RFC+?RG RMK C?L ?.M.C

 $-$  ?RM  $-$  2. IN?PI GL5CLCXSC.P

- AM?QR?JPCQMPRRMUL GL2GCPP?+CMLC
- QRC?K NMUCPCB?GPAP?DRL?K CB?DRCP?1MK?L EMB
- 3FGQU?QGLGRG?JJWAPC?RCB@W#?LGCJ1M@@GLQ

RMUL GL2MK?GR ?LB GL- SK CRMMEW

3FGQ. 2AJ?GK RMD?K CGQUGRF?AACQQRM?JJ&MMEJCQCPTGACQ

3FCQCAMLBJ?PECQR' ?U?G3L (QJ?LB

3FCA?RAFNFP?QCRFGQWC?PU?Q]3PGK RFCD?R^

 $6$  FOL. NO 242\$ JMM O?DROPWISPB?R?

3FC?NNPCLRGCGL]. DRFCK?BK?L?LBECLRCK?LFSLRCP^ D?RDPCC?BBGRGCDWSLBGBDWDQGCNWR?RMAFGNQ

- \* LMUL DMPRFCR?QI @?P?APMQQRFCACLRPCMDRFCQAPCCL
- ' ?Q]M@AMPC^ ]M@CVRP?Q^?LB]M@QCPTGAC^PCNMQGRMPGCQ FMU M@QASPC
- +GC! GRRAIRSLLOPMPVWSPK MECPG. PU\Q?GK CLRO
- " JPGK QRM@CRFC UMPB\QDRDR#S?J+?WOP+GTC#5#  $)$  ?N?LCOCNMOK

/ J?WCB@W" FPGGPMNFCP6 ?JOL GL RFC! MLB RFPGJOP 1? TGOU RM? I GLA

- 3FCPCACLRIWBRMNOBRFC1GLSV^GL+GLSV
- 3FC/ ?I I S&4(N?AI ?ECK?L?ECPEGTCQRFGQMLC?U?W
- MROSGRCRFCK GRRNCVIVS N.PVVG RFCR?VG
- 4 QC FEGGRAAR 2 VOOC QUARE II CRIMPIO
- +MRQMD?LGK?JQF?TCRFCK

&. %

- # (DRUM?LBRUMEGTCVM/SDMSP)
- # 6 FOL WWS F?TCM JW?L MNOP?RGE QWOROK ?LB? QOPTGAC ?LBLOOB ?L?K C
- # 1 C PRGE RMFGEFGL RFCK MSLR?GO
- # (L &. 3 RFCPCU?Q?2R?PI UGRFRF?RL?K C
- # QWQRCK A?JJMNCP?RCQGL CV?ARJWRFCQ?K CU?W?Q?AMKK?LB
- # AGRWGL2MSRFCPL(R?JWRF?RSQCBRM@C?" ?NGRMJMD?AMSLRPW
- #3FGGGRFC@P?GAFGBMD&?qJ#ST?J
- # 3FCNSP?JMDWWSPOCDOOROOK
- # MR? PMSEE ORPSARSPCRE?RA?PRGCO? M?B
- $#$  ?K CB ?DROPRFCCSL
- # (RGQ? UGBA?FB
- # 3FCNPMEARU?QQR?PRCBGL. ARM@CP @W. JGTGP" MAF?PB+?@@
- # 3FGQU?QDMSLBCBGL @WEMP2CJCRQIGW
- # 3FGQ+vLC@SPEAMK N?LWK?I CQ43, \Q
- #40S?JJWNPMTGBCB?RFFCCLBMD?KC?J
- # ]&CRMDOK WAMSB^UFMOCL?K CGQ@?QCBML?K CK C
- # & P?LBK MHFOPMPMUB UM K?L GL7 FMO?
- # LMFCP PAF BGGRPMIRF?RBGBLMRK?I CGRWSRWDRFCE?ROQ
- # ?]PCQML?@JWQCASPC^MNCP?RGLEQWQRCK

" MK NGb N?P\$PGB

+CQPoNMLQCQQMLROSCJOSCN?PR B<sub>2</sub>LQACLSK oPM

DSJJAGPAJCK ?E?XGLCLd QMK <sup>K</sup> [?GPC<](#page-1-0)

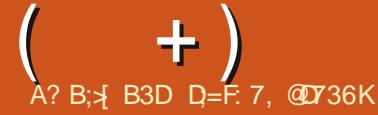

 $*$ : HAGE 3H7L 67E CG7EF;AQE EGD, 4GQFG 7QHAK7L $\overline{\mathcal{A}}$ E 7 $\overline{\mathcal{Q}}$  3Q9 $\overline{\mathcal{A}}$ ;E X [CG7EF;A@E](mailto:questions@fullcirclemagazine.org) 8G>>5;D5>7? 393L;@7 AD9 7F D;= KD[ BA@6D3 63@EG@BDA5: 3;@@G? [ DA A@@7L>7? 3J;? G? 676[ F3;>EEGDHAFD7 BDA4>Z? 7

<span id="page-48-0"></span>! ML PCRMSPN?PK GLMSQNMSPACRRC LMSTCJC OBGRGML BCO SOORGALOOR 1oNMLQCQ #?LQACRRCPS@PGOSC LMSQ COOP VWLQBC PONVLBPC K TMQOSCORGALQ QSP4@SLRS QQSPCXTMSQBCLMSQBML LCPJCQBoRGQAMLACPL?LRTMRPC QWQ ROK CBCAN MERREM CRTMEPCK?ROPGCI ) CQQ?GCP?GBCLJCTCPBCTMQOSCQRGMLQ RMSR AC OSGNMSFP?GR TMSQ GBOLREGEP NOPOMLLCJIOK OLR K? @ GIT?SRK GCSV LCN?QGASPCBCQoJoKCLRQAMKKCBCQ LSK OPMQBC QOPGC 44(# MS ?BPCQDQ (*I* 2GTM RPC OSCORGAL L CORN? ON S@ TGC RMSRBC CSGRC ACCRN?PAC OSGIWCL? @C?SAMSNCRHWPONMLBQQCML, CNPGL ABICBCc NPCK GP? PPGo NPCK GPOLPTGe

) CBMGQASTCLRRP?GOP?TCAJ?QQGQ R?LAC BC #CJJCRK ML DSQC?S FM P?GPC K C BGPGEC TOPQJ(LBC) C QSGQSL RCAFLGAGL ' / ACPREGO SL RCAFLGAGL (!, ACPREDIG SL PCAFLGAGL +CLMTMACP RBGG 2GK CLQ CRA, ?GHCK CREMSTC QUSTCLRBCT?LRJCKSPB\SL ?ECLRBS QQPTGAC # CJJ ) C L\?NNCJOP?@N?QQG RMSR?JJ?GR@GCL A?PK ML RCK NQK CQR RPMN NPOAGGSV #C NJSQ HC D?GQACJ? BONS@?QQCXJMLERCK NQNMSP?TMGPBC JOVNOPGLAC GLOGACORRPhQDPSORP?LR OS?LB BCQ?ECLRQBCACLRPCQB\?NNCJ K C RP?GROLRAMK K C SL SRGG?PRSPDG?J

 $D \leq +0.65$ : 9+99 ?H \* + 2A  $88$  : +8+: \* + 2+ 8+\*H3 ' 88+8 E, ? PoNMLQCCQRD 54 6;  $/97$ ; + 2  $23$  +4: ':/54 +9: ) ' 99 + ) A9: /3 6599/( 2+ E\$L EoLoP?J ACJ? CQRQSGTG N?PACRRCNMUBCODCD?ARAC@GLAMLSC D :  $/$  3 549+; 8 0+  $\leq$ : 9 +4: +4\* 9 3  $'$  /9  $5$ ;  $9$  \* $\leftarrow$   $4$  $2$  $\rightarrow$   $8$   $\leftarrow$   $H_3$   $\leftarrow$   $8$  $\leftarrow$   $B$   $\leftarrow$   $\leftarrow$   $\left$ P?GQNVSPSL BGQOSC BSPOSG? POLBS JUK C CSPSL QCPTCSP NSGQHYSP?GQJ? KpKCPONMLQCoT?QGEC M GQLCTCSLCLR PGL D'OPC ?T?LROSC TMSQK CRRGX JC BGDSCk LMSTC?SB?LQLCQPTCSP POBo K? PPGEXJC QOPTCSPCRBMLLGEXJC AMBC BC JOFFCSP D  $'$  /9  $2$   $*/97$ ; + 4+ :5; 84+ 6' 9 +:  $0 \div 5$ :  $9 * H892 + 685(23 + 1)$ ' 80 4+6+; >6' 98+\*H3 ' 88+82+9+8<+; 84A/3 658:+ )53 3 +4: E \$RJC KSPQC JnTC  $DG^{\prime}/9$  3 549+; 8 0+ 4+ 6+; > 6' 9  $\leq$ 5; 9 ' /\* +89' 0+4A/6' 92+ )5\* + E EPPPP 3MS RODMEQ NSGOSCJ(LBCCQRCL ?T?LACBC RPMGQFCSPOQ HQ?RPCLBQ F FCSPCGL BGLLC NWSP?NNCLOP" MKKCm? HCOSGQ ) 5; 8: ; 4/7; +3 +4: )/47 ' 49\*+; 6658 QQPTGN?POSCOSSL ?GICSPQOSGL\COR N?Q SL FM@MR (J D'SR N?FDMGQ Q'TMGP @G@DPSLNCSCLGDMPK?RGSC

M34AD6 G@7 7DD7GD #?LQJCLSKoPM K? PONMLOC k \* MK?JOR?GRK?S T?GQC " CJ? K\? oRo QGEL?Jo N?P , G AF?CJCRACQRTP?GOS?LB H?GK QQK ML 4@SLRS k HMSP RMSRAMKK C\* MK?J HC LC NWST?GQ NJSQ SRGGQP JQQ DGAFGARQ

#### HLJN " C L\CQRN?QJ? NPCK GHPC OSCQ K CLRPCAFCPAFCPSL N?OSCR RGML CSPJCDGAFGGP HLJNOSCLMSQ?TMLQ CSC ?JMPQQMSTCLCXTMSQCL JCQE?PQ  $\overline{\phantom{a}}$

 $D' 492-4$ ; 3 H85  $\leq 5$ ; 9'  $\leq +0$ +;  $; 4+ 7; +9/54)$  54) +84' 4:  $*$  +9  $\ldots$  /+89 0426 7; / 4+ ,54):/544' /+4: 6' 9 2' 8+ ).  $+8$ .  $+ * + D$  (  $2E + 6 + 49 + 7$ ; +  $5: 9:85$ ; <+8+@7; + 2 689+ +4). ' 8 +  $*$  +  $426$  ' HH 9; 668/3 H+  $*$  +  $'$  <  $\lt$  # 9 +: )+\* +' 4+ 954: 6' 9 /4)29  $*$ ' 492 " +: 9; 6H8+; 8+

 $D''$  5/)/; 4 + $> 8/$   $*$  + FRRNQ UUU MP? ACAMK RCAFLORUMPI HT? HT? CC [QSNNMPRPM?BK?NFRKJ](https://www.oracle.com/technetwork/java/java-se-support-roadmap.html)

 $D + 2$ )  $2^* + \sqrt{+}$ ; 9; 6658  $* + 2^*$  $\pm$ ). 4525-/ $+$ \* $+$ \* $+$ 625/ $+3$  $+4$ :  $\#$  $+$ ( $\hbox{,}5;8$  $4/+$  ' <+)  $2+$  \* 8)  $2$  ) 53 659H \* A4  $-8+0.54$   $\leq$   $+1$   $\leq$   $\neq$   $+4$   $\leq$   $\leq$   $8+9.629$  $8+3/+8$  '  $6/2$  \* + \*  $+6/2/+3$  +4: ' HH  $H/7$ ; +: H+ 5(  $9523 + +: * \nleftrightarrow /: 1:8 + +42+$ <H+ \*' 49 ' <' +: ' <'  $8$ ) 2  $\div$   $\div$  29  $\leftarrow$  89/549 : 2H 8+; 8+94+ ) 53 68+44+4: 6' 92+ +625? 3 +4: :' )1 E

> " CRC OSCQRGAL NWSFP?GRpRPCCL BCODASOBCTMRPCLGTC?S K?GQAMK

0

+CK?E?XGLC%SJJ" GPAJCCQRRPnQ D?TMP?@JC ?SV Bo@SR?LRQ - MSQ LCTMSQJ?GDDFMLQN?QQ°LQ?GBC 5MSQ NMSTCXSRGJGQCPc ?NRQC?PAF e MSc ?NR JGRE N?PCVCK NJC?NRQC?PAF L?LMMS ?NRJGRL?LM TMSQNMSTCXoE?JCK CLR SRGGOPBCQHM CPQ

0 2?JSRK ML MPBG?PCSP? SL NPM @hK C ?TCA JC NMPR PoOL?S. L K\? BGBCK CRRCk LGC?SJC! (. 2 k J? TO POINT K?GAMK K CLRAMLL?rRPC Q TOROGAL ? ARSCJIC

 $\boldsymbol{\mathcal{A}}$ )CNCLQCk BCSVD?mMLQ J? NPC K GRC COP?GRBC LMROP?RROLRGTC K CLR JC NPCK GGP OAP?L OSGQ?DD@FC OS?LB TMRC MBG?RCSP BoK ?FPC +? TCPQGML BS ! (. 2 QCP? QMGR CL F?SR QMGRCL @?QP?PCK CLR?SACLRPCMS?SV  $@$ MPBQBC JOAP?L +? BCSVGK C  $@$ P?GR BINSTRIP SLC DOLD FRC BC FORK (G?J OR Q?GQGP

vxgr gpl ghf r gh 0v el r v0 yhuvl r a

0 )CL\?PPGTCTP?GK CLRN?Qk QSN NPGK CPSLCCLRPOCAPML CSPK ML ( + )

QQPTCSPOSGNMGRCTORON?QRC@GL . ? LGDORK CLR GJ? JRBC OSCJOSC N?FR ?GICSPO CR AM RESC k JP ROK NJPACP +GLSVK\CQRRPMNLMSTC?S NMSPOSCHC NSGQQCQTMGPM GJ? JGR NMSTCXTMSQ K\?GBCPHCTMSONPGC ) CTGLOBCAMK K CLACPJ? NFMEP?K K?RGML 6 C@CRHPG ?NNPCLBPC " MK K CLACXN?Pc QAP?RAFe **@COMG BS OPTCSPNMSPSL NFMHCR** 

4 GLAGR?LRK AF?LEOPJOQNOPK GOOGALQK 5MSQ?TCXSLK?J&GGJKML?KG?SRPC 5MSQ NASTCX JOLLCTOP K?GOHC TMSQ

AMLQDGAC BC AMMGGPTMOBMLLoCOCRBC D?GPCSLCLMSTCJCGGRRJ?RGML 0 S?LB SL **QCPTCSPCORAWK NPMK GOCRTIVISQLC** AMLL?GODXN?Q@GL +GLSV REMSTOPOR DOPK OP RMSQJOQ RRMSQTMSQNPCLBP?GR RPNQJMLERCKNQ5MSQNMSTCXAMLQSRCP ACAG FRRNQ ?QI S@SLRSAMK OSCQ RGALQ ARWIRMK GLOPK? JU?PC

0 GBCXK MG ) C TCSV pRPC NRM **FPYKKCSPK?GM BCTP?GHCAMK** K CLACP ) CTCSVBGPCOSC" CORSPG JGQo N?PRMSRJC K MLBC LML K?GQH?G <mark>()</mark><br>OLROLBS BOBC OSC / VRFML OOR D?A3C CLROLBS BGPC OSC / VRFML CORD?AGC , ?GHCLCTCSVRGL?NNPCLBPCOSGLC K ?GBCN?Qk REMSTOPBS@MSJMR%?SRG ?NNPCLBPC)?T? 0 SCORACOSGOOR.C N**ROPPNEC** 

1 5MRPCP?GQMLLCK CLRCQRCPPMLo +?NPMEP?KK?RGML LCQRN?QAMKKC

\$QRAC OSC OSCLOSC AFMQC LC NPMEP?KK OPORLCD?@CQLB?LQLQK DMLARGMLI?GRN?QAMPPCARCKCLRTMSQ NMPRCCSCJJ?LE?EC GILC BCTP?GRN?Q SLC %CPP?PGOS?LB JOOP MSPOOGSPJOQ OSCJICQTMSQNMSTCXAM BSGPCICNCP K CRRCLROSC I K F )CTMSQQSEEnPC BC REASTOP C A?L?J' ?PT?FB " 2 QSP 8MS3S@CCRBCOSGFFCACAFOK GB NMSP k N?PRGPBC XoPM QGTMSQL ?TCX ?S ASLC GBoC 4LC DMGDOSC TMSOCYSPCX pRPC BGDDAGC BC RP?LQGRGMLLCPTCPOSL

#### $\bigcap$ " MKK CLRBo@?JJMLLCP4@SLRS CRL\?TMPCSCACOSCHCTCSV

 $\overline{\mathcal{A}}$ )C LCQ?GQN?QNMSPJCQ@?JJML LOKCLROK? GOTTWEKONWSTCXBoOGO R°JLOP RMSRAC OSGLC TMSQNJ?rRN?Q +\?SRPCNMQQG@GJGRo QCP?GRB\GLTCPQCPJCQ AFMODO CL GLORRJPLR4@SLRS " MPC CR 4@SLRS CL ?HMSR?LRSLGOSCK CLRJCQN?OSCRQ %G?AMK NJnRCK CLRBGQN?PS )CLCNCSV OSGTMSQGROPCQQQLR

)\?GCQQ?Wo B\GLQR?JJCP%MASQUPG Q'LQQSA4nQ " F?OSC DMQQOSC HOQQ?GC cML e BC JGGRALDP GHK C BGROSC HC LY?GN?Q J?SRMPGQPGML 8 ? RGSLC?SRPCD?mML BC.CD?GPC

> \$L RYLROSSRGGPRCSPTMRPCBMQ QGP NOPOMLLCJ TMSQ ?NN?FRGLR

 $\sqrt{2}$ 

## BOQTMESPOQ NOSGK NMPPC QGTMSQ?TCX 5MSQ NMSTCX RUbAF?PECP JI NN(K?EC BC %MASQURBACPB?LQTMRPCNRMDGGRGG CORCSPCRIC, PLACPK N?FRFBC.K

0 )CTCSVSRGJGQCP1?K@MVAMKK C ?NNJGNWPR?@CNJSRsROSCBCJ@Q R?JCP A?PHC TCSV NMSTMGPJ? J?LACPK N?FRGPBCK? Ab 42! ?DG BCN NSTMG J? @P?LAFCPk L\GK NMPRCJCOSCJBCQMP BG?RCSPOCRJCJ6ASROPk N?FRGBCJK

 $\boldsymbol{\Lambda}$ 1 CE?FBCXJ? FONMLOCAGBCOOSO ?TCXTMSQCOO?Wo BC RoJoAF?FECP J NN(K?EC CRBC JCVoASROP K N?PRGP BCTMRCAb42!

0 )CQSGQ?JJo k J? AF?QQC?SV@ML LCO?DD?GPOB?LOSLC DR&CRGC CR HPGROAMIRO SL NMPR<sup>@</sup>@C2MLW5?GMN/SP 3MSRDMLARGMLL?GRRPnQ@GCL QMSQ K?©?SHWSFB\FSGC6 G NMGR1?ARTCP

ROPOSPSL MBG?ROSPN?FR?Eo K?GQ EJGQQCPAWK NJnROK CLRTCPQJ? NMQBGML 1 + C 5 ? CM GEA ? SL GROPFSNRCSP<br>K ? ROPGUGSPJCASRO (JOSDDRBCJC +C 5?GM GGA ? SL GLRCPPSNRCSP

> 0 4@SLRS BoTMPC RPMN BC 1 , QSPK ML NMPR?@JC 0 SCD?GPC

1 / SGQOSC TMSQLC K\?TCX N?Q BMLLo @C?SAMSN BC PCLQCGELC K CLROHCT?GOGNNMOOPOSCJC&LMK C QR?LB?PBCQRGLQR?JJo 2GTMSQ?TCX b&M BCK OK MBC JSQ?ECNCSRQCK@DPSL NCSoJCTo TMSQNMSTCXAF?LECPNMSP SLC ?SRPC T?PGLPC AMK K C \* S@SLRS OSGCL SRGGOP? K MGQ

0 )C K C BCK?LB?GQ AMKK CLR K CRRPCSL LIVISTC?S Q ?N " FRMK C B?LQJCDBCHG )\SRGGC4@SLRS QSPSL G ?TCA &MBC1 ,

 $\blacktriangleleft$ f K? AMLL?GQQ?LAC JCQN?OSCRQ Q ?N QC REMSTOLR BOHK B?LQSL @?Ak Q?@JC K?GQHCK CRPMK NCNCSR pRPC ) C L\SRGGC N?QBC QL?NQCRHC L\CLTMGC PGCL QSPJC - CR SL BC LMQ JCARCSROAMLL?rRGJ? PONMLOC

0 )\?GTP?GK CLR?GKo JCQA?NRSPCQ B\oAP?L BCACNPMEP?KK C FRRNQ EGEFS@AMK GIPSCLOARPMLVGKG +CNPM@hK C ACOROSCRMSROORCL AFG LMGD" MKK CLRPCLBPCACNPMEP?KKC  $C1$  ?LEPGONMSP4@SLRS 2GHOQ Q?GJ? RP?BSARGHL BC&MMELCQSPJ? N?EC GLCJ? RP?BSGRN?QK CBGQ?LROSCAOOR  $BOH$   $C1$  ?LEPG

 $\sqrt{2}$ 5MSQNMSTCXCQQ?WCPJ? PMSRGLC K ?I CORRLB?FB / ?ODMLQ / SGDDSC

DSJJAGPAJCK ?E?XGLCLd QMK <sup>K</sup> [?GPC<](#page-1-0)

 $(+)$ 

#### **HOL N?RC COO?WCXACAG FRRNO UUU ?N** [NGK?ECFS@AMK](https://www.appimagehub.com/p/1323201/) N 0 +CQ E?PQ HC PCE?PBC FRRNQ UUU [WMSRS@CAMK](https://www.youtube.com/watch?v=In9tvv_ge9I) U?RA F T (L RT=EC ( NMSPK ML 7S@SLRS ( J LCK?PAFCN?QB?LQ7S@SLRS CR ACJ?K CNMQCNPM@JnK C  $\blacktriangleleft$ )\W?GHORO SL a GIORJ?GROGRO BC BMUQ JCSPD?mML CRHC NCSV AMLDGPK CP K CLR@ML K?PAFo ?TCASL NPMACQQCSP OSCACJ? LCDMLARGMLLCN?Q " COOP?GR " CLOPML OR & MBCK OK MBC " \OORSL @C?SAMSN NJSQ D?AGC B\oBGRCP TMRPC JPLACSPAMK K CCSGR hqy JWNbWKHPH@Dgzdl wd=gdun j hdq| ( I 5MSQN WSTCXJCD? GRC AMK K CJ? TGBOM JCQSEEnPC MSB?LQJCJ?LACSPBSKCLS UFGQ OP OSGLC LOACCOBC N?Q BCQ NOPK GOOSYLQPMMR 0 / MSPOSMG4@SLRS L\? RGJ N?Q **@COMG B\?LRTGPSQ** 1 ! C?SAMSN LC COPMLRN?QB\?A AMPB K ? @ K MGHC NOLOC OSC OG \$L EOLOP?J JOOTOBO OM ROAPORONNSP 6 GLBMUQN?PACOSGINMOODBCCLTGPML BS K?PAFo BCQMPBGG?RCSPQBC @SPC?S - CN?QNMSTMGPCLRPCPB?LQSL K?E?QGE NWSP?AFCROP SLC K?AFGLC ?TCA+GLSVMS pRPC PCK @MSPOo QGTMSQ LC TMSLCX N?Q 6 GLBMUQ WOOR NMSP @C?SAMSN " CNCLB?LR +COK ?JAGCD +GLSVBCTGCLLCLRSL NCSNJSQAMSP?LRQ NSGOSCJ? NJSN?FRBCOSRGQ?RCSPOLWLR N?QB\?LRTGBQ 0 , ML QWQRnK C NJ?LRC BC D?mML ?Jo?RMBC (J EnJC AMK NJhRCK CLR ) CCSGOCL BMS@C?K MPMPEC?TCA6 GL " \CORSL NMPR?@DC CVRPoK C ' / K?QHC LC REMSTC N?QJC LSK oFM BS K MBn, C ) \SRGGC CLAMPC 4 @SLRS A?PK CO?NNIGLC RMSPLOLRN?O QSPJ? #S D?GROS\GJNJ?LRC HCLC NCSV K pK C N?Q TMP JC POGSJR?R BC  $BK$   $\cap$ 1 +CQNJ?LR?ECQNCSTCLRpRPCBSQ k BCLMK@PCSV NPM@JnK CQ / MSP AMK K CLACP CODY/CXACAG FRRNQ ?Q S@SLRSAMK OSCORBALO QWORC K DPOCXOQAMK NJOPCJAW GEF GLPCJ @?W RP?GJ 0 , ML 5MW?ECP QMSQ7S@SLRS NCSRGLAPCBCOTGBoMD I 1 2GTMRPC K?ROPGCJJCQNPCLB CL AF?FEC MSG 0 GBCXK MG)\?GD?GRSLC EPMQQC @pRGQC )\?GAMNGo J? RMR?JGRo BCJ? **QDPG** ?K OPGA?GLC BCQ FGRMBOQ B\FMP PCSPGSPK ML BGOSC BSPCRG CORBC TOLS NDG k )C LC NCSV NJSQ J\SRGJGQCP 4@SLRS LC NCSRN?QJ?LACP &LMK C 1 5MSQ?JCXBCTMERJG@PCPBCJCQ N?AC \$QQ?WCXACAG FRRNQ UUU MK ES@SLRS AMSI U?VQDPOCSNOM?ACMLS@SLRS 0 )CBoK?PPC4@SLRS k N?PRGPBC K? Ab 42! +CV?P ?TCA SLC TG RCQQC oJCToC BC JCARSPC oAPGRSPC 2SP K ML +CLMTM& N?PDMGQACQRP?NGBC N?PDMGQA\CQRJCLR )\?GSL CQN?AC NCP QGR?LR?DG BCNVSTMGPAF?FECPBCQNG JMRCQ " \CORK? NPCK GHC CVNOPGLAC ?TCA+GLSVBCQIRMN) CLCREMSTCRGL LSJJC N?PRQSP&MMEJC k NPMNMQBC AC LML QCLQP?NGBCJCLR, CPAGN/SPTMRPC RCK NQ 1 " CHR^GQMPBG?PCSPQNMPR^@DQ Q^LQACQQC 2GHSRGGCJGPCHPSNRCSPBS AMKK C J? QOPGC & MLR QC?S AMSN BC NMPQ42! 42! + C NMPR 42! BCTP? GR ? TM B K ? GQ SLCGROPDAC@DSC 5MB FRRNQ UUU JOLMITMANK SQCL J?NRM NQJCLMTMEQCPGQE 0 \$PK, ML +S@SLRS GLBGOSCOSC JCDGAFGPQU?NCORSRGGO k " MK K CLRWPCK OBGGP 1 / MSPAMLL?rRPCJCNPM@JnK CSRG JGQCX RMN MS FRMN +CQ L?TGE? RCSPQQMLRRPnQEMSPK?LBQCL KoKMGPC +?LACXJ?AMKK?LBC DPCC F NMSPTMGP **QGP K OK MBC NPGABI? LCORNLOGC** 0 . I ?WJCBMAI BY4@SLRSLCK ML RPC OSC J?DDGAF?EC BC K ML NMP R<sup>®</sup>@C CRN?QJoAP?L CVRCPLC / CSRGW DGESPOP?SQQG ) CLC TCSV N?QBCTMGP RASHASPOK C RMBPC JC ANS CLRPC JCQ BCSVoAP?LQ  $\boldsymbol{\mathcal{A}}$ . SGCL D?GGGDDERBC POELOP ACJ? B?LQ JOQ N?P?K nRPOQ QMSQ ct**BMA**I e 0 )CL\SRGJGQCH?K?GQJC! JSCRMMRF K ? **G G COR RVSHVSPQ ? ARGO B?LQ** 4 **@SLRS** (CBMGQ JC BoQ?ARGTCP) 6 GGGQI?JSKCCLKpKCRCKNQ)CTCSV GRSL QUESJNWFR FAWSRQGK NJCK CLROSGILC QYJSK C H? 1 #oQ?ARGTCXJCB?LQJC! (. 2 CRG LCTMSQBoP?LECP? NJSQ

( + )

0 / MSTCXTMSQK\?GBCP )\?GAF?L Eo NMSP4@SLRS 2RSBGM RMSROORN?PD?GR 3MSPODMGQ H?GPOK?P OSO OSC BONSGLI? BOPLGHPCKGDCk HMSP HCLCNCSVNJSQQHFM@@JCP)\SRGGC" JC K CLRGCCR5+" K?@?SASL LCQARM@ @C +?QR%, K MLRFCOSCH?GQAPM@@b G W? BOOK MGQ K?GHCJOAVSRCNPOOSC RMSQJCQHMSPO CLLCTO ALCORK MGCSP  $+$ ?QR%  $-$  GK?EC  $-$  GX?EC 5MGGK? AM DGESP?RGM

 $\blacktriangleleft$ )C L\?GSRGJGQo LG" JCK CLRGLC LG 5+" BONSCQ BOQ ?LLoCQ K ? CQHC NCSV COOPWOP BC @GCL TMSQ?GESGICP #oAMLLCARCX " JCK CLRGLC QSP+?QR%, CRPOASNOPCXSLCLMSTCJCAD ?NG/ SGQ N?QQCXTMQAF?LQMLQN?P, SQGA! P?GLX / GA?PB CRJ?GQQCXJC PCLMKK CPTMQDG AFGPQ 4LC @MLLC PNEJC BC @? QC COR OSC OS?LB OSCJOSCAFMQCLCK?PAFC N?Q CSP BC K SJRGLIOQ ?NNLGA?RGALQ JC NPM@hK C TGGIRBC J? AFMOC CL OSCO RGAL \$QQ2YCX SLC ?SRPC ?NNJGA?RGAL AMKK C ! ?LQFCC K?PMI CR QGm? LC K?PAFCN?QNPCLCXSLCAF?LQML ?Ko PGA?GLC AMSP?LRC LMKKoC AMPPCARC K CLR O RG SCROC AMPPORTY CLRCRIMAGES J. 2GCJC QAPM@@C AC QMLRNCSRpRPC JOQ LMK Q BC TMQ DGAFGARQ OR JOQ ORG OSCRRCQOSGQMLRD?SRGDQ 2MSTCLRBCQ AFMOOD AF?LECLR CL ?PPGRPCNPL CR QAPM@@DPNCSRLoACODBOPBCK CGCSPO LMK QBC DGAFGCP OSC ACSV OSC TMSQ ?TCX?ARSCJCK CLR 5MSQNMSTCX OE?

JCK CLRJ?LACPLCRFMEQB?LQSL RCPK G CR L?JNMSPTMGPQGTMQJCARCSPQCQQ?GCLR TP?GK CLRBCAMLR?ARCP+?QR%,

2MJSRGML BCQK MRQAPMGOQ

0 8 ? RG SLC K CGICSPC D?mML B\?DD@FCPSL?K C ? NMSPK MLRPCP JOGBoR?GQBC J? BGGRAGSRGML (JL\W? N?QBCAMJMLLCc NGNCDMPe K?GGHCLC AMLL?GON?Q@GL,CRCPK GB?J

1 " C.P. BONCLB BC AC OSC TMSQ TMSLCX BOPC CR, DO GLIMPK?RGMLO BMLR TMSQ ?TCX @CQMGL TCXTMSQ NCLQo k JQ@=PCJC?QC APGB SRPCK CLR G W? GIVG MS K DK C LOMDORAF MS QAPCCLIDRAF OSGCLIDP?GRNMSPTMSQ

0 )CAMK NPCLBQNJSQMSK MGLQAC OSC D'AR 2NRD'OR K 260. COBOR GO LC QMLRN?QAJ?GPQNMSPK MG/ MSTCX TMSQK\?GBCP

 $\blacktriangleleft$ [1CE?PBCXACAG](https://askubuntu.com/questions/52243/what-is-apt-fast-and-should-i-use-it) FRRNQ ?QI S@SL RSAMK OSCORGALO UF?R GO?NRD? QR?LB QFMSJB GSQCGR

> D= RP?T?GIC B?LQJGDVPK?RGSC BONSQINJSQBC ?LQ (J? TS J? RCAFLMJVEGG ?JICPCR TO LGP #C J? PON?P?RGML BC BGQDSCODBSFOBC J? R?GHC BSLC K?AFGLC k J?TOP?TCAKSJ RGKnRPCQCRMQAGJJMQAMNCQCL N?QQ?LRN?PJ? NMQCBCAl @JCQHSQOS?SBGK CLQGMLLCK CLR BCRMSPQ & GU?D?GR

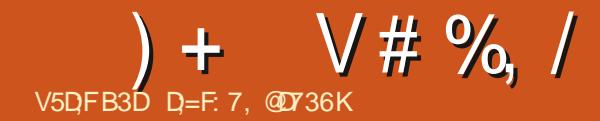

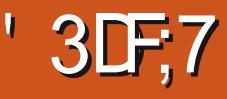

<span id="page-52-0"></span>H3@F 67 5A? ? 7@57D HA;5; G@ @AGH73G>7@BAGDF7EF7DHAE5A@@3:E E3@57E FRRN UUU NOLESGERSRMPAMK OSOXG LBCVNFN

### . t [LMSQCL](https://www.lpi.org/our-certifications/exam-201-objectives) QMKK CQ FRRNQ UUU JNGMPE MSP

ACPRESS?RGMLQCV?K M@HCARGCQ 3M NGA 3FCI CPLCJ, CLMWPS #?LQC ESGBCBoRSBCQBS+/ (" CRLCK GL COR JP BCSVGNK COBGRGML ACQUEP? JC AF?NG RPC N?FCCQ 2GTMSQSRGGGTX.C JGTPC FP?RSGRAGGOOSO GO?FGRBS NPC K GPAF?NGRC N?ECQ

1 C QUAL HIVISP JO2 ? NO NPOL RGQ QGEL<br>BCJ? RPRC?SVc HSQRCGERPCOLOQE C@MLHMSP JOQ ?NNPOLRGQ QGELC

" CPR?GCCO BGRAPGESRGMLO POLBOLR NJSOD?AGCJ? AMK NG?RFML BSL LMW?S OSCB?SRPCQACPR@CON?Q@C?SAMSN " COSGD'SROL Q'TMGPACQMLRJOQEP?L BOQJGELOQACOSGQGELGDGCNPOQOSCSLC EoLoP?JGQ?RGML +/ (" LCN?P;CN?QBSLC BGGRRGSRGML NROAGLC K?GOG TCSROSC TMSQ ?WCX JCQ MSRGJQ CR JCQ AMLL?GQ Q?LACQOSGTMSQNCPK CRRPMLRBCJPCJP BMASK CLR?RGML CSPJ? c BGGRRG@Ve CR BCCSGTPC, COOR<sup>R</sup>NCQ" CORAMK K C FOO NCARCPSLCPCACRRC TMSQpRCQJG@PCBC J?AF?LECPNMSPD?GPCSL El RC?S?SAFM

AMJ?R?S JGS BSL EL RC?S k J? T?LGJC N?POVOK NJC ! ML AMK K C ?TCA L OK NMPRC OSCUC PCACRRC QGTMSQL?TCX MS N?QJQQMSRGQ AC QOP? Q?LQBMSRC SL oAFCA 5MSQGLQR?JJCPCX@C?SAMSNBMS RGD BC QMSPACO BC BMASK CLR?RGML CR BC@G@JGMFnOSCQQRTIVSQBCTPCXTMSQ ?QQSPCPB?TMGP?QQCXBCQN?AC BGQOSC JGPC 2GTMSQ?TCXSL QWORK C CSPJC OSCJTMSQ?TCXBoHK AMK NGO SL LMWYS ACQRSLC@MLLC GBoC BWD?GPC JC Ko L?EC ?T?LRBC AWK NGOP TMRPC LM/0S NCPQMLL?JGQo / MSPPCQRCP?TCA LMRPC  $?L?JNEGE$  BC El RC?S c K  $?I$  C AC?L e cth SI CBGRAC?L e CRc K ?I CK PN-PMNCPe CM, R, MO, AMK K?I BOO OSC, TMSO NMSP PCXJ?LACPNMSPLCRRMWCPTMRPCCQN?AC BCR<sub>PT</sub>?G

+? AMLDGESP?RGML BSL LMW?SLoACQ QBC @C?SAMSN BC JCARSPC (JLC D?SR N?QCQQ?VQPBCJCD?GECQGTMSQLCTMS JCX N?QJGPC @C?SAMSN BC PCACRRCQCR BGGRASARGMQ+COGLDARK?RGMQQCRPMS TCLRN?PRMSRCRGJ D?SRWD?GPC ?RRCL **RGM** 

### pdnh phqxf r qi l j ACJ? LOACQQBC LASPQDQ MS

pdnh  $\{$ f r qi l j +TW

## pdnh j f r qi l j +JWN,

EFG57 AMNGCXJCQDGAFGCPQAMLDGE AML DGE DGOQ CSPSLCAb 42! ?T?LRBCAF?L ECPOSMGOSCACQMGR " CJ? CQRN?PRGAS JGROK CLRTP?GOS?LB TMSQRP?T?GICX ?TCA SL LMW?S BC J? KpK C TCPQGML OSC TMRPC LMW?S ?ARSCJ #CQCPPCSPQ GOTGR<sup>@</sup>QDQ GGTMSQ L ?TCX N?Q SLC ANNGCSPSLCK?AFGCTGPSCJC

c \$VAJSBCB e CQRJCNJSQBoAMLACP R<sup>2</sup>LR \$VASBCB CVAS QGELGDGCOSGL COR N?QAF?PEo B?LQAC LMW?SAG" CJ? LC QGELGDG N?QOSCTMSQLCNMSTCXN?QLC AF?FECP TG SL K MBSJC ?NPnQ AMSN 2MWCXCL AM QAGLI ROS?LB TMSQBoK?P PCX K?I CK CLSAMLDGE 3MSRJCPCQRC **CORCANGERC** 

FEG57 OS?LB TMSQD?GROQQOOP TMSQ?TCXBoHK SLCAVINGC

0 S?LB TMSQ?NNSWCX CSP \$LPCEGQ RPCPB?LQK?ICK CLSAMLDGE GOAP?QC TMQDGAFGCPQAMLDGE

QOFMLRAMK KGOQQCRJQ?AAGBCLFQQMLR FSCJOKCLR ML AMKNGCSL LMWS NMSP " CQRSLC@MLLCGBoCBCD?GPCSLC AMK NGPRIGHL B?LQSL OK NJPACK OLRQUP ) CTCSVBGECOSCJ?JK CLR?RGML BMGBORPC QR<sup>@</sup>QC QGML SRGGOX SL 4/2 4LG RCPPSNRG@CNMUCPCSNNUW MLBSJCSP (JD?SRoE?JCK CLRoJMGELCPJCQCLD?LRQ CRTIVEQ?QDSFOPOSGGOORGK NMQDG@CBC RRO@SAFOPOSPJCA @DOJCARRGSC ' ?@G BCQQWQRNK CQ?TCANCS BC FCQDASFACQ  $N$ MSP $J$ CQ?AA $O$  $\Delta$ b $R$ CP + GAMLT $O$ LGL $R$ CO $R$ OSC K MGO BC FOOMSPACO OF ? C N SO BC ROK NOBC AMK NGPRGAL +? BOPLGHPC DMGQOSCHCJ?GD?R AOR?GRNCLB?LRJGQ R<sup>UPREM</sup>L BC & CLRMM OSP SLC K? AFGLC / ((&?RCU?W(JK ?D?JJSRPMGQHMSPQ

> / \$ %&%\* %&+) ' ) \$ U) # \$ " 1 \$

AGACQ D'OBOQUOQ B?LQ SLC 5, BMLR JPLACXJ? AMKK?LBC ?JUCXD'OBCBS FFO " CJ? AMLQRPSGP? J? @?QC 0 S?LBTMSQ CROSCJOSCQQ?LBUGAFQ m? NCSRNPCL BPC BS ROK NO " COR GAGOSCLRPC CL

# %, / ) + V

POD? OC GID'S R? FROL BPC OSC n° QC FOP AC OS GID'S RINNSPINNS TIMP (GOR JIOP JOQ KGC K?Q?TCABCLMK@PCSQDQ5, TMSQNWSTCXJCD?@CNJSQGSFQDW@jkJ? AMLL?@Q?LAOQ?NNFMDMLB@QQSPRWSR CSGRCN NSPTINSQF NBCP, NBGGX JC CLC TCX JC NMPR N?P? JhJC B?LQJSLC ORJC LORCSPBC BGOSCROQB?LQSLC ? SRC 2MMCX DUS TIMMCX AC OS GID'S RINNSPLO A?QQQP " ?QQQPCRPON?FCPOSCJOSC AFMQC OORSLCK?ELGGGSCK?LGPCB?NNPOL **BPC** 

# # \*, - %+  $\mathcal{L}$ " \$ & , # \*

, ?GROL?LROSCJOK? EC BS LM/VS ? oPo AMK NGOC J? NPMAF?GECOR?NCCOR BC POE?PBOP BOQK MBSJOQ - C OSGROX N?QCBMQQGPQMSFAC 0 S?LBTMSQJ?L ACXACRRC ANK K?LBC ACQRJMAA?QGAL BC J?TCPJ? T?@QCJC BC RWSRK JFCSFC 5 NGQBCTCXJBC J? QCARGAL B?LQJC JGFC **QGACL CORN? QOLANPC D'OR** 

# # \*, - %+ \$ "  $$8, # *2\% + #$ 

" OOR ACJ? OSC LIVSQ SRGGAL QN VSP K?NNOPJOOK MBSJOQOSC LMSQTOLMLQ BC D?@EC 2GTMSQ POE?FBGEX JOQ AMK K?LBOQ K?IC NROABOLROQ RMSPLOP TMSQ?SPCXNCSRpFPCFCK?POSoOSCLICQ A POCL RBCQDOFGFO AWK K C c N? PNM PRM e

K?AFGOQTGPSCJOQ 2GTMSQTMSLOXJC K?GROL?LRpRPCRF@Q?DDGoQORRMSR J?GOC?TCAJ?DMPKSJ?RDML K MBSJOQ 5 MSQ L?TOX N?Q@DQMGEBC  $ACP$ 

> BON!?nMLQ@X(K?EC/MSPJCV?KCLG) N?QTMRPCTP?GG?BPOQQCK?G D'SRAMLL? IRRCLOO? P@PCQOSGQC QOPTCLR BCEXGN CRACSV OSGSRGGOL R@XGN 0 S?LB TMSQBONJ?ACX JC @X(K ?EC TOPQTMRPC BMOOGP @MR TMSQNMSTCX JC POLMK KOPOL TKJGSX I OPLCJ TOPOGAL? PAF , ?GROL?LRLMSQ?T?LnMLQkJ? NFM AF?GEC ORNC KIGGERB @ MARGER PB TO POOL BS LMVPS OKE AGROC (J D'SR Q'TMEP OS 4 QSL FS SRGGOC KIGLER P?KDQQRN?QKIGLGRPB

TMSQD?@CQACAGB?LQSLCQ?TCSPB4@SL RS MS 1 CB ' ?R ?QDSPCXTMSQBC JBC AORC BMASK OLRPRIGAL JK NIVSP NIVSTIVIGP AMK NPOLBPC RMSPOQJOQ CVAOLPRØBOQ (JOOR RASHASPONADDERC BC RRASTOPSL CVOK NJ?@EC BC " OLR 2 OR # C@GL ?TCAJQQOSCJQHMSCP

2GTMSQ?GK CPGXNPCLBPC BC J?T?L AC MS POOPOTTMPPC BOVPO POBO NMSPSL  $CVPK$   $CLP$   $BSS + / ($   $D'BCQSL$   $R'CR$   $CSP$ N?NGPGG

FRENQ UUU GEOV?K QAMK CV?K AC QUALRB?LAGLLOQTP?GQOSOQ

DSJJAGAJCK ? E?XGLCLd

QIALCJOVNJMBRIONL BCJ? NSGQQ?LACBOQ " OQDQFGRQBCQNRGG MSRNSR BMGJOLR RIONLQBS +/ (ORCLIOQTIMSQK ORRIMLRK

+C LSK oFM BS LMSTCJ CV?K CL CQR CR oR<sup>o</sup>RU?LAGL

O FROX TIMPRO A? QDSC NPMPCARCS POR BIMLL CX SLC ? BROQQIC K ? GIROK NWP? @ C +C QBC LOACQUBC SLC GQPGRGAL K? @

> %3BBD7@/L' \* 57ECG7EF;A@EB3D 50 CD 53D57 @7 EA @FBD443457? 7 @FB3E >7 E HD3 ; 7 E CG7 EF; A @E 6 7 > 7 J 3 ? 7 @

. I?W-MSQ?TMLQK?GRQL?LRSLC MSG(AGGILW? N?QBCAsRoloE?RID 2G PCACPPC CRLMSQAMK NPCLMLQUC DSV 2G TMSQLC AMLL?@DIXN?QLOQP?@MLQNMSP %@DQLMSQQ?TM@TMRCFDQSJRR QML NS K?ST?Q m? L? N?QBGK NVP RELAC ! GEL M? QUELGIGG OSC TIVISQ PPOQ NPR NNSP JOARIB OR ANLIGHL RB?LQ TINQ AMLL?**@Q?LACQ, ?Jm?@EL@GCGCTMSQ** ?NNPOLBPCX BC LINSTCJOQ AFMODQ \$F RCJC NS RCJC PONVLOC AVLR ARCX LIVSQ

> D= RP?T?GCB?LQJGDVAK?RGSCBONSGQ NUSQBC ?LQ(J?TSJ?RCAFLMIMEGG?JUOP OR TOLGP # C J? FON?P?FOLL BC BGQOSOQ BSPQBC J? R?GIC B SLC K?AFGIC k J?TOP ?TCA K SJRIK NFROQ OR MQAGIMQAMNOQ QL N?QQ?LRN?PJ? NMQC BC AL @LOQ HSQOS?S BOK OLODALLOK OLRBCRASPO, & GU? D?OR

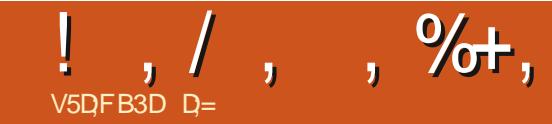

# & JK97@%AF @SG676

<span id="page-54-0"></span>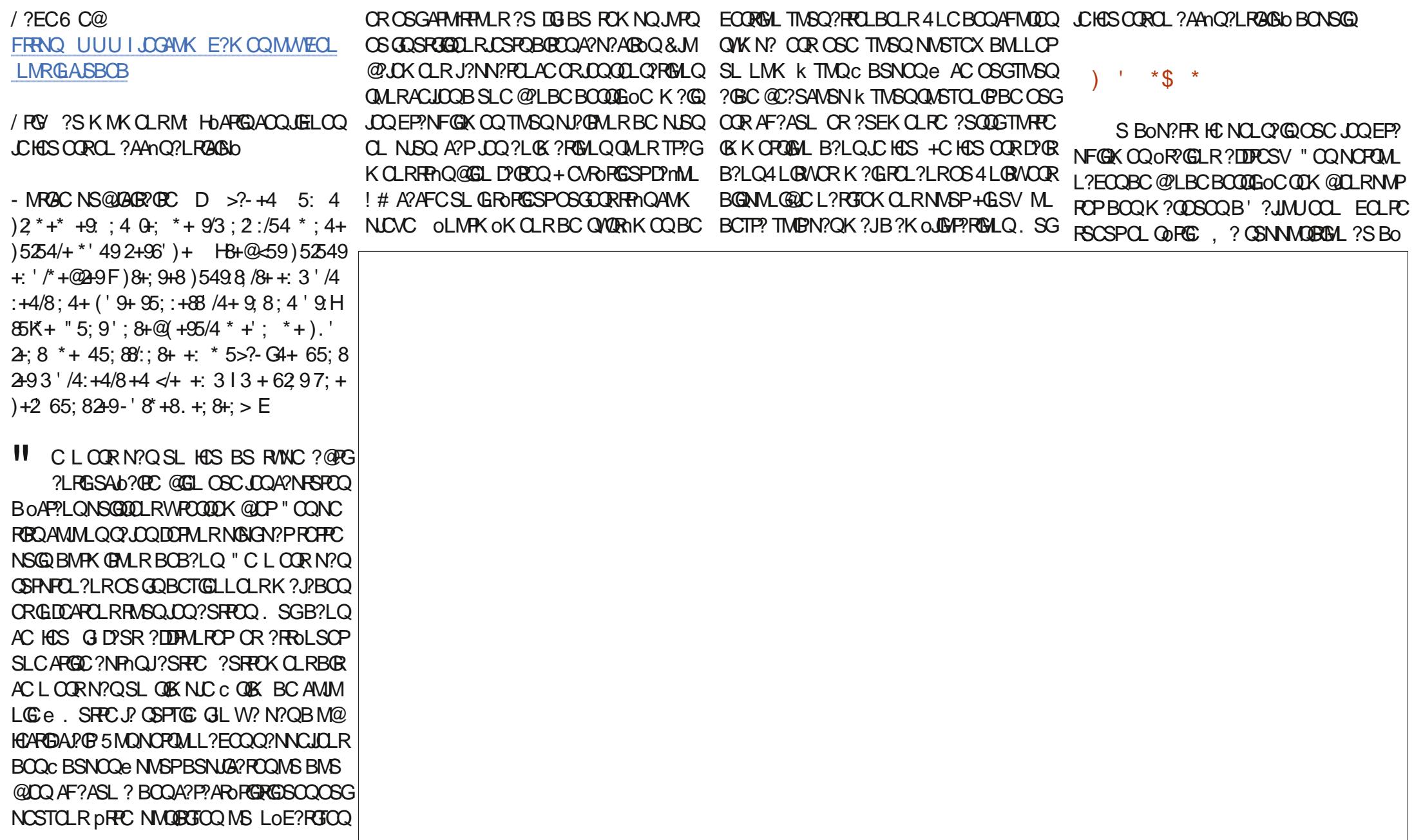

#### $\mathcal{S}$  $\frac{8}{0}$  $\%$ <sub>+.</sub>  $\frac{9}{6}\% + \frac{9}{6} + \frac{1}{16}$

N?FROR?GROSCAOR@RSLCTOROBLNASP EMODO BC % JMSR 2FCROP ? @PG?LRG LSAD? EC "MKKCHCKCRFMKN? CO + SL BC K CONPOK GPOC BSNOOe ?T?GR SL NRW@hKCB?oRMF?EGGROCNRWKC L? CR B?LQ SL @PMSG3PPB TO PR NLSPS R OSC B p FFC SL NGAL OSCANLOSC ?TCA SL LMK MS SL LSK oFM " COSG?K nLC ACHASK SL LGTC?S NEO OUTO AC OMLR JOO?LOG ?ROHLQ +OONOROMLL?EOO@MLR ?S A?@ECRORML NCSRTMB LCSPQ OD DAFFO OSP LOSP DESFC OSGIGIEC QUEU? ECK CLROS?LB GO CMPPOLR (LO QCLBMP K GALROL @T?LR (LORBORALRJ? J?LESC **JAPODS GDOC ANLACL FFORMLR (JW? GGL** NUSOK POK? POSOPOSCACOS ML TMDR? S BON?FR / MSPK MG.C NJSQBGGFGQ22LR OR BLOO?LOG ?ROLOT?ROCOOS?LB JOO AFMOD TM RK ?. I CIDOM RK K MSRP BC RBC OR AM FROGSOL R?S ORMC D?nML  $\frac{1}{4}$ 

## $# * 8%$

 $+$ ? K SOGSC CORRADO TOPM I ? IRC. CRJQQPSGREQQQMLR?NNPMNPGQ "CP RGCONGROOMLR?ER?@DOK OAVSROP RASPOO O CONTRACTE CK CLREALLO LC HAS COROL ?AAN O?LRABIO AC OSGED BROSG I W? N?OCIAMPCB, 23 @ RCMPGG L?JC # CNJSQ NSGODS GO? ECRB SL HCS **QNSQ4 LGB/VGL W? N?QBC DGFGPQQML K** OAVSPOPA?PRVSROORCK N?OSORO B?LQ BOODREGRORDDASPOCCRTMSOBCTROX **PROLBEC CHOS DE?J** 

#### $#$  $18.$ #+ $V$

+CHASCORSLNCSBoFMSRPLR?SBo N?FRORJ? ANSPOC B?NNFOLRGODEC OOR NEO?AACLESOCOSCJ? KM/CLLCK?@ LCTMSQPGDDXNPQBoAMSPPEOP"CHOS LIVEFREP, LOOACIE LOO? LEDK OCOBC TIVIRED ACPIC?S 5MSQBCTCXNJ?LGGGPTMQHMSP LOCO OR BOABOP OSMRBGLLOK OLRBC TMRC OAFCAMS POSCILIEC / ?PCVCK NLC **CNPCK GPHNSPBCTP? GDFPC AVLOYARD K** JP POASNOPPRISH BC?S CRJGGRYJPRISH BOOQ2LORODQ+CBCSVGKCHVSPODP?OR SLC A?FPC EP?NFGSC T?LGLC (LPCJ (J JOBM FRANDONS AF?K @POQ OR JOJCAFFG ABO CR?GOBBCCSGEC f?SASL KMKCLR **TIVEOL ?SPCX LC QOLREK CLRBSLC AVP** TOC MS OSC ACOR PONORBED OR AF?OSC

EOPOP 5MSON WSTCX POELOP BOON POPPG LIMME? EC " MK K C ? TCA RWSR HOS OL ROCSPRASR HSCOSK JOTGPBC ASGGEC 5 MBON WSTCX AFM@DPTMOBSNOOCRBG BOO@MESCO ARSCLICK OLR JC @MSRML RASPODAGOGL CSPTCGCPJMAVEnLC

## $#8 + $ * \%$

+C HCS QDK @C Po?ARD K pK C ?TCA ON FWSTCSL NCS KML AVPCG K?GON?Q RRM + SRGG2RBAL BC J? K oK MBC QOK @CKM07ICNMSPSI HAS4IORNKO TOPM BCSV EOE?MARCRO RROLROSU "C

INVERP?NNARRCQ? NRANRCARGECOSGID'SR HOS NOSRORRCROK?ROS?@OKCLRAFFM ?AAnQ?LRAGO GD'SRTMSQ?RRCLBPCk CALO CVASPC RASOACSV OSGO?NACIOLR N?SCC D'OBNI?WORLC QUASRAL NI?WD'OB &GEOP ACOR NACOBOC, MGHC TOSV N?SOC # C FOK NO,CL FOK NO TMOBSNOQ BOQBSNOQOSGNLRSLCIKC (JD'SR LCTMSQM@GENLRN?Q, ?@AOORRFnQ **BGFORGOVI R** 

> / SGODSC AC HAS COR CL ? AAN Q ? LRG ABIO GL? N?QBC LMPC K?CQCODVCX JC OS?LB K pK C 2? LMPC OSP 2PC?K **CORBOH 31 h2 NVOBEC (JW? BCQAF?LACQ** OSC TMSQ TMSQ PORMSTCEX CL RP?CE B?AFOROP AC RERC OL ?AAnQ?LRAGO **@GLOSGOOLBOK?LBOLR**

## \$ V U % \*

### & %\* \$ %\*, #\*

JCV " P? @RPCC JCV / MNCQAS ! GJJ! CPLGLEF? SQCL ! PG?L ! MEB?L  $"$ ! G. 5  $\#$ ?PPCL #CLLGQ, ?AI #CTGL , A/ FCPQML #MSE! PSAC \$J8?@CRF\* )MOONF \$PGA, CBBJCRML &CMPEC2K GRF ' CLPW# , GJJQ ' SEM2SRFCPJ?LB )?AI ) M?M" ?LRGFM+MNOQ )MFL LBPCUQ )MFL , ?JML )MFL / PGEEC ) M.?FF?L / GL??P ) 3<br>\* CTGL . ! PGL  $PL$  JCL  $+CM/2$ CQQ  $+$ <sup>GR? /</sup> . ? PI 2FSRRIQUMPRF  $-$  MPK  $?L / FGBIO$ . QA?P1GTCP? / ?SJ LBCPQML / ?SJ1C?BMTGL

## 1 M@%B&ECP?LB 1MV, GLOP 2.AMRR, ?AI 2MLW5?PEF CQC 3 MK ! CJJ 3 ML W 5 GLAOLR) M@?PB 5 MJI CP! P? BJCW 6 GJGK TML '?ECL 3?WMP" MLFMW

& %\*

% MWB 2K GEF ) ? AI ' ? K K ?P?K TL?FF?L ) M?AFOK '?SNR ' ?**PG9?DBGBGQ**  $8.0$ LL' C?RM B?K &UGBX &CMPEC/ ?PI CP  $+$ GB? / PGCOL %P?LI #GLECP &P?GE/ C?PCL 2RCD?LM&GLA?RG 1?WK MLB, CWCP UGIT?L QAF?GI ) ) T?L \* ?K NCL )?K CQ%J?L?E?L ! PGL \* CJJW &GSJGM#C" FG?P?

%PGRQT? L +CCS U CL +CC 6 F GRCF C? B / CRCP2UCLRACJ / CRCP+CCK ? L L 9 MJR? L ! MPQMQ **JG' ?LEFGSA** , MECLO# POGP 1M.?B\$GC

+C QBC ?ARSCJ BS %SJJ " GAJC, ?E?XGC DSR A Poo E PIAC k # G 53 E . 7 E F 7 D º 3 @ @ , MLO (G S P " MK K?LB " MLOSOP OSGQOOR? RR?OSo k <u>J</u>? FCAMLQFFSARGML CLFGBC BS QBC CRBCQQFGGFQ k N?FR@BCXoFM NOLB?LRQQQM**G@Q** 

+? N?EC/ ?FROML, oAnLOQ CVGRCNVSP?GGPk N?VOPJOQID?IQQBSBMK?GCORBCJFo@OP EOKOLR + M@#QARGB?LLSCJDSRP?NGBOKOLR PROGREPIACK ACSV BM LRUCLINK DIESPC OSP AORRC N?EC + ?FECLRAMLRROGSC ?SOOGK J? LMSTCJCJGPCBCBGDSQGAL OSCH?G4Poo

/?FACOSCNUSQGSFQNOPQMLLOQMLRBOK?LBo SLCIMRGAL / ?W ?J NIVSPSL BML NIVLARSCJ H?G?HNSRO SL @WSRML OSPJC As RO BRMDRBS QBC6 C@

# C RPn QQGL An PCQ PCK CPAGCK CL RQk RMSQACSV OSGINL RSRGGO / ? FROML ORLC @WISRIML / ?W?J +CSPOBMLOK ?GBOLRi - . 1, i, \$-3

: FFB E I I I B3 FD7 A [@5A?](https://www.patreon.com/fullcirclemagazine) 8G>5; [5>7? 393L; @7

: FFBE B3KB3>? 7 DA@@7[FG5=](https://paypal.me/ronnietucker)7D

: FFBE 6A@AD4AJAD9 D75GDD,@ ? ACF: **X6ACBF**, AQ

<span id="page-57-0"></span> $VCGB7$   $G\gg$   $:D57$ 855 % 8% ) [635F7GD7@5:78 1MLLGC3SAICP **FMLLG DSJAGAOK ?E?XGCME**  $\mathbb{S}$  $\omega$  $.74?3FTD +SA?Q6 QTCPK?LL$ ,## ) # \*& % - &,\*  $3F7 \ge ?$ :F7 ?BK GE DSUAGALOK ?E?XGLC ME 4 L K ?E?XGLC L CORN?QSL Q'LQ?FRAUQOR%SU" GALC L 0AF?NNC N?QK ACREC  $\#R$   $H$   $T$ GP FINELC - MSQ?TMLQ@DQMGEBCTMQMMGGMLQBCTMQ@SFC?SVCRBCTMQFGGRMBOQ ADD75F.A@7F) 7>75FGD7 3F7 67 B3DGF.A@ - MSQ?TMLQ?SQQG@CQWGEBCAPGRGSCQ HCSV ?NNU@?RGMLQCRK?RoPGGLQ BC . GC\* CLLCBW&MPB" ?KNOCU 50 BROBG HAITGP FSRVPGLQ CSP\* 7 4 GSLFS BC RVSRAC CSC TIVSQNVSFPGX TIVSJVIBAVK K SLGGSCP 1 M@DR. ROGM) MOF' CHRCJ! CHR) CHROB) OK ?SV?SROQSRGGGPRCSPQBC @SLRS \$LTMMOXTMQ?RRADQk # VOPORSK GA&M\_VOP ?FRADO DSJAGRADK ?E?XGCME 10KOPAGKOLRO K "?LMLGRJ ?SV LMK @ROSODO - MSQQWK KOQAMLORYK KOLRK J? FOAFOPAFC BCLMSTC?SV?FRAUDONMSPLC%SU" GFALC / MSPBC J?GBC OCSONCOBC FERSARIN BRIQCK M BCCL ROPORK CRBCQAM\_QCGQ\_TCSGLCXAM\_CS\_RCPJ. DD@GJ%SJJ"GALC2RMC&SGBC +: ADEF7@ : > ENVSP.C.MEMBS%. FRRN SPUDSJAGRADK? E? XGLC MPE B AGD<sub>2</sub>3 FD36G5F.A@8D3@Y3:E7 \$LTMMOXTMQDY? 3DOG7EMSTMQ7JB[D7@57EQMSQ+GLSVK JORCFQ DSJAGAOK?E?XGCME FREN UUU DSJACHA CK ? E DP +COROROBC? 3FID7 \ + A9:5:7 \ EBMGTOLR pRFCOLTMMOR FCTGUQ DSUAGAOK ?E?XGCME AGD @AGE 7@HAK7DHAE 3DF.5>7E 7@ 8D3@Y3:E BAGD>[ 6; F; A@8D3@^3; E7 SLTMMOXTMO CG7EF; A QENMSP J? PSQPGSCO 1 K OSOQRBALQ DSJAGA DK ? E?XGCME **UCCK ? OROP DSJAGADK ? EDP** CRUQ53BFGD7E6 | 5D3@NWSPc, ML@SFC?Sek KGA DSUAGAOK?E?XGCME 2GTMSQ?TCXBCQOSOQRGALQTGGECXLMRPCDMPSK DSJAGACK?E?XGCMPE  $8.4F7@D7$  G  $\gg$  : D57 \$ 393L: @

 $'$  AGD $\overline{z}$ E 5FGE: 746A? 363:DYE6G G $\gg$ :D5 $\overline{z}$ 

5 MSQ NMSTCX TMSQ ROLOP? SAMSP?LR BOQ ARSQ FC@BMK? B?ODQQ SRGGPLRUCDSV122 FRRN DSUAGAOK ?E?XGCME DOOB NMBA?OR

. S CGTIVISQ DROQQUISTOLROL BONJ?ACK OLR TIVISQ NUSTOX MOROLOPLOQ ARSOFC@BMK?B?@COOSP2REAFCP1?B@M LBRMBG2UC@ FREN UUU ORBAFCPAMK ODB **ROOR ORIP** 

**OROSP 3SLO/L K FRRN RSLOGLAWK P?BGM %SU" GPAC6 OCIJM-CUQ**  $N =$ 

& 4F7@D7 G> :D577@8D3@Y3:E FRRN UUU DSUAGAOK?EDP

 $S \vee U\%$  \*  $\mathcal{R}$ 

FRENQ UUU N?RECOLOANK DSUAGRACK ?E?XGC

+COOBBENLORACLROOBS % SUI" GAC AVK NARROLR  $\overline{AP}$  3F  $\overline{1}$ SL JEL TOPO JC DIAFEP ONS@CSP J? N?EC BC RUDAF?FEOK OLPO 2G **TIVEO?TCX BOONFM@hK OO TIVEONASTCX O TIMMPSI ANSFECTIVE** K MOGC DSJAGACK ?E?XGCME

EEGG 5MBQ?TCXJ? NMODOROBO BCJBCJC % SU" GAJCJ JELIC TG **(ODSS FRRN GEDS ANK DSJAGALOK ?E?XGC - FOGGECX OSFRASRN?Q** k N?FR?ECPORK LMRCPLC%, MASP?GGCPK LCD?@CAMLL?rFRC?GQG OS 4 **@SLRS+GSV** 

\$39LEF7D 5MSQ NWSTCX ?SODGUBC LC % SUI "GALC MUGC TG . **PEXIRCP** FREN UUUK PEXPOPANK NS@GFORQ%SU" GALC - FOGG FOXCSFRWSRN?Qk N?FR?ECPCRk LMFCP.C%, NWSP?GBCPk CDPCC AMLL? RRC? GODOS4 @SLRS+GLSV